# **NSP-revue**

# *[www.on6nr.be](http://www.on6nr.be)*

La revue des radioamateurs francophones et francophiles

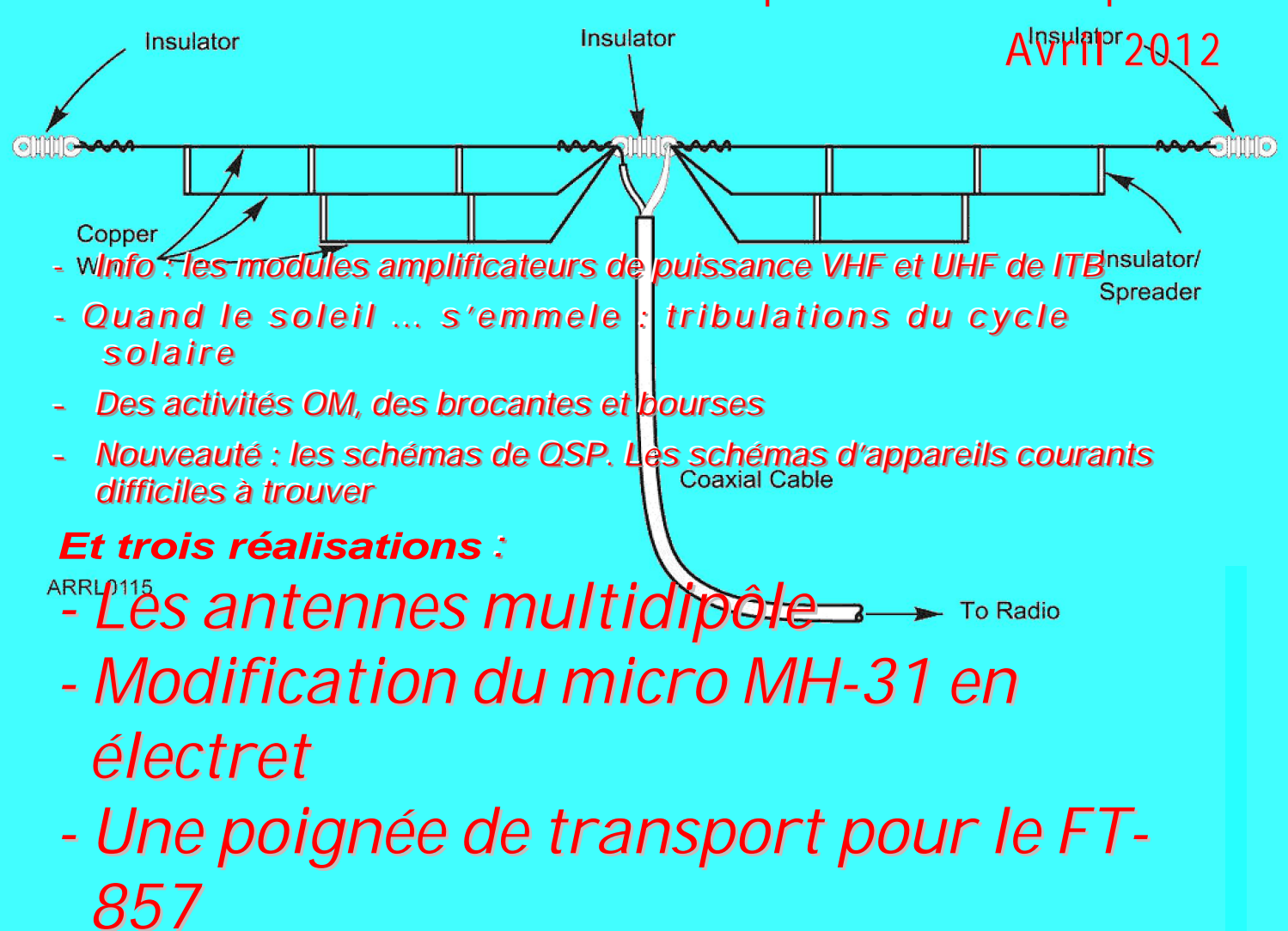

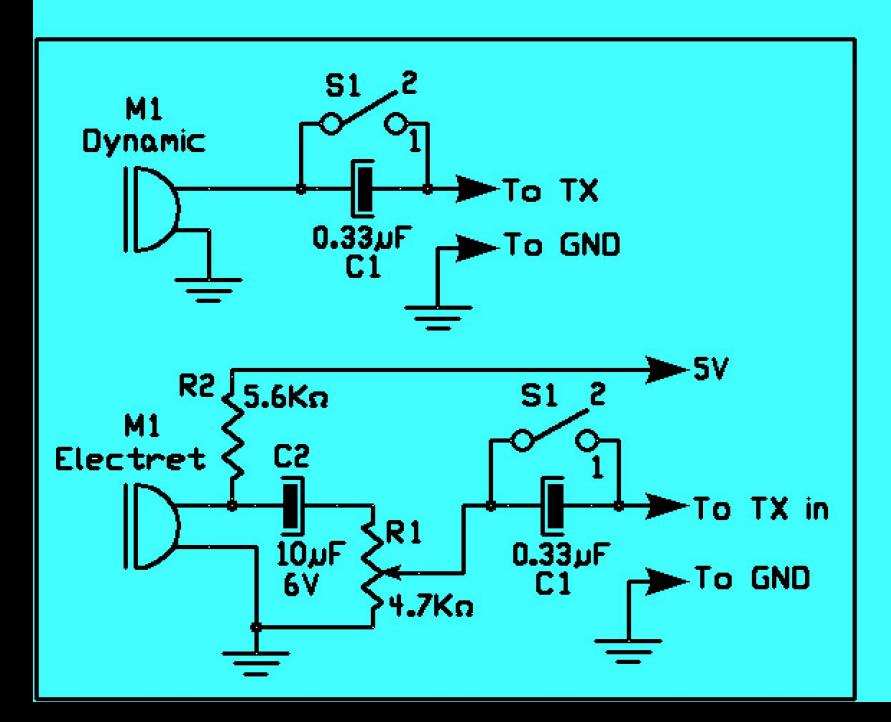

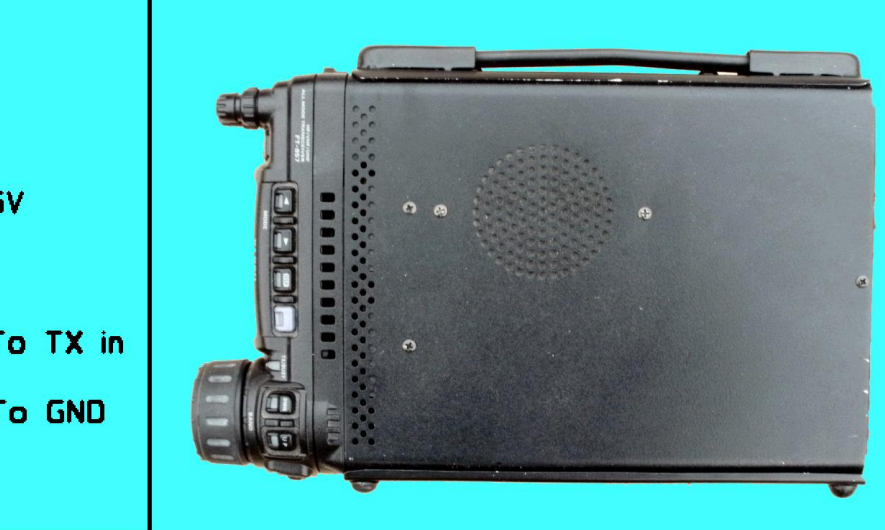

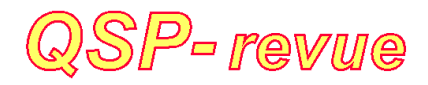

**QSP-revue** est un journal numérique mensuel gratuit et indépendant, rédigé bénévolement par des radioamateurs pour les radioamateurs et SWL. Il paraît la dernière semaine de chaque mois

**Pour recevoir QSP-revue** : L'annonce de parution est envoyée par E-mail. L'abonnement est gratuit. Pour vous inscrire ou vous désinscrire, envoyez un mail à ON5FM [on5fm@dommel.be](mailto:on5fm@dommel.be) [on5fm@scarlet.be](mailto:on5fm@scarlet.be) [on5fm@uba.be](mailto:on5fm@uba.be)

#### **REDACTION ET EDITION**

Guy MARCHAL ON5FM 73 Avenue du CAMP B5100 NAMUR Belgique Tél. : ++3281307503 Courriel : [ON5FM@uba.be](mailto:ON5FM@uba.be)

#### **ARTICLES POUR PUBLICATIONS**

A envoyer par E-mail, si possible, à l'adresse du rédacteur. La publication dépend de l'état d'avancement de la mise en page et des sujets à publier. Chaque auteur est responsable de ses documents et la rédaction décline toute responsabilité pour le contenu des documents qui lui sont envoyés

#### **PETITES ANNONCES**

Gratuites. A envoyer par E-mail à l'adresse du rédacteur

#### **ARCHIVES ET ANCIENS NUMEROS**

Les archives des anciens numéros sont disponibles au format PDF sur le site du radio club de Namur : [www.on6nr.be](http://www.on6nr.be) ainsi que sur [www.on6ll.be](http://www.on6ll.be)

*QSP-revue* est soutenue par l'Union Royale Belge des Amateurs-Emetteurs

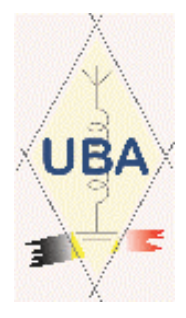

# **TABLE DES MATIERES**

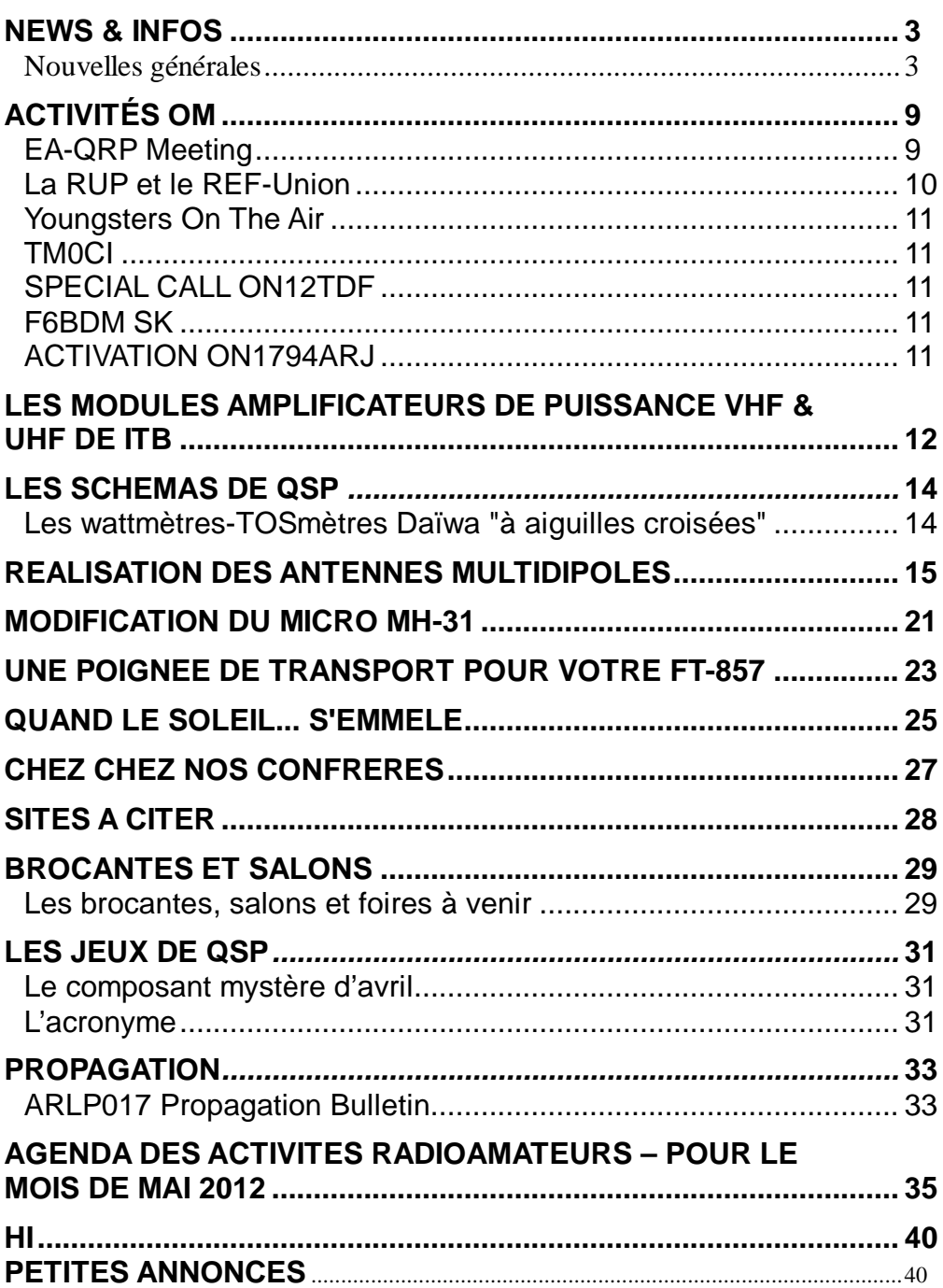

### *Notre concours MBed.*

Nous sommes au regret de devoir vous annoncer que nous n'avons reçu aucune proposition à ce jour. Le concours est donc suspendu pour le moment.

# *News & Infos*

# *Nouvelles générales*

*Compilées par ON5CG*

#### **Un centre de simulation spatiale pour jeunes inauguré près de Moscou**

Un centre de simulation spatiale pour les étudiants des universités techniques, baptisé "Cosmocentre", a ouvert ses portes au Centre de formation des cosmonautes Gagarine, situé dans la Cité des étoiles, dans la région de Moscou.

"Le simulateur principal est aménagé dans des modules d'entraînement authentiques, où de nombreux cosmonautes russes, et moi aussi, se sont préparés avant de partir à la station spatial russe Mir. La station a été désorbitée et noyée dans l'océan, mais son centre d'entraînement existe toujours et il a servi de base à un complexe unique destiné aux jeunes", a déclaré Sergueï Krikalev, directeur du Centre de formation des cosmonautes, lors de la cérémonie d'inauguration.

Les étudiants peuvent ainsi visiter la station "Mir" et prendre connaissance de ses équipements, apprendre à piloter un vaisseau spatial dans le simulateur "Vaisseau de transport virtuel Soyouz TMA", s'entraîner à effectuer les manœuvres de rapprochement, d'arrimage manuel et automatique. Les enseignants dirigent les entraînements depuis le Centre virtuel de contrôle des vols.

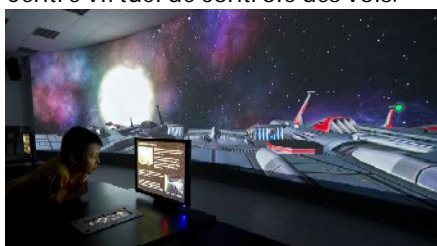

Le Cosmocentre compte également un simulateur polyvalent permettant d'apprendre à piloter plusieurs types d'avions et d'hélicoptères, un centre multimédia, une salle de conférence,

un laboratoire scientifique et une salle d'études. Source :

[http://fr.rian.ru/science/20120410/](http://fr.rian.ru/science/20120410/Ballon) 194257478.html

#### **Lancement d'un ballon sonde**

En prévision du lancement spécial d'un ballon sonde lors du Hamfest du Québec le 20 mai 2012 Le club Radioamateur Sorel-Tracy en collaboration avec le groupe BRAQ procèdera à un lancement test à partir du stationnement du Colisée Cardin demain vendredi le 13 avril 2012 vers 1000hrs en fonction des conditions météo et des vents en haute altitude.

L'équipe de lancement sera sur place à partir de 0915 am L'objectif de ce lancement sera d'atteindre 115000 pieds d'altitude et de prendre des photos avec une caméra installé dans la charge utile du ballon qui comprendra un système de repérage par satellite GPS et une balise radio.

Ce sera le deuxième lancement d'un ballon sonde à partir de Sorel-Tracy le premier avait eu lieu le 11 novembre 2006 à partir de la rue Des Chênes à Sorel-Tracy.

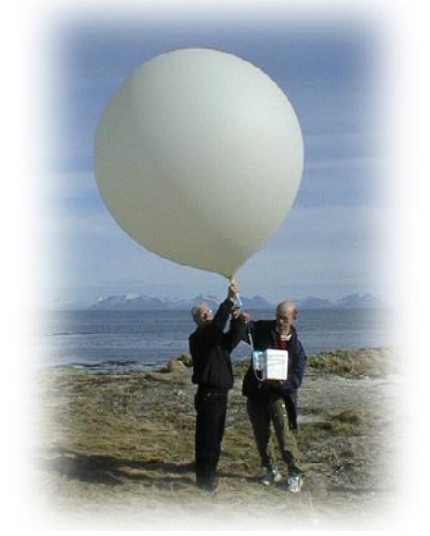

<http://braq.org/histo/braq06->  $3/$ braq06- $3.$ htm

#### <http://www.youtube.com/watch?v=> **OchiOILLOng**

Le site WEB du groupe de lancement Ballon radioamateur du Québec (BRAQ)

<http://raqi.ca/braq/live.htm> Luc Leblanc VE2DWE Source :

<http://www.soreltracy.com/2012/av> ril/12a5.html

#### **Un KX3 chinois ?**

Voyez ici quelques photos de ce que d'aucun appelle une version du très connu KX3 d'Elecraft. Cette info est publiée sur un site russe qui ne semble donner aucune référence concernant la source première de cette info ... à vérifier donc ! [http://www.cqdx.ru/ham/new](http://www.cqdx.ru/ham/new-)equipment/chienese-answer-toelecraft-kx3-version/

**Microsoft propose un système permettant d'accéder à ses données, sans recourir au cloud**

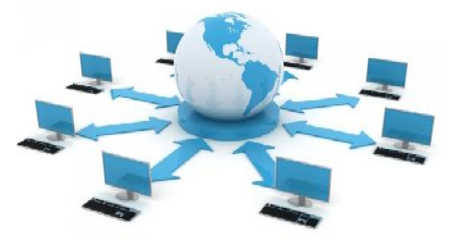

A contre-courant de la mode du cloud computing, des chercheurs de "Microsoft Labs" et de l'université Carnegie Mellon, proposent un système permettant aux utilisateurs d'accéder aux fichiers se trouvant sur leurs équipements informatiques sans recourir à un service de synchronisation dans le nuage, tels que Drop Box, Box.net, Syncplicity, ou iCloud (Apple).

Cette solution logicielle se base sur le "Somniloquy", un périphérique matériel dévoilé en 2009 par des

chercheurs de Microsoft et de l'Université de Californie à San Diego [1]. Ce dernier vient se placer entre la machine hôte et son contrôleur réseau. Il se présente pour l'instant sous la forme d'une clef USB qui intègre un processeur ARM, un espace de stockage sur carte SD et une interface réseau Ethernet et Wifi. En 2009, le "Somniloquy" était présenté comme un proxy matériel permettant d'économiser de l'énergie tout en étant capable de répondre à des requêtes depuis l'extérieur sans réveiller entièrement le système hôte. Cette nouvelle application développée par les chercheurs, ZZFS, peut se décrire comme une sorte de système de fichiers distribué entre plusieurs équipements. Le logiciel installé sur le "Somniloquy" synchronise le système de fichiers du système hôte sur son espace de stockage (la carte SD). Les utilisateurs peuvent ensuite naviguer de manière transparente dans l'arborescence des fichiers sans réveiller le système hôte. Lorsque l'utilisateur souhaite charger un fichier qui ne se trouve pas dans la zone de stockage du "Somniloquy" qui sert de mémoire tampon, le réveil du système hôte est alors déclenché.

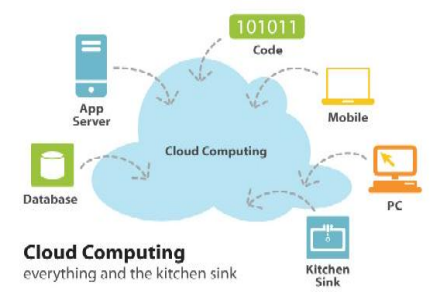

Dans le cadre de cette étude, les auteurs ont réalisé un sondage auprès des utilisateurs pour mieux connaître leurs usages liés à la gestion de leurs données et à l'utilisation des services de synchronisation dans le nuage. Selon cette enquête, les utilisateurs estiment que le partage et l'accessibilité des données est plus importante que la sécurité ces dernières. Autrement dit, de nombreux utilisateurs ont recours à des solutions de synchronisation dans le nuage qui consomment des ressources de stockage et de calcul, alors qu'ils souhaitent seulement pouvoir y avoir accès au moment où ils en ont besoin.

Fort de ce constat, les chercheurs estiment que leur solution pourrait permettre la mise en œuvre d'une politique de gestion des données plus saine. Les utilisateurs pourraient ne synchroniser sur un serveur tiers que les données jugées critiques.

Les auteurs reconnaissent toutefois quelques limites. La plus gênante d'entre elle est la latence. En effet, le réveil du système hôte peut prendre de 1 à 25 secondes. Les chercheurs notent toutefois que le temps de réveil des systèmes a tendance à se réduire (moins de 3 secondes pour la dernière version de Mac, moins de 10 secondes pour Windows 7). Les chercheurs ajoutent que certaines applications peuvent intégrer des fonctionnalités permettant de précharger les données. Par exemple, dans le cadre de la lecture de musiques, l'effet gênant de la latence peut être atténué si le logiciel de lecture intègre une fonction de préchargement du morceau musical suivant.

Enfin, pour l'instant une telle solution reste réservée aux utilisateurs ayant un certain bagage technique puisqu'il faut tout de même être capable de configurer sa connexion Internet (routeur) pour que l'équipement que l'utilisateur souhaite synchroniser puisse être accessible depuis l'extérieur rendre accessible leurs équipements depuis l'Internet.

Source : BE Etats-Unis numéro 282 (16/03/2012) - Ambassade de France  $aux$  Ftats-Unis / <http://www.bulletins->

electroniques.com/actualites/69454. htm

#### **PICBASIC PB-3B et développement durable...**

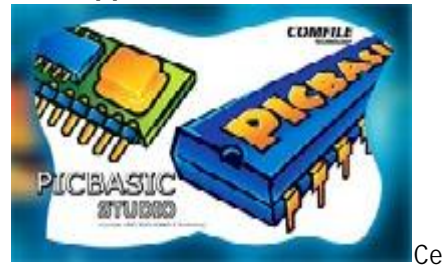

qu'on appelle développement durable est ou serait le résultat d'une aspiration humaine à des formes de croissance qui répondent aux besoins des générations actuelles et futures sans porter atteinte aux équilibres écologiques de notre planète. Peut-on faire du feu sans brûler du bois ? Non. Mais... si je m'engage sur ce terrain-là, je n'arriverai jamais au sujet proprement dit de cette nouvelle, qui

est une autre forme de « développement durable », à savoir la possibilité, pour le microélectronicien, de poursuivre le développement de logiciel avec ses microcontrôleurs préférés, même quand ceux-ci, ou les outils pour les programmer, sont menacés d'obsolescence.

C'est le cas du logiciel PICBASIC Studio, devenu obsolète, car limité à une utilisation sous Windows XP et à un mode de communication par le port parallèle dont sont dépourvus les ordinateurs récents. La société LEXTRONIC, qui distribue les microcontrôleurs du fabricant COMFILE, vient de rendre publique une procédure qui permet dorénavant de développer des projets à base de microcontrôleurs PICBASIC sous Windows Vista et sous Windows 7. Cela va permettre aux lecteurs d'Elektor de développer durablement des projets issus des deux ouvrages publiés et dédiés au PICBASIC PB-3B : Réalisez et programmez 12 applications pour maîtriser le PICBASIC PB-3B et Eau de Pluie - Récupération et utilisation Montages électroniques PICBASIC pour le recyclage des eaux de pluie. Bien évidemment, au-delà de la reproduction des 18 réalisations cumulées que comptent ces deux ouvrages, chaque lecteur va pouvoir également développer des applications personnelles dont la mise au point sera facilitée par un logiciel PICBASIC Studio remis au goût du jour ! Bonne programmation ! Source :

<http://www.elektor.fr/nouvelles/pic> basic-pb-3b-et-developpementdurable.2122657.lynkx?utm\_source= FR&utm\_medium=email&utm\_campa ign=news&cat=microprocessor

#### **Une énorme tempête solaire filmée par la NASA**

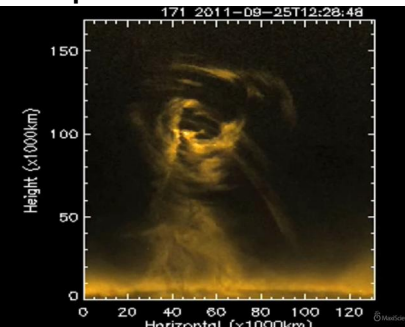

C'est un phénomène impressionnant qu'a capturé le 25 septembre dernier

l'Atmospheric Imaging Assembly (AIA) de la sonde SDO. A la surface du Soleil, l'engin a filmé une tornade atteignant cinq fois la taille de la Terre. D'après les calculs, le déplacement de cette gigantesque tornade est deux fois plus rapide que celui des phénomènes terrestres. Différemment de ces derniers, la tempête solaire est créée à partir d'un puissant champ magnétique et est capable de provoquer une éjection de masse coronale.

Les images montrent ici la tornade observée à différentes longueurs d'onde.

[http://www.maxisciences.com/temp](http://www.maxisciences.com/tempest) %eate-solaire/une-enorme-tempetesolaire-filmee-par-lanasa\_art23293.html Source : Maxisciences

#### **Vers la production de panneaux solaires photovoltaïques plus respectueuse de l'environnement**

Il est désormais bien connu que la majeure partie des besoins énergétiques de la planète pourrait être satisfaite par l'énergie solaire. L'utilisation de cette ressource énergétique est en constant développement avec notamment un important travail sur la production de cellules solaires au cours des dix dernières années (augmentation annuelle de la production de 30 à 35%). 90% de ces éléments sont fabriqués à partir de silicium, dont la production est fortement consommatrice d'énergie ce qui augmente non seulement le coût financier mais aussi le coût environnemental. Cela crée un besoin pour le développement de nouvelles approches, ce que proposent des chercheurs lettons.

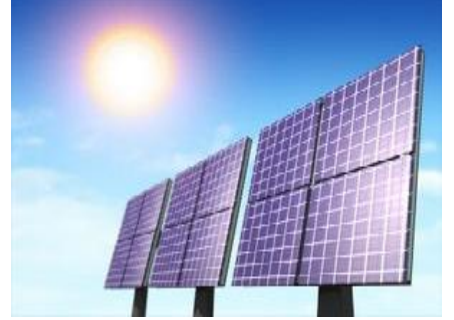

Un projet est mené en partenariat avec l'Institut de Physique du Solide de l'Université de Lettonie [1] et une entreprise privée. Celui-ci consiste à rechercher des solutions pour la

production d'électricité à partir de silicium en utilisant une nouvelle méthode de purification pour ce dernier. Cette nouvelle génération de technologique permettrait l'obtention de silicium de haute qualité. Les recherches lettones devraient ainsi proposer des équipements pour la production d'énergie alternative mais aussi pour leur développement. Il serait possible de produire et d'exporter de l'électricité produite à partir de panneaux de silicium, ce qui est tout à fait nouveau et prometteur pour la Lettonie d'un point de vue industriel.

Le contexte scientifique de ce travail est basé sur un certain nombre d'éléments, dont le plus important : l'efficacité du processus i.e. le rendement actuel des réacteurs modernes pour la production de silicium n'excède pas 20%. En regardant plus en détails le processus scientifique, les chlorosilanes utilisés dans cette technologie créent des risques pour l'homme mais aussi pour l'environnement. Les chlorosilanes sont non seulement toxiques, corrosifs mais aussi inflammables en présence d'eau et d'acide chlorhydrique. Il est donc difficile de parler de production énergétique écologique et respectueuse de l'environnement.

Le processus proposé par l'Institut de Physique du Solide de l'Université de Lettonie est différent du précédent ; il utilise en effet un traitement par faisceau d'électrons pour extraire le silicium. Cette méthode d'extraction des matières premières est moins onéreuse et plus écologique ; elle va aussi permettre d'envisager de nouvelles orientations pour l'industrie métallurgique. Des études expérimentales ont été menées sur le silicium et pourrait également être menées sur d'autres matériaux tels que le titane, le niobium, le hafnium, etc.

Cette nouvelle technologie innovante est mise au point afin d'obtenir du silicium polycristallin sans affecter l'environnement. Cette méthode consommerait de 8 à 10 fois moins d'énergie que les technologies existantes. Les coûts du silicium produit pour l'énergie solaire devraient diminuer ce qui devrait ainsi avoir le même effet sur l'électricité produite à partir de cellules solaires. Il est intéressant de

noter la création en Lettonie de nouvelles entreprises manufacturières de silicium en vue de la production d'énergie solaire en Lettonie mais aussi pour l'exportation.

Source : BE Lettonie numéro 5 (3/04/2012) - Ambassade de France en Lettonie / ADIT <http://www.bulletins->

electroniques.com/actualites/69588. htm

#### **Fermeture du site Radio-amateur Online**

Voyez tous les détails ici

#### <http://j28ro.blogspot.fr/2012/04/ra> dioamateurs-online-sk.html

#### **L'intelligence des moisissures ouvre de nouvelles voies pour internet**

Des études expérimentales ont démontré que Physarum Polycephalum, une moisissure mucilagineuse de couleur jaunâtre qui se nourrit de spores et de bactéries, est en mesure de mener des activités surprenantes pour un organisme aussi simple, tel que trouver le chemin le plus court dans un labyrinthe. A partir de ces expériences et du modèle mathématique qui en découle, Vincenzo Bonifaci, de l'Institut d'analyses des systèmes et informatique Antonio Ruberti du Conseil national des recherches de Rome (Iasi-Cnr) a développé une analyse mathématique qui confirme que le "raisonnement" du Physarum Polycephalum est un algorithme naturel, fruit d'une évolution de millions d'années.

"Durant ces expériences à l'université japonaise de Hokkaido, la moisissure a été répartie uniformément dans un labyrinthe où ont été placés deux flocons d'avoine, dont la moisissure est friande. Après quelques heures, la moisissure se retire des parcours qui ne mènent pas à la source de nourriture et se concentre sur le chemin qui est le plus court pour y accéder", poursuit Vincenzo Bonifaci. "Notre étude a analysé mathématiquement le mécanisme biologique qui conduit la moisissure à se reconfigurer sur le chemin le plus court : chaque filament de Physarum se contracte ou s'étend en fonction du flux de la substance nutritive, selon une équation précise qu'ont identifiée les biologistes. Puis à son

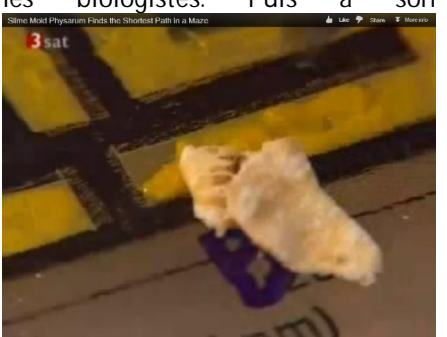

tour, la dilatation du conduit entraine une variation du flux, donnant lieu à un processus dynamique".

L'étude, développée par le chercher du Cnr en collaboration avec des collègues du Max Planck Institute for Informatics a été présentée à la rencontre internationale "Symposium on discrete algorithms " de Kyoto. Elle a mis en évidence comment" le mécanisme de régulation des filaments était une conséquence mathématique, indépendante de la complexité du labyrinthe ", affirme Vincenzo Bonifaci. "On peut dire que l'évolution de millions d'années, a permis une régulation des filaments du Physarum de manière à obtenir l'algorithme correct permettant de choisir le chemin le plus court".

Ce type de recherche a deux buts ; "Le premier est de comprendre les mécanismes à la base du comportement intelligent des organismes les plus simples : sans ce premier pas nous ne pouvons espérer comprendre ces mêmes mécanismes chez les organismes les plus évolués et complexes comme les animaux et l'homme", explique le chercheur. "Le deuxième objectif est de trouver des approches alternatives et potentiellement fructueuses pour l'optimisation des réseaux, par exemple, un réseau de connexion à bas coût, mais aussi d'améliorer les méthodes de routage du trafic internet, et d'essayer de trouver de nouvelles approches appliquées dans le secteur des transports et des télécommunications".

"Durant ces expériences à l'université japonaise de Hokkaido, la moisissure a été répartie uniformément dans un labyrinthe où ont été placés deux flocons d'avoine, dont la moisissure est friande. Après quelques heures, la moisissure se retire des parcours qui ne mènent pas à la source de nourriture et se concentre sur le

chemin qui est le plus court pour y accéder", poursuit Vincenzo Bonifaci. "Notre étude a analysé mathématiquement le mécanisme biologique qui conduit la moisissure à se reconfigurer sur le chemin le plus court : chaque filament de Physarum se contracte ou s'étend en fonction du flux de la substance nutritive, selon une équation précise qu'ont identifiée les biologistes. Puis à son tour, la dilatation du conduit entraine une variation du flux, donnant lieu à un processus dynamique".

Source : BE Italie numéro 102 (4/04/2012) - Ambassade de France en Italie / ADIT <http://www.bulletins->

electroniques.com/actualites/69597. htm

#### **GB2CRF – 30ème anniversaire des Malouines**

Une station spéciale GB2CRF («Clansman Malouines Radio») sera activée par la Société Felixstowe & District Amateur Radio le dimanche 6 mai.

La station sera activée à partir du Suffolk Aviation Heritage Society (ASSH) ,le musée de l'ex-Heath RAF Foxhall avec la participation de l'ASSH pour l »venement du « 30ème anniversaire des Malouines » .

GB2CRF sera sur les ondes de 11h à 16 heures sur les bandes HF, 4m et 6m. Les fréquences HF seront déterminées par les conditions dans la journée même si elles sont susceptibles d'inclure 3.615MHz AM et 7.1875MHz USB par moment. L'équipe sera également sur 51.75MHz en 6m FM et 70.475MHz sur 4m FM et souhaiterait être appelée dans ces fréquences. Suite de l'article ici

<http://translate.googleusercontent.co> m/translate\_c?hl=fr&prev=/search% 3Fq%3Dradioamateur%26start%3D 40%26hl%3Dfr%26client%3Dfirefox -

a%26hs%3Djy4%26sa%3DN%26rls %3Dorg.mozilla:fr:official%26biw%3 D1024%26bih%3D605%26tbs%3Dq dr:d%26prmd%3Dimvnsl&rurl=trans late.google.fr&sl=en&u=http://www. rsgb-region-

12.org.uk/events.php%3Fevents\_id% 3D707&usg=ALkJrhimdbolU9cKJmId TyCTmypdRJ8ImA

Source :

<http://www.news.urc.asso.fr/2012/0> 4/gb2crf-30eme-anniversaire-desmalouines/

#### **Les nanoparticules seraient-elles dangereuses pour la santé ?**

Les nanoparticules sont de plus en plus utilisées dans divers produits de consommation tels que vêtements, médicaments ou encore matériaux de construction. Une récente étude du Folkehelseinstituttet (FHI - institut norvégien de la santé publique) [1] révèle que certaines de ces nanoparticules pourraient affecter les cellules testiculaires et avoir une incidence sur la fertilité.

"Il est nécessaire de surveiller les risques potentiels liés aux nanoparticules afin de permettre aux industriels de développer des produits sûrs.", dit Nana Asare [2], qui a dirigé cette étude. Des travaux de recherche antérieurs, réalisés sur des souris et des rats, avaient montré que les nanoparticules pouvaient passer dans le sang au niveau du cerveau et des testicules. Les chercheurs de cette nouvelle étude ont maintenant démontré que les nanoparticules d'argent ont un effet toxique sur les cellules. Elles impactent la croissance et le renouvellement cellulaire et peuvent aller jusqu'à détruire les cellules, en fonction de la concentration et de la durée d'exposition. L'effet observé est plus faible avec des nanoparticules de dioxyde de titane, bien que celles-ci aient également causé des dommages au niveau de l'ADN, impactant la capacité de régénération.

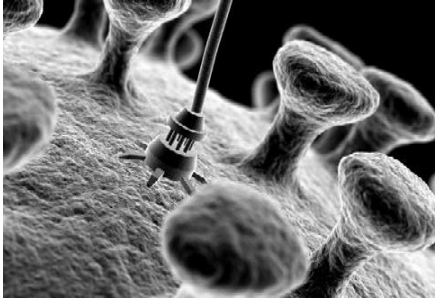

"Il semble que le type de nanoparticule, et non pas seulement la taille, soit un facteur décisif", dit Nana Asare. Les chercheurs ont utilisé des cellules testiculaires humaines et les testicules de deux souches de souris différentes pour l'expérience. Les cellules ont été exposées à des nanoparticules de dioxyde de titane de 21 nm et deux tailles différentes de nanoparticules

d'argent (20 nm et 200 nm) pour différentes concentrations et périodes de temps. Les nanoparticules d'argent (peu importe la taille) ont causé plus de destruction cellulaire que les nanoparticules de dioxyde de titane. Celles de 200 nm en particulier, ce qui montre également une augmentation des dommages sur l'ADN de cellules humaines dépendante de la concentration.

Source : BE Norvège numéro 107 (4/04/2012) - Ambassade de France en Norvège / ADIT [http://www.bulletins](http://www.bulletins-)electroniques.com/actualites/69613. htm

**Les meilleures cellules solaires doivent aussi être de bonnes Diodes Electroluminescentes !**

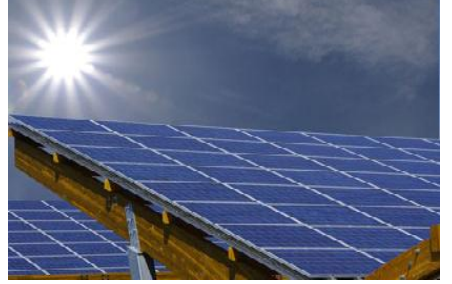

Qu'est ce qui a permis cette progression et pourquoi la rentabilité des cellules solaires actuelles n'atteint-elle pas cette limite théorique ? Pour y répondre, il faut aborder ce problème avec l'approche originale qu'ont choisie Eli Yablonovitch et son collègue Owen D. Miller. Plutôt que d'évaluer la cellule selon les seuls critères habituels d'optimisation de son courant de court-circuit (capacité à absorber la lumière d'une part, et efficacité avec laquelle les porteurs de charges créés atteignent les contacts électriques d'autre part), ces deux chercheurs ont choisi de se concentrer également sur les hauts voltages. En effet, puisque la puissance de sortie d'une cellule est définie comme étant le produit de l'intensité par la tension. Ces deux quantités doivent être maximisées. E. Yablonovitch et O. D. Miller se sont donc concentrés sur l'étude des propriétés des matériaux et des géométries de cellule qui permettent de maximiser cette tension [7].

Ce qu'ils ont pu démontrer est surprenant car contre-intuitif l'émission externe de photons par la face d'entrée de la cellule s'avère être l'élément-clé pour permettre d'atteindre les plus hauts voltages en circuit ouvert. Or, chacun de ces photons extraits ne contribuera donc pas à la performance de la cellule. Y aurait-il un paradoxe à cette assertion ? En fait non, pas si l'on comprend que plus l'extraction de photons est efficace, plus cela indique de faibles pertes optiques à l'intérieur de la cellule. La fluorescence externe est donc une mesure thermodynamique du voltage disponible en circuit ouvert [8] : elle fait partie d'un processus d'équilibre nécessaire et inévitable, par lequel les trous et électrons se recombinent en la produisant. Une cellule idéale doit ainsi émettre une quantité de photons égale au nombre de photons qu'elle a reçu. Si tel n'est pas le cas, l'inefficacité d'extraction des photons reflète directement l'ampleur des pertes optiques par recombinaisons non radiatives au sein de la cellule.

Le matériau le plus apte à permettre de hauts rendements doit donc être, en plus d'un bon absorbeur, un bon radiateur. Jusqu'alors ignoré, le nouveau critère essentiel à prendre en compte dans la conception des prochaines cellules solaires est ainsi, comme pour les Diodes Electroluminescentes, l'extraction lumineuse. La configuration optique devra être conçue de façon à privilégier une fluorescence externe la plus intense possible en circuit ouvert.

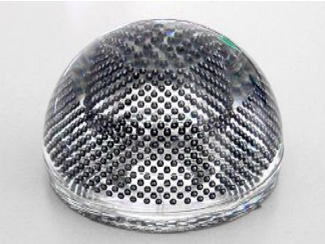

Comment parvenir à maximiser cette fluorescence externe ? Celle-ci comporte deux étapes.

Tout d'abord, le choix du matériau semi-conducteur : celui-ci doit présenter une fluorescence interne largement supérieure à 90%, c'est-àdire que la probabilité de recombinaison radiative à l'intérieur du matériau doit être nettement plus importante que la probabilité de recombinaison non-radiative. En effet, il est très difficile d'extraire les photons du matériau : à chaque événement d'absorption/réémission, seulement 2% des photons internes

s'échappent à l'extérieur de la cellule [9]. Ainsi, beaucoup de matériaux actuellement utilisés sont d'emblée limités à un rendement bien moins intéressant que celui prédit par Shockley et Quesser à cause de leur trop faible fluorescence interne : celle-ci empêche une bonne fluorescence externe et limite ainsi leur rendement. C'est le cas par exemple du silicium amorphe : bien qu'ayant un coefficient d'absorption excellent d'environ 105/cm, il n'est pas un bon candidat à cause de sa trop faible probabilité d'émission en circuit ouvert de l'ordre de 10-4. L'Arséniure de Gallium GaAs, par contre, fait partie de ces rares matériaux, à la fois bons absorbeurs et bons radiateurs : il présente une fluorescence interne de 99.7% [10].

La deuxième étape consiste à optimiser la configuration optique de la cellule afin d'assurer l'extraction maximale des photons internes. Le piégeage du rayonnement interne est nécessaire mais non suffisant. La difficulté à obtenir une fluorescence externe de 100% est actuellement le facteur limitant la rentabilité des cellules. C'est donc ce qui constitue tout l'enjeu actuel pour permettre aux futures cellules solaires d'atteindre le rendement maximal prédit par Shockley et Quesser.

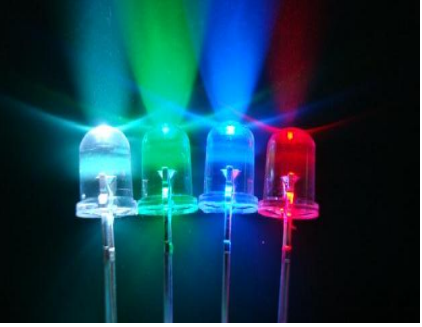

Ainsi Eli Yablonovitch et son collègue se sont intéressés au cas du matériau quasi idéal qu'est le GaAs. Ils ont montré comment prendre en compte l'effet du recyclage interne des photons et des radiations imparfaites dans le calcul du rendement théorique, en utilisant l'approche de Shockley et Quesser. La valeur limite de 33.5% qu'ils ont trouvée est 4% plus élevée que pour le silicium, et de plus concerne des cellules 100 fois plus minces [11]. Ils ont par ailleurs étudié la physique d'extraction des photons en comparant plusieurs configurations géométriques de cellules. Plusieurs éléments

pertinents pour la conception des futures cellules ont pu être identifiés. Ils montrent ainsi l'importance d'un miroir parfaitement réfléchissant à l'arrière de la cellule permettant d'assurer que les photons s'échappent uniquement par la face avant et ne se perdent pas dans le substrat. Ceci permet d'obtenir une forte accumulation de photons dans la cellule, entraînant ainsi une meilleure fluorescence interne et une forte densité de porteurs de charge. De plus, la face d'entrée doit être texturée aléatoirement pour améliorer l'absorption, mais aussi pour permettre de maintenir la performance de la cellule à des épaisseurs de seulement quelques centaines de nm (via un meilleur courant). Un constat intéressant est que le GaAs est un radiateur tellement performant qu'il fournit la redistribution angulaire via le recyclage de ses photons nécessaire à une bonne extraction lumineuse, indépendamment de la rugosité de sa surface d'entrée.

L'objectif de E. Yablonovitch et O. D. Miller est d'obtenir un rendement de plus de 30% dans un futur proche, avec des cellules plates à une seule jonction, à base de GaAs. Le progrès déjà réalisé par Alta Devices est encourageant, et prouve le bénéfice qu'apporte la prise en compte de l'extraction de lumière.

Source : BE Etats-Unis numéro 287 (20/04/2012) - Ambassade de France aux Etats-Unis / ADIT [http://www.bulletins](http://www.bulletins-)electroniques.com/actualites/69832. htm

#### **16 satellites éducatifs vont être lances au Japon**

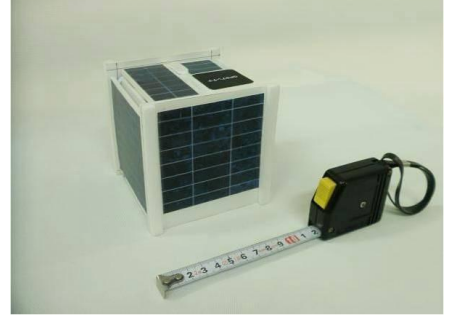

Seize satellites éducatifs sont en cours de construction au Japon. Le premier devrait être lancé en mai 2012 suivie par les autres au cours des deux prochaines années.

Le premier à être lancé sera le satellite radio amateur Horyu-2 construit par des étudiants à la Kyushu Institute of Technology (KIT). Le lancement est sur une japonaise H-IIA fusée prévue pour le 17 mai à 1639-1642 UT.

La mission vise à prendre des photos de la Terre en utilisant une petite caméra CMOS SCAMP (Payload caméra Surrey) développé par l'Université de Surrey, une université sœur de KIT. SCAMP prend une photo 640  $\times$  480 pixels au format JPEG.  $\AA$ partir de 700 km d'altitude, un pixel correspond à 1,6 km.

Horyu-2 sera suivie en Juillet par le lancement de la HTV3 à la Station spatiale internationale (ISS). Cette initiative fournira le JEM-petit satellite Orbital Deployer (J-SSOD) ainsi que les CubeSats japonais WE-WISH, FITSAT-1 et Raiko. Ces CubeSats devrait être déployé à partir de l'ISS en Septembre à l'aide du module d'expérimentation japonais (JEM) bras de robot.

FITSAT-1, également connu sous le nom NIWAKA, utilisera un aimant au néodyme pour le contrôle d'attitude. Il a descendantes multiples, CW sur 437,250 MHz, 437,445 MHz sur AX.25 et un émetteur de 4 watts de données à grande vitesse sur 5840 MHz capable d'envoyer un de 640 x 480 VGA image JPEG en 6 secondes.

En outre, il porte LED haute puissance qui seront pilotés avec 100W impulsions pour produire flashes extrêmement lumineux. Ceuxci, on l'espère, sera observable à l'œil nu ou aux jumelles petites. Tant le MHz 5840 et descendantes optiques ont une forte consommation d'énergie de sorte qu'il peut être qu'ils ne sont activés que sur le Japon. En Décembre TSUBAME est prévu pour être lancé sur une H-IIA. Il vise à avoir une balise CW sur 437,250 MHz et AX.25 télémétrie 1200/9600bps sur 437,505 MHz.

Le blog par satellite géré par Mineo Wakita **JE9PEL** est une bonne source d'informations sur les satellites japonais, voir

<http://tinyurl.com/JE9PEL-Satellite->Blog

Le blog satellite de Nader Omer ST2NH contient un résumé des informations Mineo, qui est reproduit ici: <http://www.uk.amsat.org/6638>

#### **Un ballon stratosphérique s'envole devant l'Ensma**

Jeudi 19 avril 2012, peu avant 14 h, les élèves ingénieurs de l'Isae-Ensma de Poitiers ont fait décoller un ballon stratosphérique sur le parvis de leur école, au Futuroscope. Les informations transmises par la nacelle, bardée d'électronique, leur permettront d'étudier l'absorption du rayonnement solaire dans l'atmosphère. Un projet mené en coopération avec le Centre national d'études spatiales de Toulouse (CNES) avec son Spatiobus. La vidéo ici

<http://videos.lanouvellerepublique.fr> /video/202afafa7e4s.html Source URC News via Twitter

#### **Lâcher de ballon stratosphérique du CNES à St-Lys\_2012**

Le 29 mars 2012, avec le concours du CNES et l'IDRE, organisateur des 2 journées découvertes de la radio, à Saint-Lys, un ballon stratosphérique a été envoyé dans les airs pour des expériences de mesures. Les enfants des écoles ont participé à cette expérience et ont suivi la progression du ballon

Source :

<http://www.news.urc.asso.fr/2012/0> 4/le-lacher-de-ballonstratospherique-du-cnes-a-stlys\_2012-2/

#### **ON4UB: Wants You !**

Notre équipe d'animateurs s'est réduit à peau de chagrin ces derniers mois, en effet nos amis Pascal d'ON4KPR et Robert, d'ON4LDL ont dû temporairement jeter l'éponge pour de sérieuses raisons médicales ! Nous sommes dès lors à la recherche de nouveaux collaborateurs pour animer les émissions dominicales d'ON4UB, si vous disposez de confortables conditions d'émission chez vous ou, à votre radio-club, je vous invite à vous manifester et nous contacter via email [on4ub@uba.be](mailto:on4ub@uba.be) ou par téléphone 0496/26.08.65. D'avance l'équipe de rédaction vous en remercie.

Source : URC News via Twitter

#### **Un concept italien pour l'iPhone 5** Après avoir attentivement étudié les rumeurs qui circulent sur l'iPhone 5, le designer italien Frederico Ciccarese, a créé un concept fictif, plutôt séduisant. Federico Ciccarese a

conçu un iPhone 5 légèrement incurvé qui rappelle le design de la Magic Mouse d'Apple. L'écran Retina reste néanmoins plat. La prise casque n'est plus sur le dessus mais sur le côté pour faciliter la mise en place du nouveau design, puisque le smartphone est affiné en haut et en bas. Exit la pomme qui sert de miroir à l'arrière du smartphone. Mais si vous êtes perdus dans le noir, cela pourrait s'avérer utile car elle est remplacée par une pomme lumineuse.

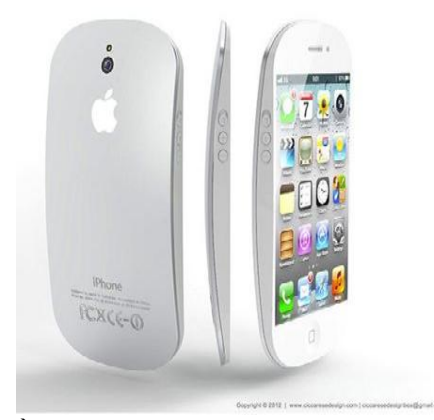

À l'arrière du mobile, le verre a été abandonné au profit de l'aluminium sablé, à l'instar des MacBook, iPad et iMac. Cela permettrait de compléter la gamme des terminaux Apple. Le concept présente un fini ultra détaillé et hyper réaliste. Tim Cook et ses acolytes pourraient même apprécier... Ce n'est pas la première fois que le designer italien s'intéresse aux futurs produits de la firme de Cupertino. En effet, Frederico Ciccarese avait déjà dessiné un concept pour l'iPhone 4S et la iScreen, la future télévision intégrée d'Apple. Apple va-t-il

prendre les devants et révolutionner le design de son smartphone, inchangé depuis plusieurs années ? Source : Maxisciences

[http://www.maxisciences.com/iphon](http://www.maxisciences.com/iphondevrait) e-5/un-concept-italien-pour-l-039 iphone-5\_art22219.html

#### **Intel lance ses processeurs Ivy Bridge**

Très attendus, les nouveaux processeurs annoncés depuis plusieurs mois par le fondeur américain vont enfin être commercialisés. Enfin, ça y est. Après des mois d'attente, Intel a lancé sa nouvelle génération de processeurs, baptisée Ivy Bridge et qui succède à la famille des Sandy Bridge.

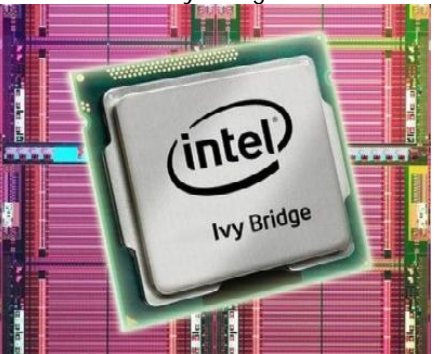

Cette architecture permet l'insertion des puces gravées en 22 nm et se déclinera en une gamme de 13 processeurs quad-core Core i5 et i7. Ces derniers équiperont d'abord les gros ordinateurs portables et les unités de bureau avant de voir les puces Core i3 et i5 d'entrée de gamme, ainsi que celles destinées aux ultrabooks, arriver un peu plus tard ce printemps, explique MacPlus. Selon Intel, Ivy Bridge offre une hausse de 20% des performances pour une consommation moindre de 20% par

rapport aux Sandy Bridge de 32 nm. Ces processeurs supporteront surtout les résolutions 4K et Retina et offriront l' USB 3.0 en natif. Apple devrait bientôt avoir recours à Ivy Bridge pour un MacBook Pro 15 pouces, avant un 13 pouces un plus tard, alors que les fabricants de PC ne vont pas tarder à s'activer également. Source : Maxisciences

#### **Windows XP et Vista: clap de fin en 2014 et 2017**

Microsoft lance le compte à rebours en ce qui concerne son support de Windows XP, Vista et d'Office 2003.Windows 8, lui, est sur les starting blocks.

Le 8 avril 2014 sonnera la fin. XP et Office 2003 ne seront plus supportés. Cette date dépassée, il n'y aura plus de mises à jour proposé par Microsoft. Même si cet OS représenterait presque 33,5% de parts de marché aujourd'hui (selon StatCounter), le géant américain compte opérer la transition vers Windows 7. Il invite d'ailleurs les utilisateurs, particuliers ou professionnels, à trouver les outils nécessaires à la transition, sur son blog officiel. Concernant Windows Vista et Office 2007, les clients auront cette fois jusqu'en 2017 pour voir la fin des mises à jour sécurité.

Les délais sont désormais connus, à vous de passer le cap. Rappelons tout de même que Windows 8 devrait voir le jour à la fin 2012.

Source :

<http://www.maxisciences.com/wind> ows-xp/windows-xp-et-vista-clap-defin-en-2014-et-2017\_art23553.html

# **Activités OM**

# *EA-QRP Meeting*

*Le EA-QRP club espagnol organise soa journée de rencontre les 12 et 13 ami prochains. Si vous vous trouvez dans la région et que vous êtes un adepte du QRP, passez donc leur rendre une petite visite.*

The EA-QRP Club is proud to announce its XII national meeting that will be held on Saturday 12th and Sunday 13 th May 2012 in Sinarcas (Valencia), to share with all the amateur radio community the spirit of our activities, the way we use small powered stations, how to build our

own gear and lots of more interesting things involved on the amazing QRP world.

"LAS VIÑUELAS" rural resort will host all these activities offering all visitors their superb installations , including hotel with single or double rooms, small huts and restaurant service. What is more, the surrounding countryside allows you the practise of your favourite outdoors sport, like trekking, mountain-bike rides, or simply a worthwile visit to the charming villages near Sinarcas. In order to get there, leave the Madrid-Valencia motorway at Utiel junction (100 Km away from Valencia).

For a closer look please check out <http://www.lasvinuelas.es/>or book your room calling +34 962184024

# *Meeting activities:*

- 1) Antennas deployment and setting up of several stations on HF bands running habitual QRP frequencies.
- 2) Construction kit Contest. A very easy kit will be supplied with all components and PCB. Great prizes for winners !
- 3) QRP equipment and projects exhibition (Don't forget your own stuff even if it's not finished yet)
- 4) Flea market (rigs, aerials, kits, whatever you bring here.)
- 5) QRP Lottery to raise funds for the Club :-)
- 6) Lectures and discussions about QRP matters.

All these activities will take place along Saturday morning, and after the friendship meal, we will celebrate our annual EA QRP Assembly. You will be very welcomed here if you are interested in joining the Club.

--------------------

72 and see you in Sinarcas !

# *La RUP et le REF-Union*

### *1- Définition de la RUP*

La reconnaissance d'utilité publique, abrégé par le sigle R.U.P., est une procédure de droit français par laquelle l'État reconnaît qu'une association ou une fondation présente une utilité publique, ce qui lui permet de bénéficier d'avantages spécifiques et lui confère aussi une légitimité particulière. Elle concerne les associations dont la mission d'intérêt général ou d'utilité publique s'étend aux domaines philanthropique, social, sanitaire, éducatif, scientifique et culturel.

On compte actuellement 2000 associations R.U.P. sur plus de 700.000 associations déclarées soit moins de 3%.

### *2- Avantages et contraintes de la RUP*

#### **2.1 Avantages**

Dès l'origine, la possibilité de recevoir des dons manuels a été, de facto sinon de jure, reconnue à toutes les associations. C'est ainsi que toutes les associations déclarées peuvent encaisser des chèques ou des espèces et, dans les conditions définies par les textes qui encadrent ces procédures, faire appel à la générosité du public, par courrier ou par des quêtes sur la voie publique. L'avantage dont bénéficient les associations reconnues d'utilité publique en ce qui concerne les dons et legs ne concerne donc que les libéralités passées devant notaire et les libéralités testamentaires. Il ne faut pas sous-estimer l'avantage que procure une autorisation permanente de recevoir des dons et legs : cela permet d'inscrire l'action de l'association dans la durée et constitue une garantie essentielle du bon fonctionnement des grandes associations.

#### **2.2 Contraintes**

Pour être reconnue d'utilité publique, l'association doit respecter un certain nombre de contraintes :

- But d'intérêt général, rayonnement excédant le cadre local,
- délai d'existence d'au moins 3 ans comme association déclarée,
- 200 membres au minimum,
- adoption de statuts types ARUP validés par la tutelle et le Conseil d'état,
- s'astreindre à un fonctionnement démocratique, notamment avec une participation massive des adhérents aux décisions de l'association,
- avoir ressources financières importantes,
- une gestion rigoureuse, bilan des 3 derniers exercices excédentaires,
- se soumettre aux contrôles des pouvoirs publics.

# *3- Le REF-Union et la RUP*

Le REF-Union bénéficie de la R.U.P. par décret du 29 novembre 1952 essentiellement en égard avec l'action de ses membres par le passé (faits de résistance et apports à la communauté scientifique) et de sa mission de représentation officielle des radioamateurs tant en France qu'à l'étranger. Jusqu'en 1993, Le REF était représenté localement par des sections totalement intégrées au REF national. En tant que tel, elles bénéficiaient de la RUP. Les modifications statutaires de 1993 ont transformé le REF association simple en Fédération REF-Union. Les sections locales ont disparu au profit d'associations indépendantes qui ont eut leurs propres statuts. Ces associations ne pouvaient plus bénéficier de la R.U.P. du REF-Union. Fut donc créé la fonction d'établissement départemental, association indépendante mais liée au REF Union par une convention. De par cette convention, les ED peuvent se prévaloir de la RUP du REF-Union en tant que membre de la fédération.

Les statuts votés en novembre dernier suppriment la fédération et de fait le lien structurel entre les associations départementales et le REF national. En conséquence de quoi, les associations départementales ne peuvent plus se prévaloir de la R.U.P. du REF national.

**Nota** : Ce document a été établi à partir de documents consultables sur le site Internet du ministère de l'intérieur pour les 3 premiers chapitres et des archives du REF Union pour la quatrième. Il peut donc être reproduit et diffusé sans contraintes.

-------------------

# *Youngsters On The Air*

# *Belgium-The Netherlands 2012*

*Il s'agit d'une activité destinée à promouvoir notre hobby chez les jeunes et de leur mettre "le pied à l'étrier". Elle concerne 10 payes européens sous l'égide de la CEE. Cette activité est organisée par les associations nationales belges et néerlandaises.*

During the summer of 2012 a youth radio camp will be held in Belgium, organized by UBA youth commission and VERON. Location will be close to the Dutch border.

In this week many young radio amateurs from 10 different European countries will be participating during different

activities: contesting, ARDF, presentations, fieldday, visiting radio stations etc.. This week will be organized by members of the VERON and UBA. It will be a great experience for the young HAM's which they will never forget.

**When: 19-26 August 2012**

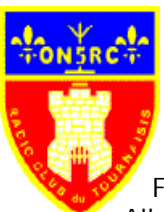

**Participants**: 10 teams from different European member associations of IARU R1. A team consist of 1 team leader, this could be an older person, and 4 team members with the age between 18-25 years.

**Location**: Eeklo, Belgium **Fees**: 30% of travel costs and above this €50.

All other costs will be covered by the Youth in Action programme of the European Commission.

**Contact**; don't hesitate to contact us:

Tommy Degrande, ON3TD, Youth Coordination UBA [tommy@uba.be](mailto:tommy@uba.be)

Lisa Leenders, PA2LS, Youth Coordinator IARU R1 [pa2ls@veron.nl](mailto:pa2ls@veron.nl)

# *TM0CI*

Une nouvelle fois, et comme chaque année, le CDXG (Charente DX groupe) sera en expédition IOTA du 19 au 25 mai 2012 depuis les iles Chausey IOTA EU039 – DIFM MA004

----------------

Cette année l'équipe sera réduite et composée des opérateurs suivants :

F5LOW (Eric) – F5MNK (Laurent) – F6HKA (Bertrand) – ON4ZD (Léon)

QSL vie F5EOT (Info TM0CI sur QRZ.COM)

Léon on4zd - os0s

# *SPECIAL CALL ON12TDF*

Du 3 juin 2012 au 2 juillet 2012 jour de l'arrivée de la 3ème. étape du Tour de France à Tournai Infos sur le site du Radio club du tournaisis ON5RC <http://www.qsl.net/on5rc/> qsl card via <http://www.eqsl.cc>

------------------

-----------------

*F6BDM SK*

Subject: SILENT KEY F6BDM From: [f5rku@free.fr](mailto:f5rku@free.fr) Date: Thu, 29 Mar 2012 13:10:39 +0200

je viens d'apprendre le décès de notre ami Jean-Pierre F6BDM, l'inhumation se déroulera à Notre Dame de Lourde prés du parc Barbieux ( angle de la rue de l'avenir et rue du XI novembre)à Roubaix, le samedi 31 Mars à 9 h 30, je n'ai pas plus de précisions.

Marc F5RKU secrétaire RCNF F8KKH

N.B. Jean Pierre était président d'honneur de notre club, membre UFT, fidèle de FAV22, président du radio club de Tourcoing F8KOT pendant de nombreuses années, et administrateur de la Fédération des Amicales Laïques de Roubaix dont je suis le trésorier.

# *ACTIVATION ON1794ARJ*

Pierre (ON3CVF), grâce à l'aide précieuse de Guy de ON5FM et certainement de très nombreux OM de la section de Namur activeront le call spécial ON1794ARJ (Fleurus, Athénée Jourdan voir l'agenda de cette QSP revue).

Pierre (ON3CVF) demande aux OM intéressés de se manifester via [ON3CVF@UBA.BE](mailto:ON3CVF@UBA.BE) avant le vendredi 11 mai 2012.

Durant cette journée d'activation du 26 mai, de nombreuses activités parallèles à l'école seront proposées : barbecue, bar à cocktails, bar à vins, piscine naturelle, équitation, visite des bâtiments, karting électrique…

Merci pour votre aide précieuse chers OM !

73 de ON3CVF

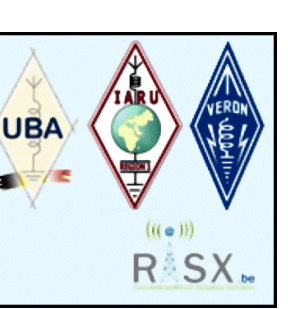

# **Les modules amplificateurs de puissance VHF & UHF de ITB**

*ON4KEN*

ITB (Italian Technology of Broadcast) est une firme italienne de Milan fondée en 1986 et spécialisée dans la fabrication des amplificateurs de puissance à semiconducteurs. La gamme complète s'étend de 1MHz à 10GHz avec des puissances de 1W à 10kW aussi bien pour le marché de la radio et de la télévision professionnelles que pour les amateurs. Elle fabrique plus particulièrement des modules amplificateurs de puissance basés sur les nouveaux transistors mosfet Freescale (ex-Motorola) de la famille MRFE6xx alimentés en 48Vdc. Ces transistors sont donc bien linéaires tout en présentant un fort coefficient d'amplification avec un rendement de l'ordre de 70%.

Il est question ici de modules pré-assemblés et pré-réglés qui se présentent sous la forme d'un circuit imprimé en téflon. Ils sont robustes et fournis déjà montés sur une semelle en cuivre de 5mm d'épaisseur. Ces modules permettent de construire des amplificateurs de puissance faciles à mettre en œuvre et ne nécessitant aucun accord.

Bien entendu, ces modules doivent être montés sur un refroidisseur adéquat. Il existe des versions fournies avec le refroidisseur. Pour compléter votre amplificateur, il faudra lui adjoindre quelques fonctions supplémentaires comme les commutations HF et l'alimentation ainsi que peut-être un ventilateur, un circuit de protection, un filtre passe bas et un boitier.

Les modules nécessitent une alimentation entre 44 et 48V DC (capable de délivrer un courant de 30A pour les versions les plus puissantes). Certains modules incluent un coupleur directionnel et/ou une ligne de mesure du TOS (certains de ces modules supporteraient jusqu'à un TOS de 65:1 !). L'entrée et la sortie sont en 50O.

Si la puissance d'entrée est trop élevée, il est recommandé de placer un atténuateur comme par exemple le modèle IL-ATT-6DB de la même firme. L'atténuateur permet de protéger l'amplificateur contre une puissance d'entrée trop élevée mais permet aussi de ne pas devoir réduire trop fort la puissance de l'émetteur pour garantir une bonne linéarité de celui-ci. Elle propose également un filtre passe bas comme le IL-144-1KLPF.

La plupart de ces modules possèdent une entrée de blocage qui peut-être utilisée pour couper l'amplificateur en cas de TOS trop important ou d'autres anomalies (température, tension,...). Les modules sont couverts par une garantie classique par le constructeur, excepté pour les transistors.

La firme propose un exemple de circuit pour le contrôle de leurs amplificateurs. Ce circuit permet aussi de commander la commutation émission/réception. Le schéma peut être téléchargé à l'adresse :

[www.wimo.de/download/italab\\_Control\\_Board.pdf](http://www.wimo.de/download/italab_Control_Board.pdf)

Quelques exemples des versions d'amplificateurs disponibles :

**1. Les modules IL-144-100, IL-144-1KMOD ou - 2KMOD** pour la bande des 2m de 100W à 2KW de puissance de sortie :

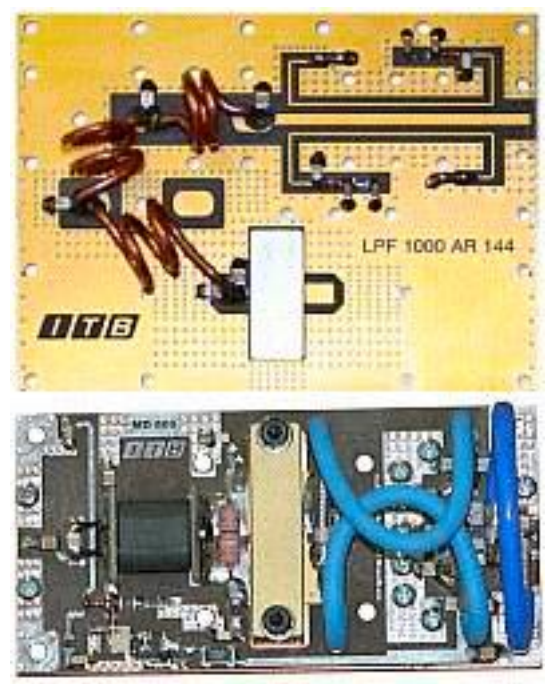

- Gamme de fréquence: 140 148 MHz
- $-$  Puissance d'entrée:  $3.5W + 1dB / 10W + 1dB$
- Puissance de sortie: ca. 1000 W / 2000 W
- Filtre passe bas/Coupleur directionnel: Non
- Courant max: 29A / 65A
- TOS (entrée): < 1.5:1
- Modes: CW, FM, SSB
- Courant de polarisation ajustable: oui
- Transistor: Freescale MRFE6VP61K25H
- Température max de la plaque de cuivre: 70°C
- Entrée blocage: 0-5Vdc

- Taille: 100 x 50 x 30mm

- Poids: = 400g

#### **Prix indicatifs :**

IL-144-100 PA Module 144Mhz, 100W : 245.00 €

IL-144-1KMOD PA Module 144MHz, 1000W : 695.00 €

IL-144-2KMOD PA Module 144MHz, 2000W : 1675.00 € IL-144-1KLPF Low Pass Module 144MHz (max. 1kW) : 156.00 €

IL-ATT-6DB Atténuateur de Puissance 6dB : 33.50 € IL-PSU 48V, 30A Switching Power Supply : 390.00 € IL-PSU-KIT Connector Set for IL-PSU : 35.50 €

2. **Le module IL-432-.5MOD** pour la bande 70cm de 500W de puissance de sortie :

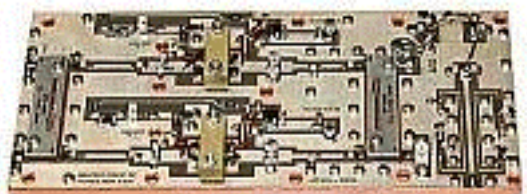

- Gamme de fréquence: 430 436 MHz
- Puissance d'entrée: 4W ± 1dB
- Puissance de sortie: ca. 500 W
- Filtre passe bas/Coupleur directionnel: Oui
- Courant max : 25A
- TOS (Entrée): < 1.5:1
- Modes: CW, FM, SSB
- Courant de polarisation ajustable: Oui
- Température Max de la plaque de cuivre: 60°C
- Taille: 210 x 90 x 25mm
- Poids: = 900g

**Prix indicatif :**

IL-432-.5MOD PA Module 432MHz, 500W : 1079.00 €

3. **Le module IL-1296-220** pour la bande 23cm de 220W de puissance de sortie

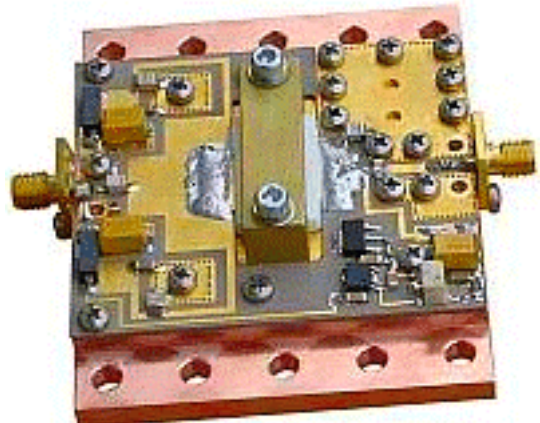

- Gamme de fréquence: 1240 1370 MHz
- Puissance d'entrée: 8.5 10W
- Puissance de sortie: ca. 220 W
- Filtre passe bas/Coupleur directionnel: Non
- Tension d'alimentation: 33V
- Courant max.: 15A
- TOS (Entrée): < 1.3:1
- Modes: CW, FM, SSB
- Courant de polarisation ajustable: Oui
- Température max. sur la plaque de cuivre: 60°C

- Taille: 80 x 65 x 30mm

- Poids: = 900g

**Prix indicatif :**

IL-1296-220 PA Module 1296MHz, 220W : 538.00 €

4. **La version IL-144-1KBOX** correspond au module amplificateur de puissance monté sur refroidisseur avec un filtre passe-bas et la ligne de mesure de TOS intégrés. Le filtre passe-bas supprime les signaux harmoniques d'au moins -75dBc. Le pont de mesure TOS intégré bloque l'amplificateur dans le cas de TOS élevé. **Caractéristiques :**

- Gamme de fréquence: 142 - 146 MHz

- Puissance d'entrée: 3.5W ± 1dB

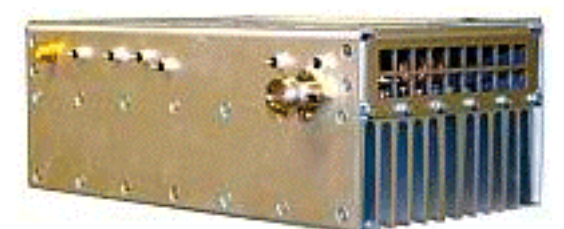

- Puissance de sortie: ca. 1000 W
- Tension d'alimentation: 47 50V DC
- Courant max.: 32A
- Entrée: 50 O SMA femelle
- Sortie: 50 O N femelle
- Température max. sur le radiateur: 70°C
- Taille: 220 x 120 x 84mm
- Poidst: ca. 1500g

La version 432MHz 500W porte la référence IL-432- 1KBOX

**Prix indicatif :**

- IL-144-1KBOX PA Module 'Box' 144MHz, 1000W : 1169.00 €
- IL-432-.5BOX PA Module 'Box' 432MHz, 500W : 1472.00 €

### *Références :*

Site du fabricant avec d'autres modèles disponibles comme une version 50MHz de 1KW : [www.italab.it/prodotti\\_uk.php?cat=4&scat=2](http://www.italab.it/prodotti_uk.php?cat=4&scat=2)

Documentation technique à télécharger du site de leur distributeur WIMO (Allemagne) : [www.wimo.de/cgi-bin/verteiler.pl?url=italab-pa](http://www.wimo.de/cgi-bin/verteiler.pl?url=italab-pa-)amplificateur-module\_f.html

IL-144-1KMOD PA-Module :

[www.wimo.de/download/IL-144-1KMOD.pdf](http://www.wimo.de/download/IL-144-1KMOD.pdf) IL-144-1KLPF Low Pass : [www.wimo.de/download/IL-](http://www.wimo.de/download/IL-)144-1KLPF.pdf IL-144-1KBOX PA-Box : [www.wimo.de/download/IL-](http://www.wimo.de/download/IL-)144-1KBOX.pdf IL-432-.5MOD PA-Modul : [www.wimo.de/download/IL-](http://www.wimo.de/download/IL-)432-.5MOD.pdf IL-432-.5BOX PA-Box : [www.wimo.de/download/IL\\_432-](http://www.wimo.de/download/IL_432-) .5BOX.pdf

IL-1296-220 : [www.wimo.de/download/MD150P-](http://www.wimo.de/download/MD150P-)196.pdf IL-ATT-6DB 6dB Attenuator : [www.wimo.de/download/IL-ATT-6dB-](http://www.wimo.de/download/IL-ATT-6dB-)Teiler\_AF100B00604.pdf

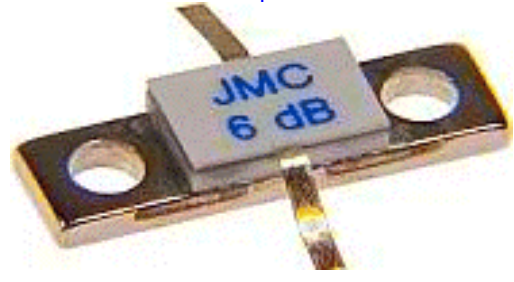

*Au dessus : atténuateur à 6dB. A droite: Filtre passe-bas ZG-3KW.*

IL-PSU Power Supply : [www.wimo.de/download/IL-](http://www.wimo.de/download/IL-)PSU.pdf Datasheet du transsitor mosfet Freescale MRFE6VP61K25H (144MHz/1KW) : cache.freescale.com/files/rf\_if/doc/data\_sheet/MRFE6VP 61K25H.pdf

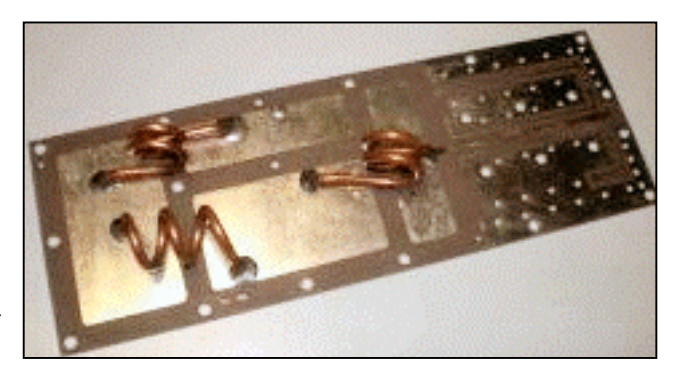

# **Les schémas de QSP**

*Nous vous proposons de publier ici, chaque mois, le schéma d'un appareil que beaucoup possèdent ou pourraient posséder un jour. En régle générale, ces schémas sont peu courants, voir introuvables.*

Les wattmètres-TOSmètre Daïwa "à aiguilles croisées" ont toujours eu beaucoup de succès. Le schéma présenté s'applique (à peu de choses près) aux CN-620, 630, 650, 720 et probablement d'autres encore. On le retrouvera aussi dans les boîtes de couplage de la marque.

# *Les wattmètres-TOSmètres Daïwa "à aiguilles croisées"*

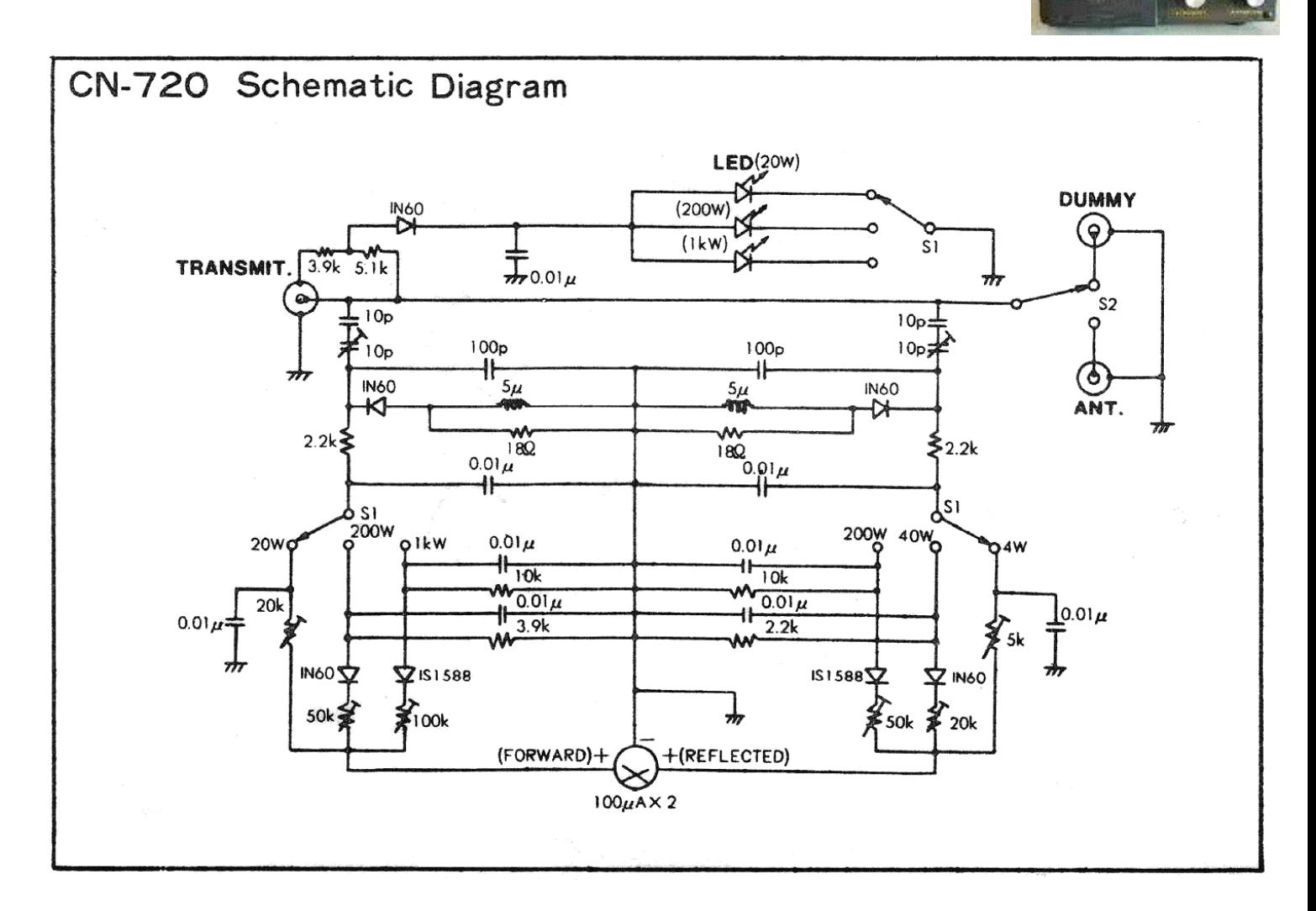

# **REALISATION DES ANTENNES MULTIDIPOLES**

*Arthur et Bernard BLAVE ON4BX ON4CX courriel: [on4bx@tvcablenet.be](mailto:on4bx@tvcablenet.be)*

#### *SOMMAIRE*

 Les auteurs proposent une solution simple, efficace et facile pour la fixation des fils des différents dipôles. Le

placement ou remplacement d'une des demi-ondes ne nécessite aucune modification de la suspension des autres. Deux plaquettes sont juxtaposées en tête-bêche à chaque point de suspension et l'ancrage des fils est parfait.

### *1.- INTRODUCTION*

Les autorisations accordées aux radioamateurs de transmettre dans les nouvelles bandes Warc ont

naturellement réjoui les amateurs de trafic DX. Il faut admettre que pour obtenir des résultats très performants, il faut disposer

d'antennes directives à gain si possible rotatives. C'est le cas en général par des

groupes d'antennes multiéléments/multibandes placés sur un rotor au somment d'un pylône.

A titre exemplatif, on4bx utilise un pylône de 20m sur une face de laquelle un chariot mobile glisse dans son guidonnage. Sur ce chariot se trouve un tube de 6m fixé à sa base sur le rotor et le long duquel sont attachées diverses antennes à savoir d'abord une 4 éléments full size 14Mhz, puis au-dessus des antennes 3 éléments 21 et 28 Mhz. Enfin, au point le plus haut de ce tube est fixé une antennes verticale tribande 144 432 et 1200 Mhz. Les diverses photos sont reprises sur le site dont l'adresse est dans disponible sur<http://www.qrz.com.> (call on4bx) Ces antennes ont souvent été installées depuis longtemps

et il est rare que l'amateur ait la possibilité de placer un second pylône pour les antennes des autres bandes, si pas plus simplement par manque de moyens financiers... C'est pourquoi, comme pour les bandes 3.5 et 7Mhz, on cherche des antennes plus simples.

# *2.- HISTORIQUE*

J'ai d'abord été séduit par une antenne multibande " apériodique " construite par Barker & Williamson.

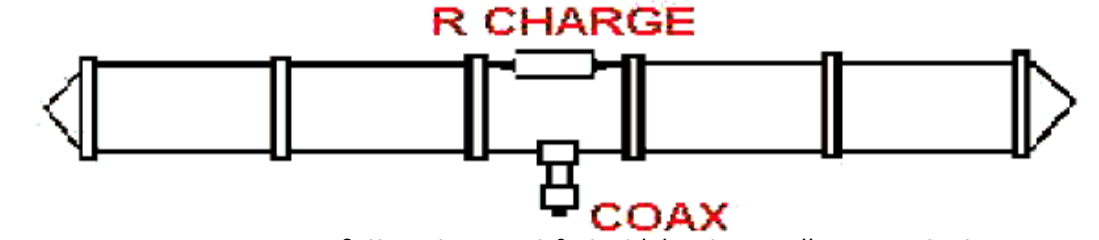

Cette antenne est fort séduisante car elle couvre toutes les gammes décamétriques avec les caractéristiques suivantes (le balun est incorporé et un seul coaxial suffit):

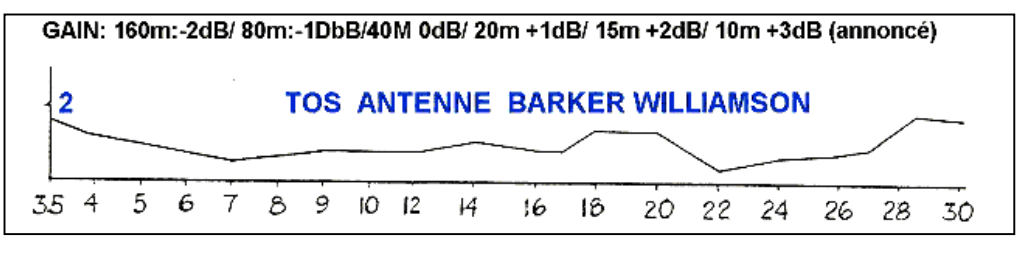

#### *(réf.1) Mz*

Elle est naturellement directive avec des diagrammes de rayonnement selon la fréquence... Cette firme la vend complètement montée et il suffit de la dérouler et lui raccorder le câble coaxial unique.

Elle m'a donné pas mal de satisfactions. Son taux de stationnaire est fort bas et est accepté par tous les transceivers, éventuellement via un coupleur pour le puriste du 1/1

Pour un trafic habituel, elle suffit largement mais présente toutefois pour le DX un très gros inconvénient.. Son gain est quasi nul, sinon négatif... La dissipation dans la résistance de charge est relativement réduite mais ne peut accepter des puissances élevées. Quand on connaît les pile-up autour des stations DX ou expéditions, on a la certitude d'être complètement " écrasé " par des concurrents qui viennent avec des antennes à gain de

10dB et un si pas plusieurs kW ! Vous ne serez jamais entendu !

Bien que pour un trafic banalisé, cette antenne donnera beaucoup de satisfactions compte tenu aussi de sa facilité et rapidité d'installation comme pour les " field-days ". Elle est largement utilisée pour des liaisons point à point notamment en Afrique.

#### *3.- ANTENNES MULTIBANDES*

L'activité de on4bx se résumant uniquement au DX en RTTY et PSK 31, j'ai donc été amené à abandonner la BW pour me rabattre sur les simples antennes dipôles tout au moins pour les bandes Warc, 40 et 80 mètres.

Voici d'abord un rappel des principales variantes reprises dans la littérature. Chacun des dessins est repris des articles divers publiés sur Internet. Aucun n'est

détaillé ici et le lecteur est invité à parcourir les divers moteurs de recherche et lire de façon détaillée les textes correspondants publiés. Ils appartiennent aux divers auteurs et il ne m'est pas permis de les commenter. Les références sont reprises dans la bibliographie.

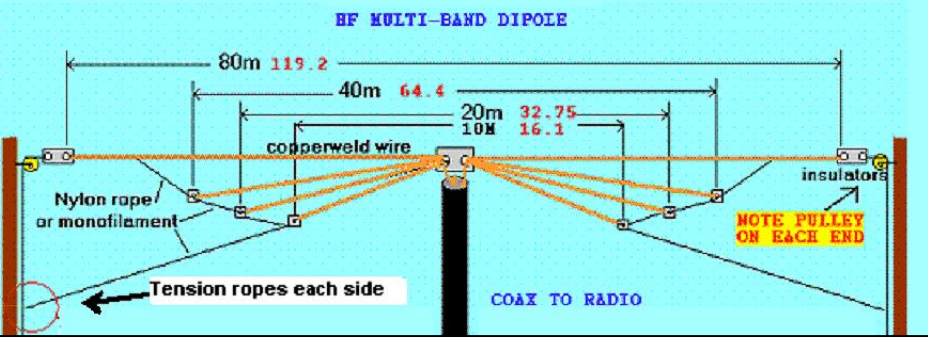

#### *(réf.4)*

Cette figure montre un aspect fort pratique pour monter et descendre le tout.

Une poulie est placée à chaque extrémité. C'est d'ailleurs la solution que j'ai adoptée et les câbles nylon de 6mm utilisés sont ramenés au sol en un seul point d'attache ce qui permet à un seul opérateur de descendre ou monter

#### **3.1- PRINCIPE :**

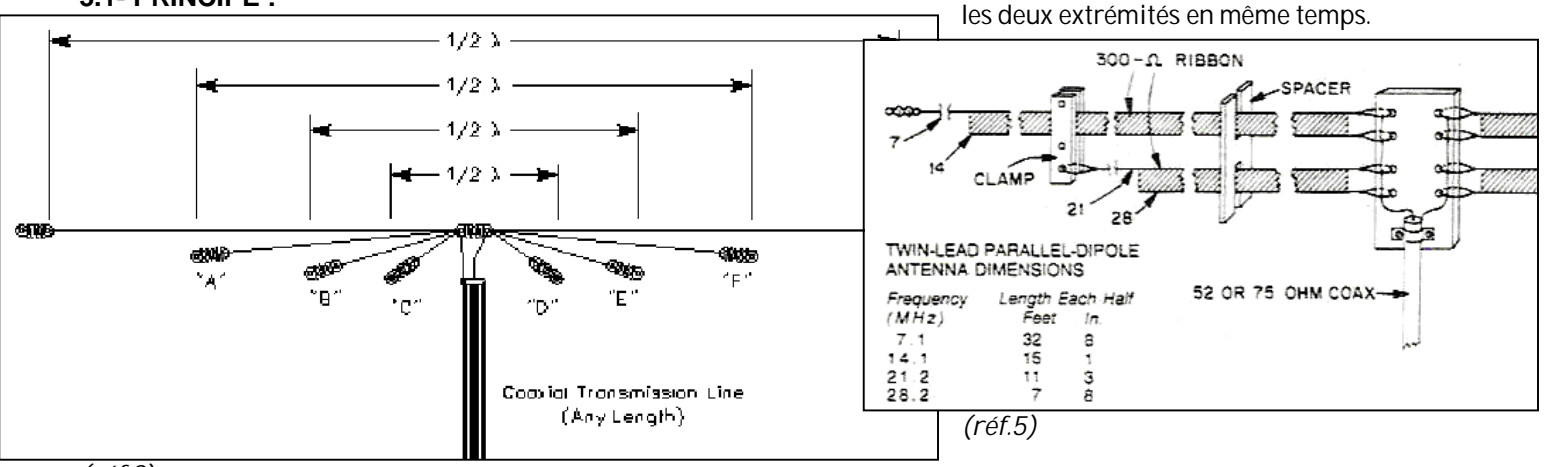

#### *(réf.2)*

A partir d'un seul coaxial, on tire de part et d'autre les quart d'onde correspondant chacun à la fréquence choisie. Dans ce dessin quatre antennes sont présentes. Il est clair que l'antenne la plus longue est un câble porteur du poids total. Il est évident que dans ce dessin de principe manquent les câbles tendeurs non conducteurs en A B C D E et F

La figure suivante illustre une méthode pour éviter ces câbles en attachant les isolateurs.

Une autre solution originale a été aussi proposée. Au lieu d'utiliser du câble comme fil d'antenne, on peu(t utiliser du twin dont les deux conducteurs constitueront chacun un quart d'onde. Le twin sera coupé de façon à ce que chaque fil soit en résonance sur la fréquence choisie. IL faudra seulement s'assurer que la résistance mécanique du twin supérieur soit suffisante. De plus des problèmes peuvent se présenter sous forme d'allongement si la traction varie au cours du temps. Il est possible qu'un fil porteur isolant soit nécessaire... à vérifier lors de l'installation.

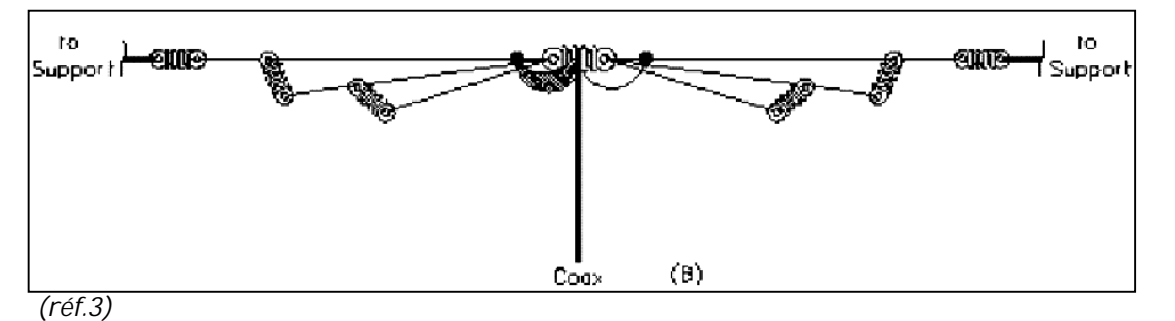

Il est aussi possible de simplement fixer les fils des antennes sur une simple barre isolante percée pour y laisser passer les fils et de les bloquer avec du tape ainsi que cela est montré sur les deux figures suivantes.

*(réf.6)* **Voltage Balun, Anwendung** 

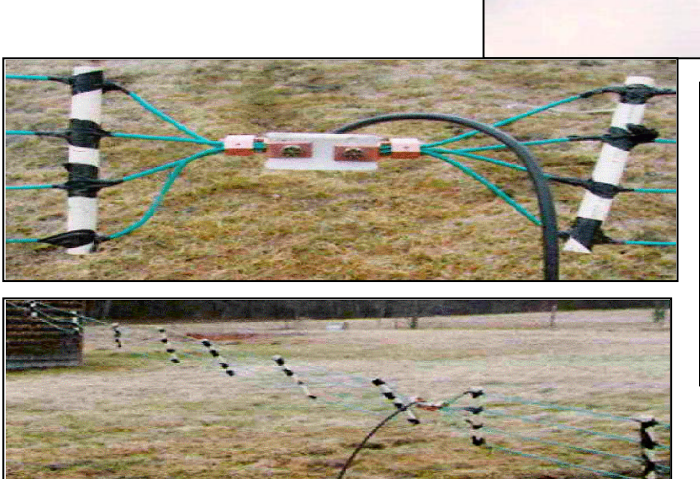

# *TYPES DE BALUN :*

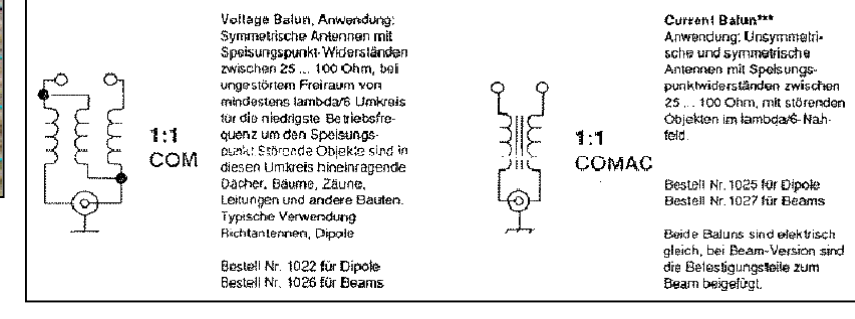

#### **type " TENSION" type " COURANT "**

*(réf.8)*

(réf.7)

#### **3.2- ADAPTATION AU CABLE COAXIAL**

Dans tous les exemples cités, les antennes présentent à leur centre des tensions et courants symétriques par définition. Or, le câble coaxial est forcément totalement asymétrique. Pour éviter la circulation des courants sur l'extérieur du blindage du coaxial, on le roule parfois près de son attache de façon à ce qu'il se comporte comme inductance d'arrêt. ( voir la littérature) . La bonne solution est toutefois d'insérer un symétriseur appelé balun dont on aura choisi les impédances correctes. Il existe deux types de balun : le type de tension (à gauche) symétrise les tensions appliquées aux fils de l'antenne. Le type de courant symétrise les courants et délivre aux fils d'antenne des courants égaux et de signe contraire. Je préfère ce dernier car il est moins sensible aux contraintes d'environnement qui perturbent. Il a toutefois un grave défaut : un des brins du dipôle va directement à l'âme du câble coaxial. Il n'y a aucune

protection contre les charges statiques. Il est donc impératif de placer près du TX une dérivation en T comprenant une résistance de décharge, mais suffisamment élevée pour ne pas perdre de la puissance ni faire tomber l'impédance vue par le TX. Il est aussi à noter que des baluns existent pour divers rapports d'impédance. Dans notre cas le rapport sera 1/1 puisque nous installons des simples dipôles.

### **3.2.1.- AMELIORATION PROPOSEE :**

Les solutions ci-avant posent des difficultés si on souhaite modifier un ou plusieurs éléments de l'antenne. Il faut de plus noter que le calcul exact des longueurs des dipôles est impossible. En effet, il y a inévitablement un couplage entre les antennes et bien que les dimensions soient différentes, l'impédance au centre est perturbée et la résonance ne se produit pas nécessairement à la longueur théorique.

La solution proposée ici est assez semblable à la dernière proposée mais utilise des intercalaires permettant un montage et démontage facile.

La photo montre mon antenne en cours de montage. L'antenne supérieure est le câble porteur. Nous verrons ci-après que les intercalaires permettent cinq antennes.

La troisième est juste insérée mais pas encore tendue. L'antenne cinq n'est accrochée qu'au niveau du balun et doit être tirée. Les antennes 2 et 4 ne sont pas encore insérées.

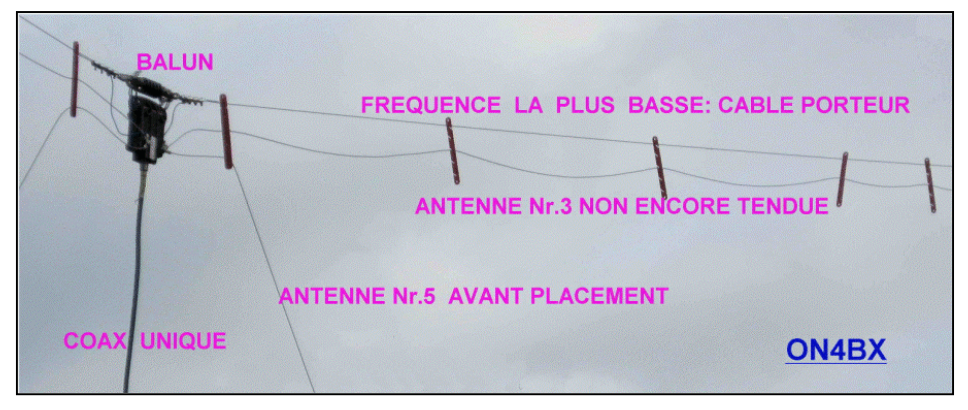

#### **3.2.2.- DESCRIPTION DES FIXATIONS ET DES INTERCALAIRES :**

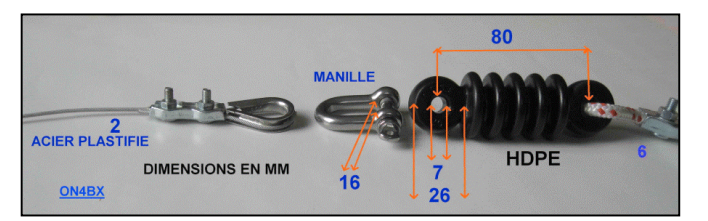

Les câbles d'antenne sont en acier plastifié. L'isolateur du bout est en polyéthylène haute densité. Les accessoires sont classiques et se trouvent aisément dans les grandes surfaces. Le câble et les isolateurs proviennent d'une firme anglaise qui est présente dans la quasi-totalité des foires radio-amateurs. Elle est présente chaque année à la foire réputée de La Louvière ( ON6LL)

*Ensemble monté :*

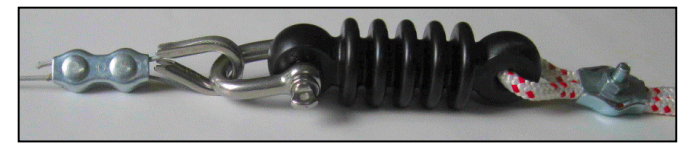

*Vue des éléments séparateurs :*

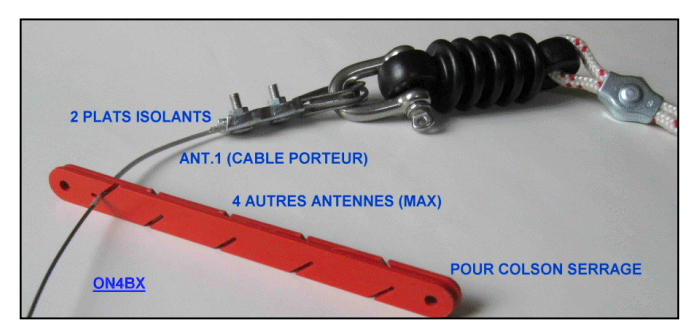

Détail d'un intercalaire : (il y en a deux à chaque point de suspension). Ils sont accrochés via l'encoche de droite marquée 2mm et pendent vers le bas par simple gravité. (encoche du fil supérieur porteur)

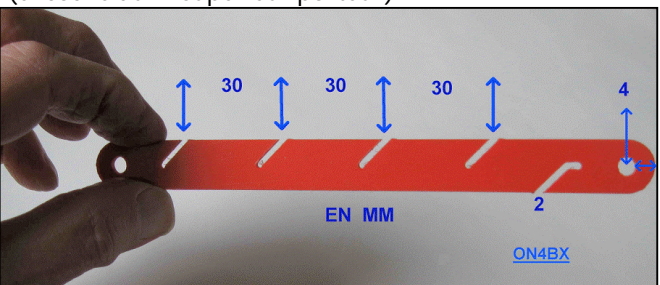

Les autres encoches portent les autres antennes qui restent aussi en place par gravité.. (l'écartement de 30mm entre les fils n'est pas critique.)

A chaque point de suspension, les deux intercalaires sont placés l'un à l'endroit, l'autre à l'envers.. Quand les intercalaires sont écartés, il est facile de faire glisser un fil quelconque pour l'enlever, le remplacer ....

Quand on resserrera les deux intercalaires, on voit que les encoches vont se superposer et se recouvrir en ne laissent visibles que les trous centraux. Les fils seront

donc tenus sans qu'ils ne soient possibles de les sortir des encoches.

Selon la rigidité des fils utilisés pour les antennes, le nombre de paires d'intercalaires sera choisi pour garder un écart entre les fils. Un écartement de 75 cm est raisonnable.

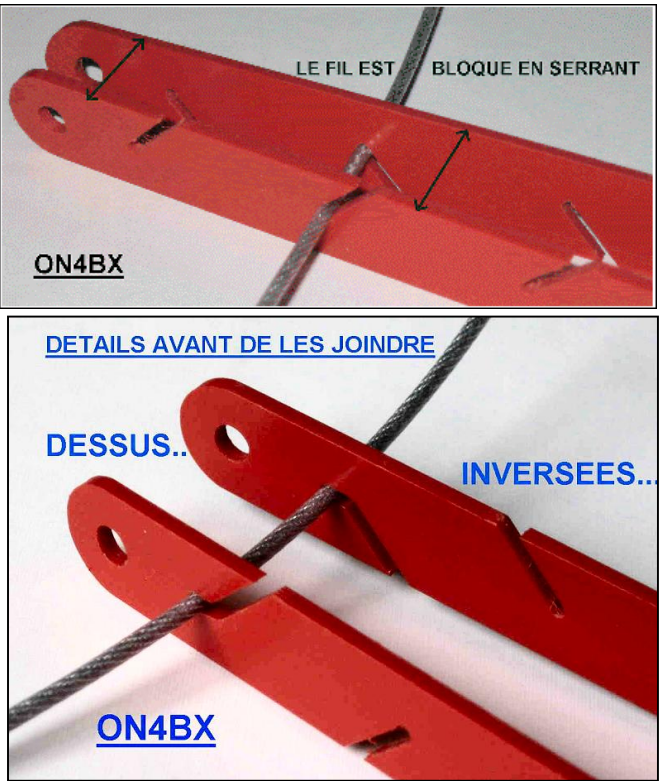

Vue des deux intercalaires inversées l'une contre l'autre. Seuls les 5 trous sont libres. Les deux trous de plus grand diamètre servent éventuellement pour y placer deux petits colliers Colson pour qu'ils restent bien ensemble.

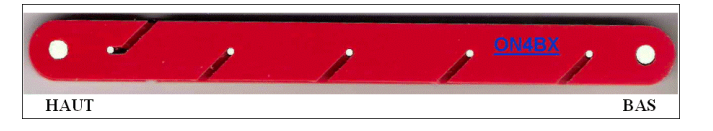

Enfin, rappelons que le réglage des antennes devra se faire par approximation compte tenu des interactions entre antennes. Le câble porteur étant celui de la fréquence la plus basse, il ne subit généralement aucune interaction de la part des autres.

Raccourcir va toujours bien ! mais il existe un moyen simple pour rallonger si cela s'avère nécessaire ! Simplement des cosses Faston serties aux bouts à rallonger ! Cela est d'autant plus facile que si une attache a été placée dans son voisinage, le bout restera libre sans tomber trop bas, où il n'y a d'ailleurs aucune antenne juste en-dessous !

L'expérience m'a montré que les interactions entre les antennes sont parfois fort importantes et que les longueurs à la résonance peuvent être parfois loin des valeurs théoriques. Nous avons donc procédé par approximations successives et ce travail n'est possible que par de très nombreux relevés des courbes de résonances.

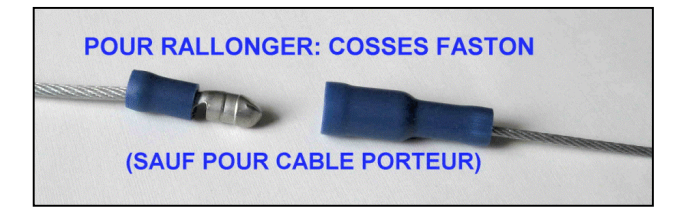

Heureusement, la section de LLV (merci Michel et Jean-Marie) dispose d'un appareil MFJ259V qui s'est avéré indispensable. La présence des champs electromagnétiques émis par les émetteurs de radiodiffusion de la RTB très proches n'a pas facilité les relevés !!!

#### **3.2.3.- REALISATION PRATIQUE**

Il est à noter que tous les intercalaires sont identiques. C'est uniquement leur montage endroit-envers et les encoches inclinées vers le bas qui sont le succès de leur utilisation deux par deux.

Leur épaisseur est de 2mm et ont été obtenus par une fraiseuse à commande numérique dans une plaque de PVC.

La pièce est d'abord dessinée à l'échelle à l'aide du logiciel de dessin TURBOCAD. Ce logiciel est assez simple d'utilisation, mais néanmoins très puissant.

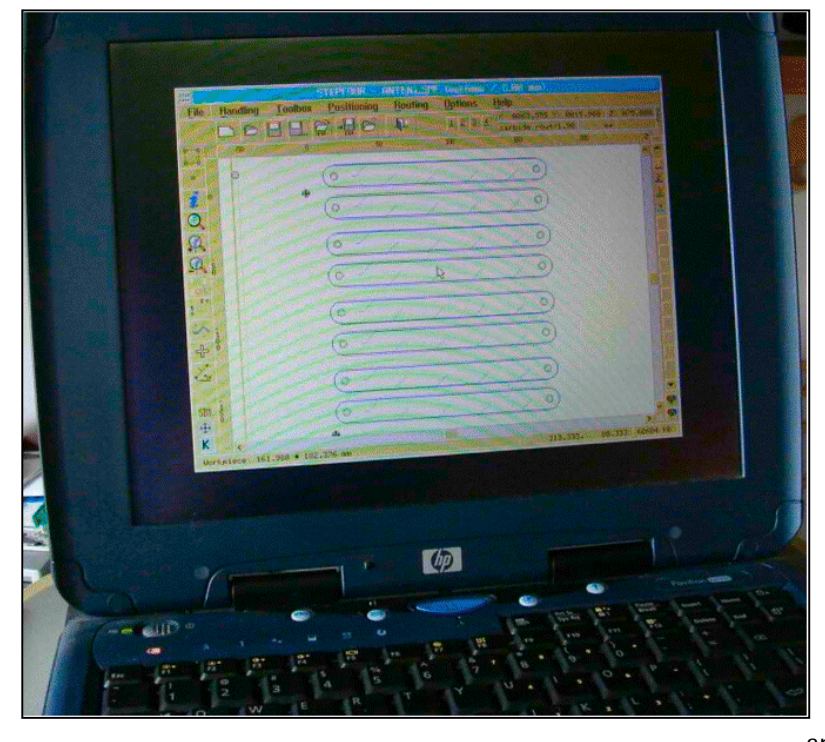

2 couches (layers) sont utilisées dans ce cas, une pour les perçages et une autre pour la découpe du contour.

Le fichier propriétaire obtenu est ensuite exporté au format DXF vers une fraiseuse à commandes numériques.

Son logiciel spécifique permet alors de paramétrer le travail (diamètre de fraise, fraisage à l'extérieur du trait, gestion des couches, etc).

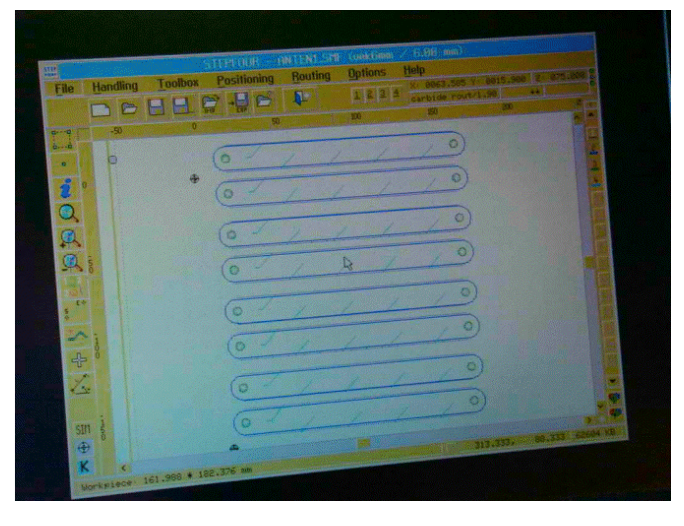

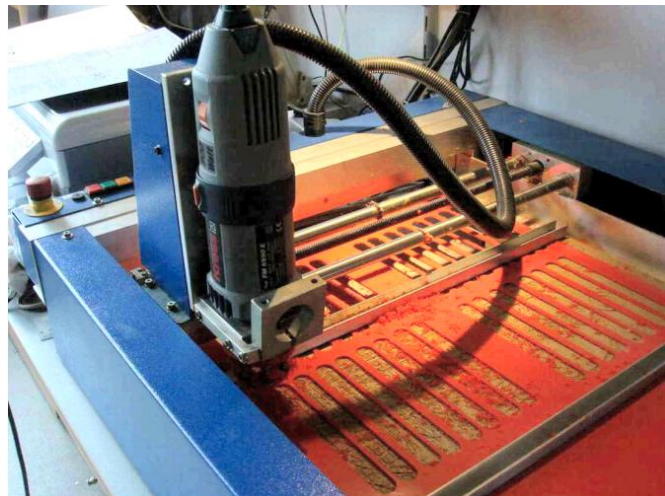

Le dessin de base de la pièce unique est alors dupliqué pour éviter les pertes de matière sur la plaque, mais aussi pour gagner du temps pendant le processus.

On notera enfin que les dimensions ne sont pas critiques, ni leur forme !. Le lecteur intéressé pourra réaliser ces intercalaires avec les moyens dont il dispose. Il suffit de respecter l'orientation des encoches pour le fil porteur et des autres fils.

# *4. SITUATION FINALE (HELAS !!!!)*

Elle s'est terminée malheureusement en catastrophe. Je n'ai même pas des photos en fin de placement ! Deux tempêtes successives très locales, brêves, mais puissantes ont abattu quelques arbres du fond du jardin et malheureusement celui au faîte duquel les antennes étaient attachées ! Tout a été arraché et le balun déchiré en deux !

Je n'ai désormais aucun point d'attache pour l'extrémité des antennes. J'attends la fin de la mauvaise saison pour envisager un support artificiel. J'ai du me résoudre à ne tirer que le seul dipôle pour 7 Mhz... sans balun ! J'ai profité pour placer des poulies aux extrémités et la corde de nylon fait actuellement un aller-retour sur toute la longueur. Cela me permet de plus de placer un bout de corde au droit du coaxial sur cette corde qui prend ainsi une partie du poids du coaxial et diminue la flèche au centre.

Les deux photos montrent cette situation qui je l'espère sera fort provisoire !

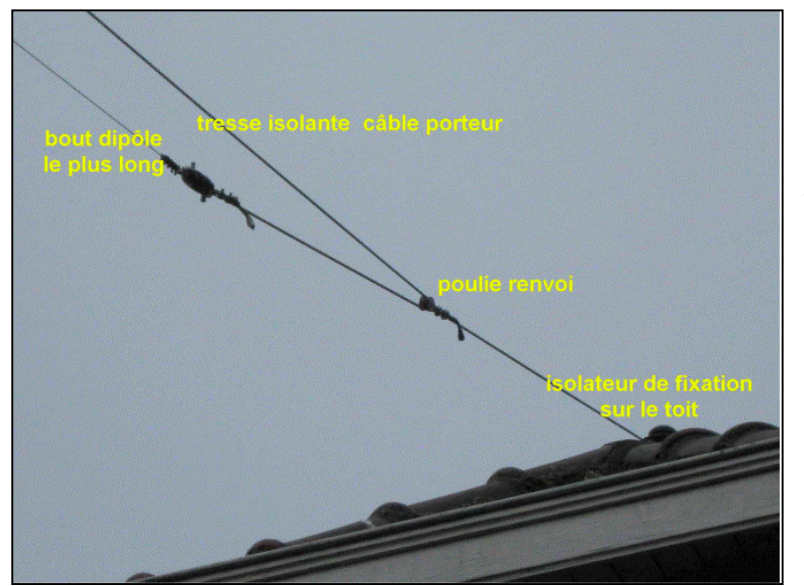

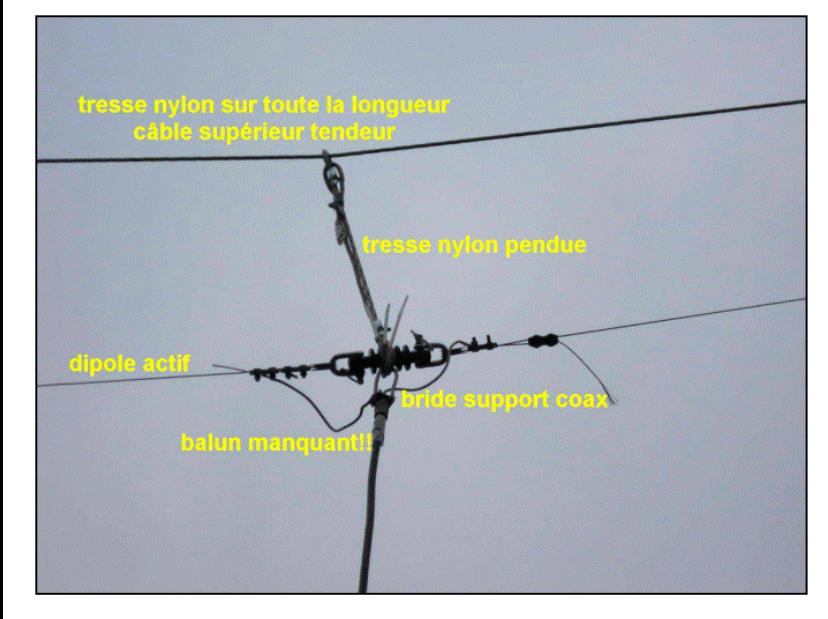

### *5. COMMENTAIRES FINAUX*

Le but final de cet article n'est pas de proposer la façon idéalisée de l'installation d'un groupe d'antennes multidipôles mais bien de donner des idées de réalisation.

La solution que nous avons adoptée a au moins la certitude de la bonne tenue mécanique !!! Les tempêtes ont montré que c'est le balun qui s'est brisé sous la traction et non pas l'allongement du fil avant rupture ni les attaches.... Un bypass mécanique et des liaisons à faible résistance mécanique serait utile pour que le balun n'ait pas à subir lui-même l'effort de traction qui l'a brisé ! Par contre, les isolateurs anglais en PHD, le câble d'acier plastifié, les accessoires de fixation.. n'ont subi aucun dommage.

Bien entendu, comme me l'a suggéré Guy on5fm, des détails peuvent être adaptés. Par exemple, le câble d'acier plastifié n'est pas l'idéal par sa moins bonne conductibilité en surface comparé au maillechort, bien que la fréquence ne soit pas encore assez élevée pour pouvoir chiffrer ces pertes. D'autre part, les contacts métal contre métal des manilles peuvent sous l'effet du vent générer des tensions électriques et donc un niveau de qrn...et pourraient être bypassés par un fil de jonction équipotentel ? Le poids du câble coaxial joue aussi un rôle d'amortissement contre le balancement ! Je ne l'ai jamais constaté, sans doute compte tenu de la pression mécanique élevée au niveau des contacts... De plus, les métaux sont de nature très voisines ! Le cas serait flagrant pour les contacts maillechort/acier ! Les manilles et attaches ont un poids non négligeable, c'est pourquoi leur remplacement par des pièces similaires en matériau plastique peut aussi être proposé, pour autant qu'elles résistent à la traction. Nous pensons plutôt que la solution idéalisée consiste à garder la tresse isolante supérieure de retour entre les roulettes des extrémités qui peut en son centre reprendre une partie du poids et que les manilles et autres attaches peuvent être en acier inoxydable. Ces pièces se trouvent très facilement dans les divers magasins voisins des emplacements des voiliers en bord de mer.. On y trouve de tout en inox !!!

Merci pour votre bonne attention à la lecture de ce document.

#### - - - - - - - - - - - - - - - - - - - - - - - - - - - - - - - - - - -

#### **REFERENCES :**

réf.1 : <http://www.bwantennas.com/ama/amaindex.htm> [http://www.bwantennas.com/ama/faq's.ama.htm](http://www.bwantennas.com/ama/faq) <http://www.bwantennas.com/ama/opinion.ama.htm> <http://www.bwantennas.com/ama/dipole.ama.htm> ref.2: <http://www.arrl.org/tis/info/pdf/9611073.pdf> réf.3: <http://www.arrl.org/tis/info/pdf/9611073.pdf> réf.4: <http://www.hamuniverse.com/multidipole.html> réf.5 : Antenna Handbook ARRL réf.6 : <http://www.hamuniverse.com/ae5jumultibanddipole.html> réf.7 : http ://www.metaphoria.us/hamradio/Multi\_Band\_dipole.html WB2MIC MUlti-dipole 4-ban sloper single feed réf.8: baluns: <http://www.norad.dk/fritzel/balun-02.htm> <http://www.hofi.de/pdf/Baluns.pdf> <http://www.hamuniverse.com> <http://www.w8ji.com> <http://users.skynet.be/VDVcommunicatie/Draht->Antennen.pdf

#### **DOC DIVERS CONNEXES:**

<http://www.hamuniverse.com/n4jaantennabook.html> <http://www.hamuniverse.com/multidipole.html> [http://www.qsl.net/w4ed/rbe\\_ant.htm](http://www.qsl.net/w4ed/rbe_ant.htm) <http://www.hamuniverse.com/n4jaantennabook.html> <http://www.hamuniverse.com/multidipole.html> <http://f6kbg.ref-union.org/f8ced/multidipole-F8CED.pdf> <http://users.telenet.be/on4kpn/myfiles/0-MyZepp.Pdf> [http://f5ad.free.fr/ANT-QSP\\_Descriptions\\_Deca.htm](http://f5ad.free.fr/ANT-QSP_Descriptions_Deca.htm) [http://www.na0tc.org/The\\_Fabulous\\_Dipole.ppt](http://www.na0tc.org/The_Fabulous_Dipole.ppt) <http://www.f5jtz.org/pjaquet/m-dipol.htm> <http://www.hamuniverse.com/ae5jumultibanddipole.html>

Voir également dans les moteurs de recherche tels que Google, Copernic, Wikipedia sous " multidipole " " multi-dipole " " multidipoles " " multi-dipoles ", etc.

- - - - - - - - - - - - - - - - - - - - - - - - - - - - - - - - - - - - - - - - - Ce 4 avril 2012

# **Modification du micro MH-31**

Ce micro équipe divers transceivers Yaesu dont les célèbres FT-817, 857 et 897. Il est bien dessiné et sa forme est agréable en main. Son défaut est se situe dans sa pastille dynamique qui donne un son sans relief, un peu ouateux. De nombreux OM conseillent son remplacement par une pastille electret ; opération que nous allons décrire maintenant.

A noter qu'il n'y a aucun inconvénient à effectuer cette modification sur d'autres micros si tant est qu'il y aie une tension continue de 5 à 8V à disposition dans le micro. Toutefois, les directives données ci-après s'appliquent principalement au MH-31.

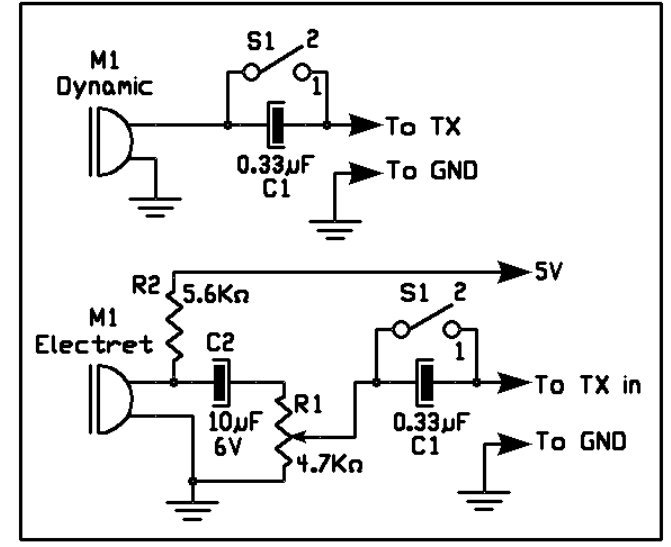

*Le schéma du micro d'origine et après modification*

### *Démontage du micro MH-31*

Commencez par déconnecter le câble du micro. Ses deux extrémités sont munies du même connecteur RJ45 avec le même capuchon noir. Une pression sur la languette et le petit bloc de plastique transparent s'extrait de son logement.

Le démontage est aisé : il y a trois vis à retirer; deux en bas, près de la prise et une qui traverse le bouton de suspension. Séparez sans crainte les deux coquilles : il n'y a aucun ressort qui puisse s'échapper. Désoudez les deux fils venant de la pastille dynamique (un blanc et un brun). Vous pouvez les désouder sur la pastille elle-même et les laisser fixés au circuit imprimé. Le brun va à la masse.

Dévissez les trois vis noires de fixation de la platine et retirez-les. Là non plus, il n'y a rien à craindre. Le bloc de caoutchouc qui constitue les trois boutons du haut peut rester en place.

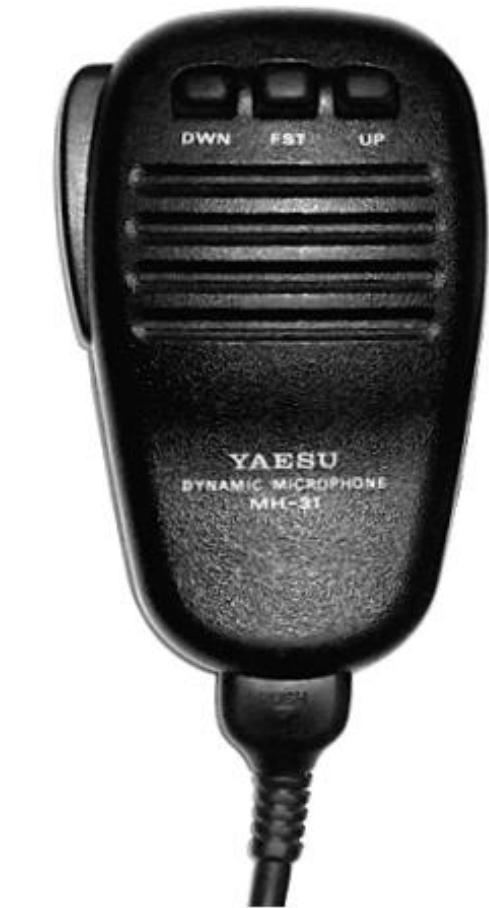

Retirez la pastille qui est est enfoncée à frottement doux. Attention, retournez-la pour la poser sur la table afin de ne pas risquer de détériorer la fragile membrane en mylar.

### *La modification*

La modification que nous préconisons est simple et totalement réversible.

Les micros électret se trouvent facilement, notamment dans les anciens magnétophones mais aussi dans les micros pour PC et les GSM. Ces derniers sont de petite taille mais ont une excellente courbe de réponse.

Commencez donc par vous procurer une telle pastille, avec son habillage en caoutchouc si possible. Attention : il faut un micro *à deux fils*, pas à trois !

Procurez-vous un morceau de plastique quelconque (ou même de bois) de 5mm au moins et découpez-y un disque qui entrera à frottement doux à la place du micro d'origine (sinon, un peu de colle fera l'affaire).

Percez le centre du disque d'un trou pour le micro electret. Lui aussi doit entrer à frottement.

Enfoncez le disque dans le corps du MH-31 puis l'electret que vous pousserez près de la grille. Observez sa base a à

l'aide d'une loupe. Vous pourrez constater qu'une des zones à souder est reliée au boitier en alu ; sinon, un ohm-mètre vous aidera à la localiser. Soudez le fil brun à celle-ci et le fil blanc à l'autre.

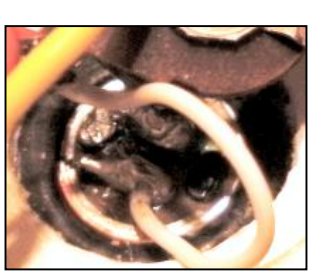

Procurez-vous un condensateur électrolytique ou au tantale de quelques micro-Farads et d'une tension de 6v (10V si la tension disponible dans un autre micro est de 8V), une résistance ajustable de 4,7 Kohms miniature à montage horizontal et une résistance normale de 5,6 Kohms (de 4,7 à 8,2 Kohms).

Regardez bien les photos qui accompagnent cet article pour la suite.

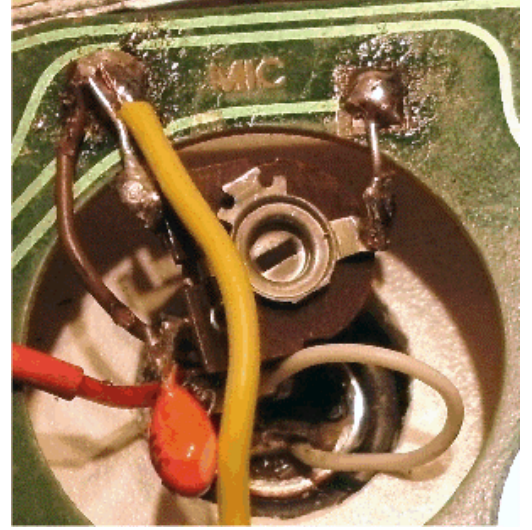

La résistance ajustable se monte à l'envers. Ses pattes sont dépliées à l'horizontale ; c'est à dire dans le même plan que le corps du composant. La photo ci-dessus est explicite. Raccordez-la au circuit imprimé à l'aide de fil nu bien rigide. La broche d'extrémité de résistance est à mettre à la masse (là où va le fil brun) et la broche du curseur va à la place du fil blanc.

Soudez le + du condensateur de 10µF (C2) au bout du fil blanc (qui était maintenant en l'air). Le côté - de ce condensateur sera soudé à la broche restée libre de la résisatnce ajustable. Celui visible sur la photo (petite goute orange) est un au tantale.

Pliez le fil de la résistance de 5,6K, recoupez-là à 2 ou 3mm et soudez-la perpendiculairement au circuit imprimé le long de la deuxième broche du connecteur RJ45. Pour localiser avec certitude cette broche, tenez le micro face à vous, les boutons poussoirs vers le haut, la

prise RJ45 en bas. Le PTT est à droite. En bas, il y a deux rangées de broches très proches les unes des autres et en ligne. Celle qui nous occupe est la seconde de la rangée du bas à partir de la gauche. Voyez la photo ci-contre et

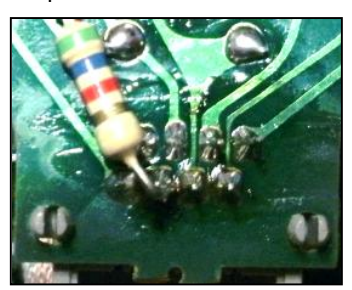

celle ci-dessous .

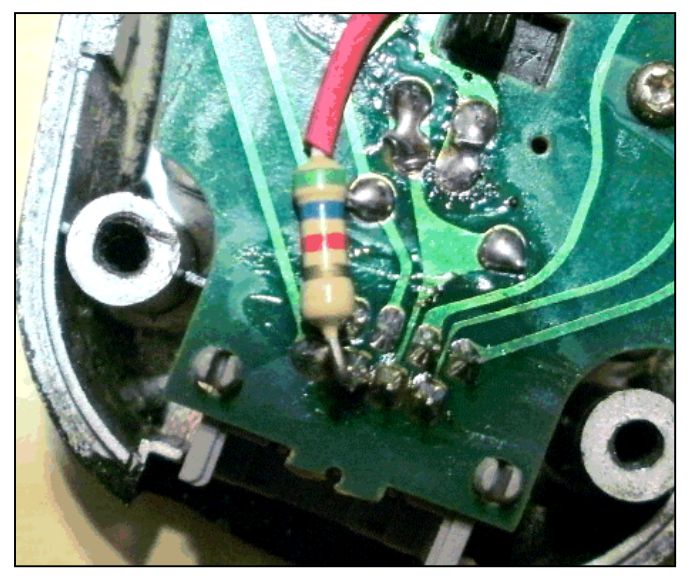

Soudez un bout de fil à l'autre extrémité de la résistance de 5,6K (ici gainé de rouge). Ce fil sera soudé au point de jonction du fil blanc et du + du condensateur C2.

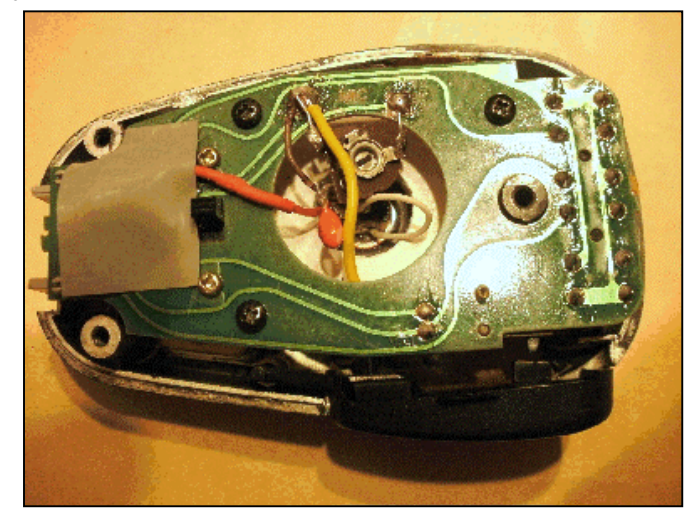

*Voici comme se présentera votre micro. A l'extérieur, rien n'est changé, rien ne permet de déceler la modification. Un morceau de toile isolante a été placée sur notre réalisation car le boîtier avait été métallisé pour l'intégration du compresseur DL bien connu. Le résultat a été décevant (accrochages et double emploi avec le speech processor de notre FT-857). Une malencontreuse glissade de la sonde du multimètre lors d'une mesure a provoqué la fin prématurée du « cher » circuit intégré !*

# *Essai et réglage*

Vérifiez vos soudures et assurez-vous qu'aucun fil ne touche une autre connexion. Vérifiez à l'ohm-mètre qu'il n'y a pas de court-circuit entre la deuxième broche du bas de la RJ-45 sur le circuit imprimé et les trois broches adjacentes ainsi qu'avec la masse. Positionnez le curseur de R1 à mi-course ou plutôt, à 45° sur la droite

Replacez provisoirement le fond du boîtier et la fiche du cable micro. Raccordez le TX à une antenne fictive. Allumez-le en FM ou, mieux, en AM et pressez le PTT (ou le bouton poussoir de celui-ci s'il n'a pas été remis en place). Le TX doit passer en émission. Sélectionnez l'affichage de l'ALC via le menu correspondant de votre TX et assurez-vous que le speech-processor est hors service. Commutez le TX en SSB et prononcez quelques mots au micro, à voix normale. Le barre-graphe doit dévier. S'il ne dévie pas, enlevez le fond du boîtier du micro et tournez le curseur de R1 dans le sens des aiguilles d'une montre. S'il dévie trop et dépasse la limite autorisée, réduisez le signal BF en tournant dans le sens inverse des aiguilles d'une montre jusqu'à ce que le le barre-graphe ALC dévie à 75% maximum. Il vous reste à replacer les vis et c'est terminé.

Nous avons essayé d'être le plus clair possible. Si vous ne vous sentez pas sûr de vous, demandez l'aide d'un OM plus ferré en technique. Nous déclinons toute responsabilité en cas de fausse manoeuvre ; à vous de savoir ce que vous faites. Il n'y a qu'un seul danger : c'est de mettre le +5V en court-circuit à la masse ; il paraît que le régulateur n'y résiste pas. Nous ne pouvons vous affirmer que c'est exact...

Et maintenant, votre premier QSO. Demandez leur avis à ceux qui connaissent bien votre voix. Si vous n'êtes pas satisfait, essayez une autre pastille electret. Celles des GSM Nokia (même si elles sont minuscules) et celles des micros de PC de bonne marque (Logitech) sont réputées excellentes.

ON5FM

# **Une poignée de transport pour votre FT-857**

Ce *super FT-817* est une petite merveille. *Petite* est l'expression adéquate ! Il se transporte dans un vulgaire attaché-case avec tous ses accessoires. Mais voilà, il faut l'empoigner à bras-le-corps pour le déplacer... Nous avons donc réalisé une poignée de transport et une embase munie de pieds en caoutchouc pour palier cette lacune. Rien de bien compliqué à cela, les photos parleront d'elles-mêmes (avec l'aide de leur commentaire, HI).

### *Réalisation.*

Il faut vous munir de deux tôles d'aluminium de 15/10mm un peu plus larges que l'épaisseur du transceiver. Rabattez à 45° les longs côtés sur 3mm afin de rigidifier les plaques et de protéger les angles du boîtier.

#### **La poignée**

Procurez-vous une poignée rétractable si vous pouvez en trouver une et vissez-là sur la plaquette n°1. Sinon, toute autre poignée escamotable conviendra mais ce sera moins pratique et… moins joli.

Nous avons remplacé l'écrou de fixation par une buselure de 4mm qu'on peut aisément trouver en quincaillerie. Cet accessoire est utilisé pour joindre deux plaques quelconques et présentent ainsi une *tête de vis* de chaque côté, sans saillie de filetage.

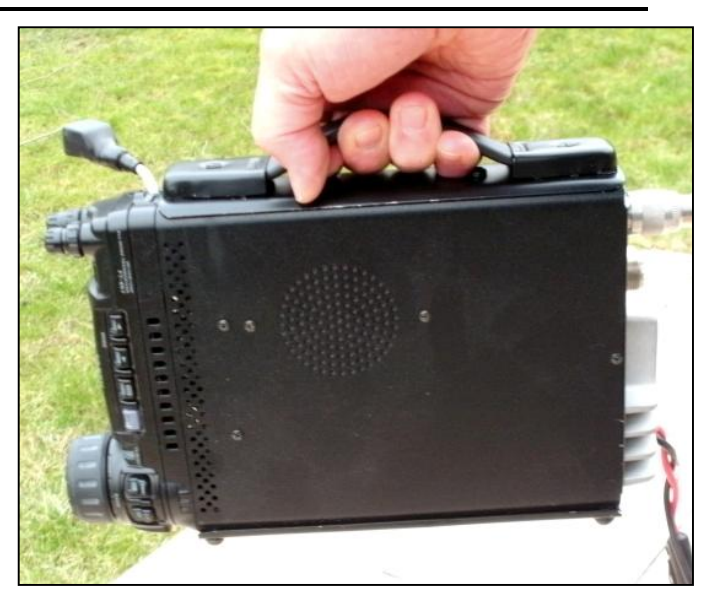

Coupez la partie femelle à bonne longueur et collez-la sous la tôle. Il sera utile de créer un creux vers l'extérieur de la tôle par martelage pour que la tête ne dépasse pas côté TX. La poignée pourra ainsi se visser proprement en place.

Si vous ne pouvez le faire pour une raison ou l'autre, collez une vis de bonne longueur de la même manière et fixez la poignée à l'aide d'un écrou borgne (un écrou avec un petit dôme pour cacher la partie filetée dépassant l'écrou).

La poignée peut ainsi être démontée et c'est heureux car les vis de fixation de la tôle se trouvent sous elle ! En effet, ce sont les vis qui sont prévues pour le montage d'un étrier pour le mobile.

#### **L'embase**

C'est une tôle identique, préparée de la même façon et à laquelle on aura collé des pieds en caoutchouc aux quatre coins.

#### **Finition**

Poncez, ébavurez et abattez les angles saillants. Peignez le tout en noir mat après avoir dépoli le métal et pulvérisé une couche d'apprêt puis vissez en place.

Notre appreil ne sera guère plus volumineux après cette adaptation mais sera bien plus aisément transportable !

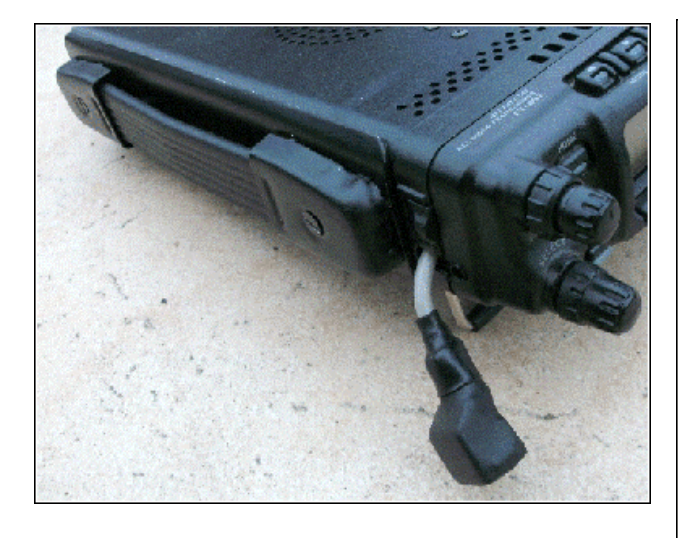

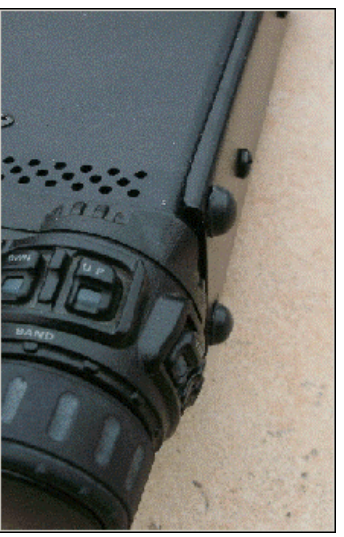

*Vues des deux côtés permettant de voir le pliage des lames d'aluminium et la pose des pieds*.

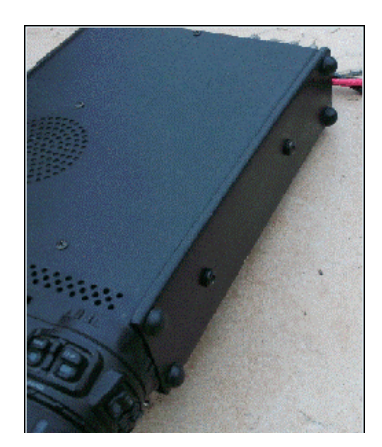

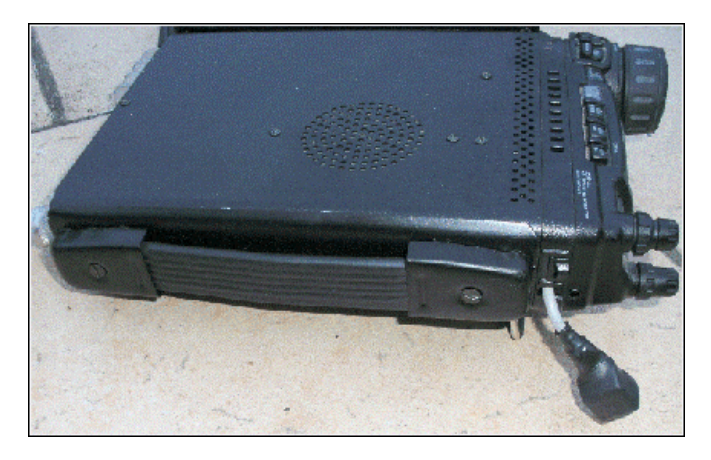

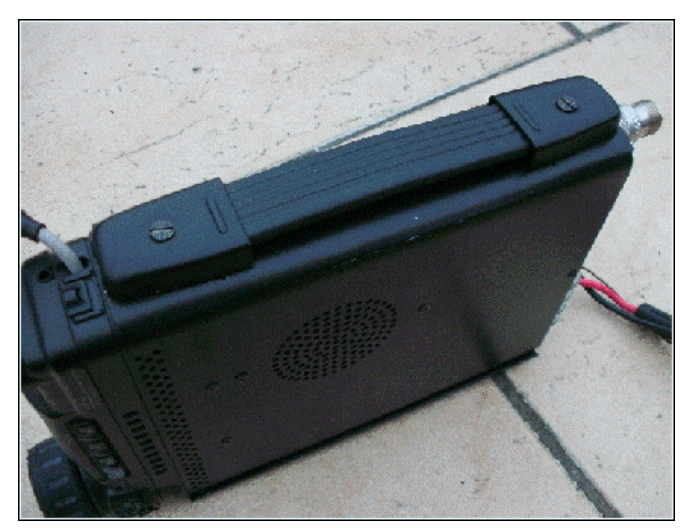

 *Diverses vues de la poignée. Tout en bas, l'aspect de l'ensemble vu du dessus : c'est propre, discret et très peu encombrant. De plus cela protège un peu les boutons et le câble micro*

*Le cordon gris est une extension du câble de micro destinée à « sortir » la fiche RJ45 afin de ne pas devoir démonter à chaque fois la face avant pour changer de micro.*

*Pour la réaliser, nous avons pris une prise femelle récupérée sur un routeur défunt. Nous avons ensuite replié les broches vers l'arrière et soudé directement les fils du câble en recouvrant la soudure de chaque fil par un petit morceau de gaine thermo-rétractable. Enfin, un bout de gaine de câble secteur provenant d'un dénudage antérieur a été glissé sur le câble et plusieurs couches de gaine thermorétractable ont été posées de façon à rendre l'ensemble solide et inarrachable.*

*A la place du bout de gaine, vous pouvez avantageusement mettre un de ces passe-fils prolongateur qu'on trouve à l'arrière des fiches DIN. Ce sera encore plus propre et plus solide.*

*Il existe des fiches femelles RJ45 dans le commerce mais elles sont très volumineuses, voire encombrantes.*

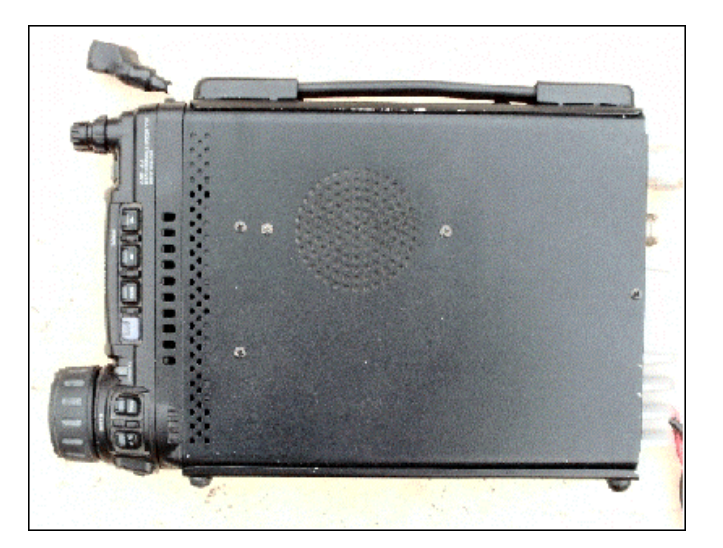

*Photo intitulée «Canopy», prise dans l'ultraviolet extrême par le satellite Solar Dynamics Observatory (SDO) de la Nasa. L'une des prochaines missions de cet observatoire spatial sera de mesurer, par des techniques relevant de l'héliosismologie, les mouvements profonds du tapis roulant qui gouverne les cycles solaires afin, un jour peut-être, de prédire quand et comment un futur minimum solaire se produira. Photo NASA*

# **Quand le soleil... s'emmêle**

*Texte : Jean-Luc LÉONARD • [jl.leonard@skynet.be.](mailto:jl.leonard@skynet.be) Photo en arrière-plan :*

Bien qu'il nous ait largement boudés tout au long de cet été, le Soleil vient de laisser entrevoir quelquesuns de ses secrets. Pourra-t-on un jour mesurer exactement l'influence de ses caprices sur le climat de la Terre ?

Le comportement de notre étoile préférée a étonné les astronomes ces dernières années. Singulièrement, par la très longue absence d'activité qui a marqué le minimum solaire à la charnière des cycles 23 et 24.

Naturellement, les astrophysiciens ne sont pas partis de rien. Il y a longtemps déjà qu'ils ont compris l'importance de ce qu'ils appellent la «Great Conveyor Belt», le «grand tapis roulant» qui gouverne, selon des cycles d'environ 11 ans, les flux de plasma du Soleil. À l'image des grands courants océaniques sur Terre (comme le Gulf Stream), ces larges flux de gaz incandescent parcourent le Soleil en surface puis, à l'approche des pôles, plongent vers le cœur de l'astre, jusqu'à 300 000 km de profondeur et réémergent au niveau de l'équateur solaire (voir schéma cidessous<sup>)</sup>

Quand un cycle solaire est sur le déclin, les taches solaires qui ont perdu de leur dynamisme magnétique, sont ainsi entraînées en profondeur par le tapis roulant et «ranimées» par la dynamo magnétique solaire. Redynamisées, les nouvelles taches solaires resurgiront en surface comme un bouchon de liège maintenu sous l'eau puis brusquement libéré.

 Les premières résurgences marquent le début d'un nouveau cycle solaire. Mais le modèle classique du grand tapis roulant réservait une surprise de taille à la vaste collaboration scientifique américano-indienne qui s'est penchée sur ce phénomène à la faveur des observations inédites réalisées pendant le minimum solaire.

# DO/AIA- 193 20101130.044956

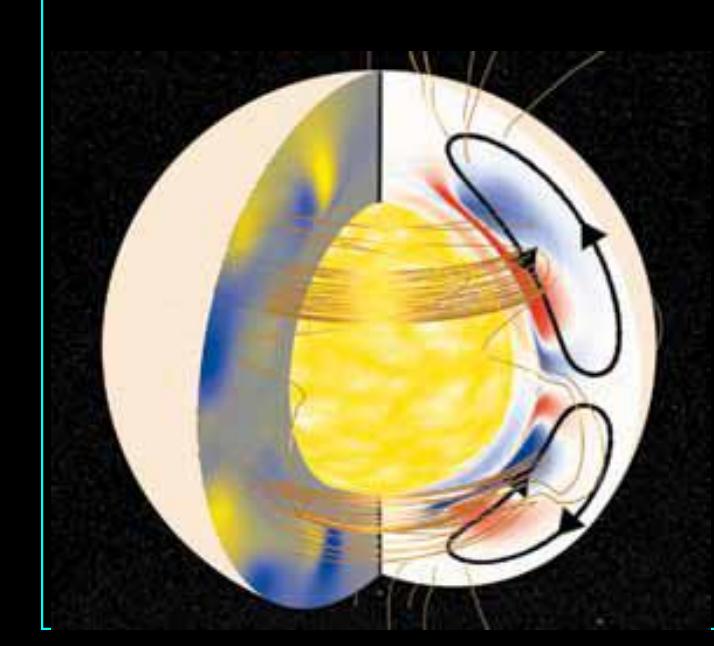

suivant, elles auront une Ce dessin de coupe du Soleil montre un schéma de la «Great Conveyor Belt» (le grand tapis roulant) représenté ici par les lignes noires. Ce système de courants de plasma récolte les taches solaires en surface et les ramène vers le cœur du Soleil où elles sont redynamisées magnétiquement par la dynamo solaire (lignes dorées). Quand, ainsi recyclées, elles remonteront à la surface lors du cycle polarité inversée par rapport au cycle antérieur

#### *La surprise du chef*

À la fin des années 1990, explique le coordinateur de l'équipe, l'astrophysicien indien Dibyendu Nandi, on a observé pendant la montée en puissance du cycle 23, que le tapis roulant solaire marquait une accélération inédite. On en a conclu de prime abord que le recyclage des taches solaires «fatiguées» aspirées dans les profondeurs allait accélérer leur réanimation magnétique et produire en grand nombre de nouvelles taches «sur-voltées» au cycle suivant. C'est sans doute sur cette base que le grand spécialiste américain du Soleil à la Nasa, le Dr David Hathaway, avait cru pouvoir prédire un cycle 24 «furieux». C'était une erreur.

En effet, expliquent aujourd'hui les physiciens, les taches solaires moribondes ont effectivement été aspirées très vite dans les couches profondes du Soleil, mais... elles y sont passées trop vite que pour se «recharger» magnétiquement en suffisance. Et ce sont des taches solaires mal recyclées, «fatiguées de naissance» qui ont ré-émergé à la surface de notre étoile à la fin du cycle 23. Non sans humour, la Nasa explique que «plus tard, dans les années 2000, et cette fois conformément au modèle, le tapis roulant a ralenti, permettant aux champs magnétiques des taches en recyclage de passer plus de temps dans la zone d'amplification, mais le mal était fait. Les nouvelles taches solaires étaient rares. Ajoutant l'insulte à l'injure, le tapis roulant au ralenti ne faisait pas de zèle pour ramener les taches ranimées à la surface du Soleil, ce qui a retardé l'émergence du cycle 24».

Pour un des membres de l'équipe, le professeur Petrus Martens de l'Université du Montana, «la scène était prête pour le minimum solaire le plus profond depuis un siècle». Il s'est effectivement traîné sur deux longues années (2008 et 2009) durant lesquelles le nombre cumulé de jours sans taches solaires a atteint un record séculaire. Entre le maximum du cycle 23 en 2004, et le démarrage réel du cycle 24 en 2010, on a compté 770 jours sans taches solaires, alors que le minimum

solaire moyen n'atteint pas 490 spotless days. Ce n'est pourtant pas très long en comparaison du plus long minimum solaire observé depuis que la lunette astronomique inventée par Galilée a permis aux humains

de suivre les caprices de l'activité solaire: le minimum de Maunder (du nom de l'astronome anglais Edward Maunder) a duré 70 ans. Il a marqué, au 17e siècle, le paroxysme du petit âge glaciaire, que l'on situe entre 1550 et 1850, une période ressentie comme d'autant plus hostile qu'elle succédait (après un intervalle qui a tout de même également duré 300 ans), aux trois siècles de l'optimum climatique médiéval, une période chaude située entre les années 950 et 1250.

Cette fois, c'est un refroidissement moins sérieux que l'on nous promet, du moins dans l'immédiat. Les physiciens du Soleil, désormais unanimes, prédisent une réédition du minimum de Dalton, qui s'est produit au début du 19e siècle. L'un des souvenirs les plus frissonnants de cette époque est la retraite de Russie qui marqua le début de la fin de l'Empire napoléonien. Le minimum de Dalton a vu, après deux cycles solaires très actifs, se succéder deux cycles d'activité faible (les cycles 5 et 6), que l'Australien David Archibald a été le premier à mettre en parallèle de façon assez saisissante avec les cycles actuels (voir schéma). Après des cycles 22 et 23 très animés, le cycle 24 s'annonce effectivement très calme (nous sommes en plein dedans) et le cycle 25 devrait être de la même eau.

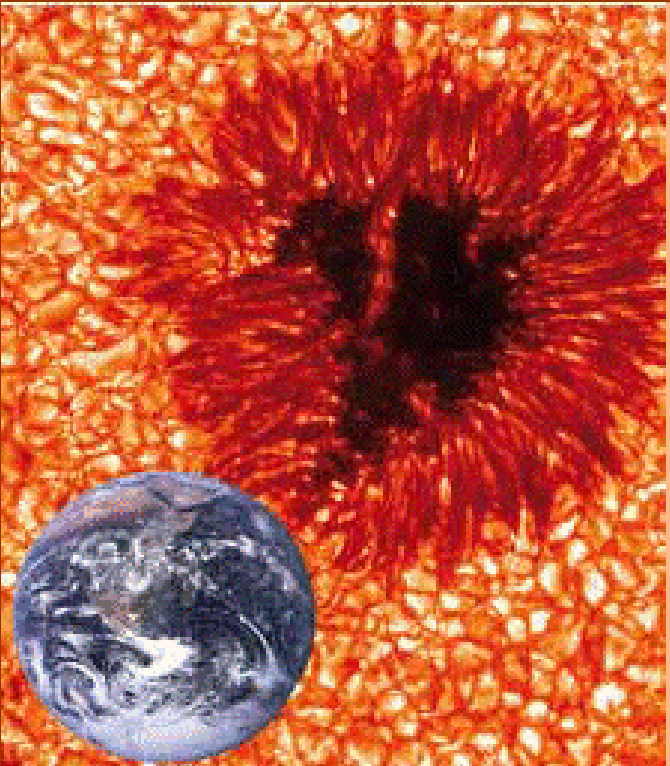

*Cette photo colorisée d'une tache solaire a été prise en mai 2010 à travers un télescope suédois dont la résolution atteint la limite de ce qui est aujourd'hui possible en observation terrestre. En comparaison, la taille de la Terre, remise à l'échelle, apparaît fort modeste.*

*En réalité, les taches solaires les plus larges avaleraient plusieurs fois notre planète. À noter que les «bulles» de plasma qui bouillonnent autour de la tache ont une taille moyenne de quelque 700 000 km2, supérieure à celle de la France.*

*V.M.J. HENRIQUES/tache solaire*

#### *De la semence de nuages*

Quant à savoir la relation qui peut être établie entre les cycles solaires et le climat, c'est une autre paire de manches. Que cette relation existe réellement fait peu de

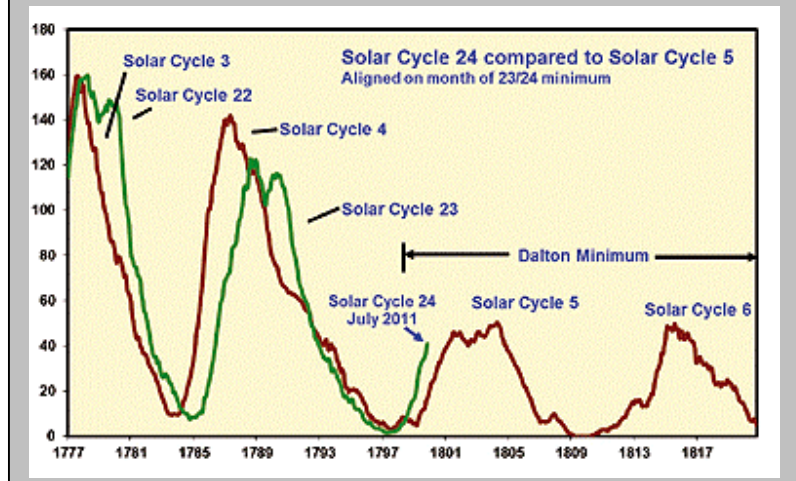

*Nous sommes aujourd'hui à la fin de la 4e année du cycle 24 (dont le début a été fixé à janvier 2008 malgré l'absence quasitotale d'activité solaire en 2008 et 2009). Un parallèle a été établi par l'astrophysicien australien David Archibald avec les cycles qui ont précédé le minimum de Dalton, au début du 19e siècle. Il inciterait à croire que les variations d'activité solaire de cette période, marquée par deux cycles très faibles, pauvres en taches solaires (avec un indice de 70 - le nombre normalisé de taches solaires calculées selon la formule de Wolf) pourrait se reproduire. Le maximum solaire du cycle 24 est prévu en mai 2013. Tableau de D. ARCHIBALD*

doutes - elle avait déjà été mise en évidence (au tout début du 19e siècle, précisément) par l'astronome anglais William Herschel, qui avait observé une relation inverse entre le nombre de taches solaires et le prix du blé. Quand les taches solaires étaient nombreuses, le blé était abondant à la faveur d'une météo plus clémente et son prix baissait.

Il remontait, avec la maigreur des récoltes et le temps plus frisquet quand le Soleil était en période calme. Mais comment expliquer cette constatation ? On en reste réduit à des hypothèses, devenant toutefois de plus en plus précises et concordantes.

La plus hardie de ces hypothèses a été lancée il y a 15 ans par le physicien danois Henrik Svensmark. Pour ce professeur de l'Université technique de Copenhague, un Soleil inactif voit son champ magnétique faiblir, ce qui réduit le vent solaire et affaiblit l'héliosphère. Celle-ci n'est autre que le «bouclier magnétique» qui limite normalement l'irruption des rayons cosmiques dans le Système solaire, et donc dans l'atmosphère terrestre. S'il s'affaiblit, les particules du rayonnement cosmique entrent plus massivement - jusqu'à 20 fois plus qu'en période élevée d'activité solaire. Les particules cosmiques provoqueraient, au bout d'une chaîne assez complexe de réactions physico-chimiques, la condensation d'une quantité accrue de vapeur d'eau. D'où une couverture nuageuse amplifiée qui réduirait le flux du rayonnement solaire sur la planète et tendrait donc à lui infliger un certain refroidissement.

# *Un retour du petit âge glaciaire ?*

**S'il semble y avoir consensus pour prévoir une réédition dans les deux décennies à venir du minimum de Dalton, certains physiciens croient déjà pouvoir annoncer, ensuite, après une petite pause, la survenue d'un nouveau minimum de Maunder, autrement dit d'un autre petit âge glaciaire. Cette période froide d'environ 3 siècles, qui a culminé sous le règne de Louis XIV en France, a laissé beaucoup de mauvais souvenirs dans les livres d'histoire.**

**Les scientifiques qui prédisent, selon des modalités variables, le retour de ces temps ingrats sont pour la plupart des géologues et géophysiciens. Il s'agit notamment des docteurs Nils-Axel Mörner (Université de Stockholm), Nicola Scafetta (Université de Duke à Durham, Caroline du Nord), Don Easterbrook (Université de Washington Ouest), Victor Manuel Velasco Herrara (Université autonome de Mexico) et Habi-bullo Abdassamatov (Observatoire astronomique de St-Petersbourg). Ces scientifiques situent entre les années 2040 et 2050 le début d'un nouveau grand minimum solaire qui serait marqué, pour la zone arctique et le nord-ouest de l'Europe, par un refroidissement important. Il serait déclenché par une modification des courants marins, ellemême liée à une accélération insensible de la rotation de la Terre. Évidemment, ces scientifiques, émérites pour la plupart, ne seront sans doute plus de ce monde à l'échéance de leurs prédictions qui vont totalement à l'encontre du réchauffement annoncé par le Giec**.

L'hypothèse du chercheur danois a été renforcée par les premiers résultats d'une expérience de pointe menée au Cern (Centre européen de recherche nucléaire) à Genève. Cette expérience baptisée CLOUD (Cosmics Leaving Outdoor Droplets) a recréé minutieusement la composition de l'atmosphère terrestre - avec ses gaz rares et ses aérosols - dans une chambre à brouillard exposée à des faisceaux de particules simulant le rayonnement cosmique. Les premiers résultats de l'expérience montrent que, dans les conditions très rigoureuses définies par le chef du programme CLOUD, le Dr Jasper Kirby, il y avait effectivement création de «semences» de gouttelettes d'eau. Il restera à quantifier le phénomène et à voir dans quelle mesure il peut générer des nuages susceptibles d'influencer le climat en atténuant le rayonnement solaire pendant le jour tout en freinant le refroidissement des basses couches de l'atmosphère pendant la nuit.

Mais il apparaît d'ores et déjà que l'hypothèse de Svensmark (potentiel futur prix Nobel s'il vit assez longtemps) devra être prise en compte, notamment dans les modèles climatiques du Giec qui a jusqu'ici considéré comme négligeable l'influence des variations de l'activité solaire sur l'évolution du climat. Si ce nouveau paramètre naturel devait s'avérer important, le rôle de l'effet de serre et du CO2 anthropique pourrait s'en trouver fortement relativisé, ce qui ne fait pas plaisir à tout le monde. Affaire à suivre, donc, plus que jamais.

*Tiré de la revue Athéna n°274 d'octobre 2011. Athéna par le service public de Wallonie. http://recherchetechnologie.wallonie.be/fr/particulier/menu/revueathena/index.html La revue est téléchargeable sans formalité ici : http://recherchetechnologie.wallonie.be/fr/particulier/menu/revueathena/par-numero/consultation-par-numero.html*

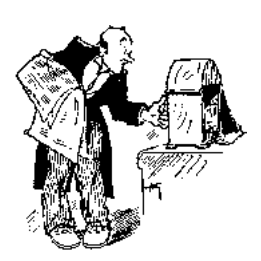

# **Chez Chez nos confrères**

#### *Analyse des journaux des radio clubs et journaux Internet*

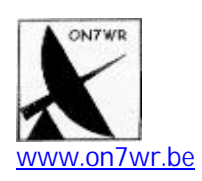

- **La Gigazette n°137, premier trimestre 2012**
- Introduction aux microcontrôleurs
- *Pour l'OM qui veut découvrir ce monde un peu particulier mais aujourd'hui incontournable*
- Le panneau photovoltaïque
- *Performances en fonction de la luminosité*

# **Sites à citer**

# **Le site d'ON4KHG**

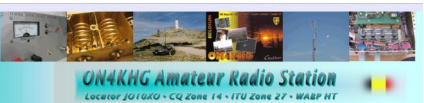

Dans l'esprit "OM", ce site propose des petits projets pratiques facilement reproductibles par tout OM motivé :

#### <http://www.on4khg.be>

Source : un QSO sur le relais de Charleroi !

# **LTspice**

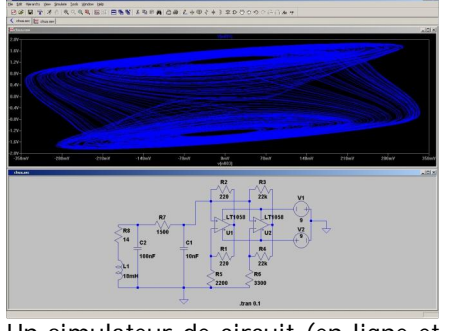

Un simulateur de circuit (en ligne et gratuit) de plus ... qui vaut le détour ! <http://www.linear.com/designtools/> software/ ON5CG

# **Pour les OMs bricoleurs**

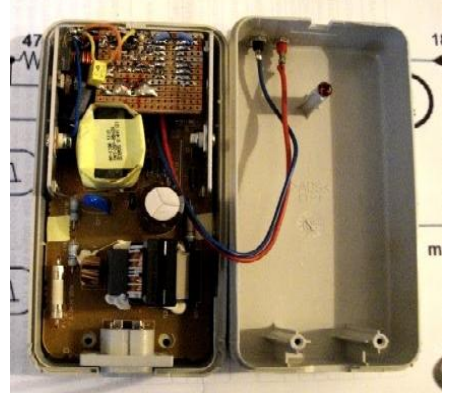

Ce site, sans prétention mais bien intéressant, propose quelques projets simples et pratiques qui pourront se révéler utiles à notre activité. <http://sites.google.com/site/construc> tionsradioamateur/ ON5CG

# **AC6LA**

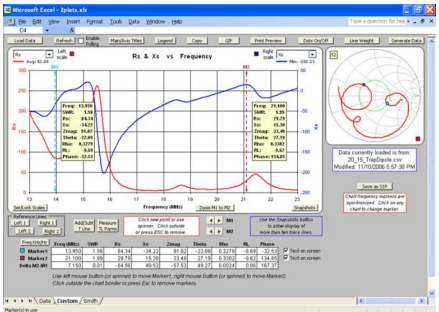

Voici un site regroupant quelques utilitaires bien intéressants pour la conception de vos antennes ainsi que d'autres utilitaires

<http://www.ac6la.com/> ON5CG

# **Modes numérique**

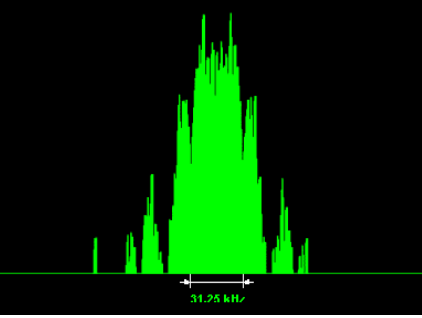

Le site de F1AFZ vous propose une compilation de mise à jour de logiciels utilisant la carte son de votre PC.

#### [http://www.f1afz.fr/modes\\_digit/sof](http://www.f1afz.fr/modes_digit/sof) t\_modigit.php

Si vous êtes mordus de modes numériques, prenez donc la peine de fouiller ce site !

# **Radiocommunications de catastrophe**

Un compte-rendu intéressant sur les tenants et aboutissants des communications lors de catastrophes. <http://fr.wikipedia.org/wiki/Radioco> mmunication de catastrophe#Anten ne\_adapt.C3.A9e\_au\_NVIS Source : F4EDD via Twitter

# **Profils cartographiques**

Ce site de cartographie vous permet d'établir un profil cartographique en 2 dimensions entre deux points que vous choisissez en cliquant sur la carte. Allez donc faire un tour du côté

de la fosse des Mariannes, sur les côtes du Japon ... Surprenant ! Plus prosaïquement, cela peut s'avérer utile dans le cadre des communications VHF-UHF.

[http://www.cartes](http://www.cartes-)topographiques.fr/France.html ON5CG

# **Encore des cartes !**

Le site d'OK2PBQ vous propose quelques applications de cartographie, en particulier une carte azimutale équidistante centrée sur votre locator.

<http://dvi.elcom.cz/ok2pbq/prog/m> ain.php

Source : J28RO sur son site <http://j28ro.blogspot.fr/2012/04/ca> rte-azimutale.html#more

# **Une mine d'informations OM**

Voici un site qui vaut le détour. Ou plutôt un crochet lorsqu'on cherche quelque chose dans le domaine amateur car il est, à ce sujet, souvent plus efficace que Google. Le site de F5GVA comporte des centaines de liens directs en rapport avec notre hobby. Et certains sont rares ou précieux !

**SITE RADIOAM/ACURESCVA** QTH : Pontcarré 30 km à l'est de Pe 18IT Département 77 Satellite Amateur von Station

Le site : [http://f5gva.pagesperso](http://f5gva.pagesperso-)orange.fr/ et les liens [http://f5gva.pagesperso](http://f5gva.pagesperso-)orange.fr/Liens.htm Voyez aussi les différentes rubriques :

elles contiennent des infos intéressantes ON5FM

# **Brocantes et Salons**

# *Les brocantes, salons et foires à venir*

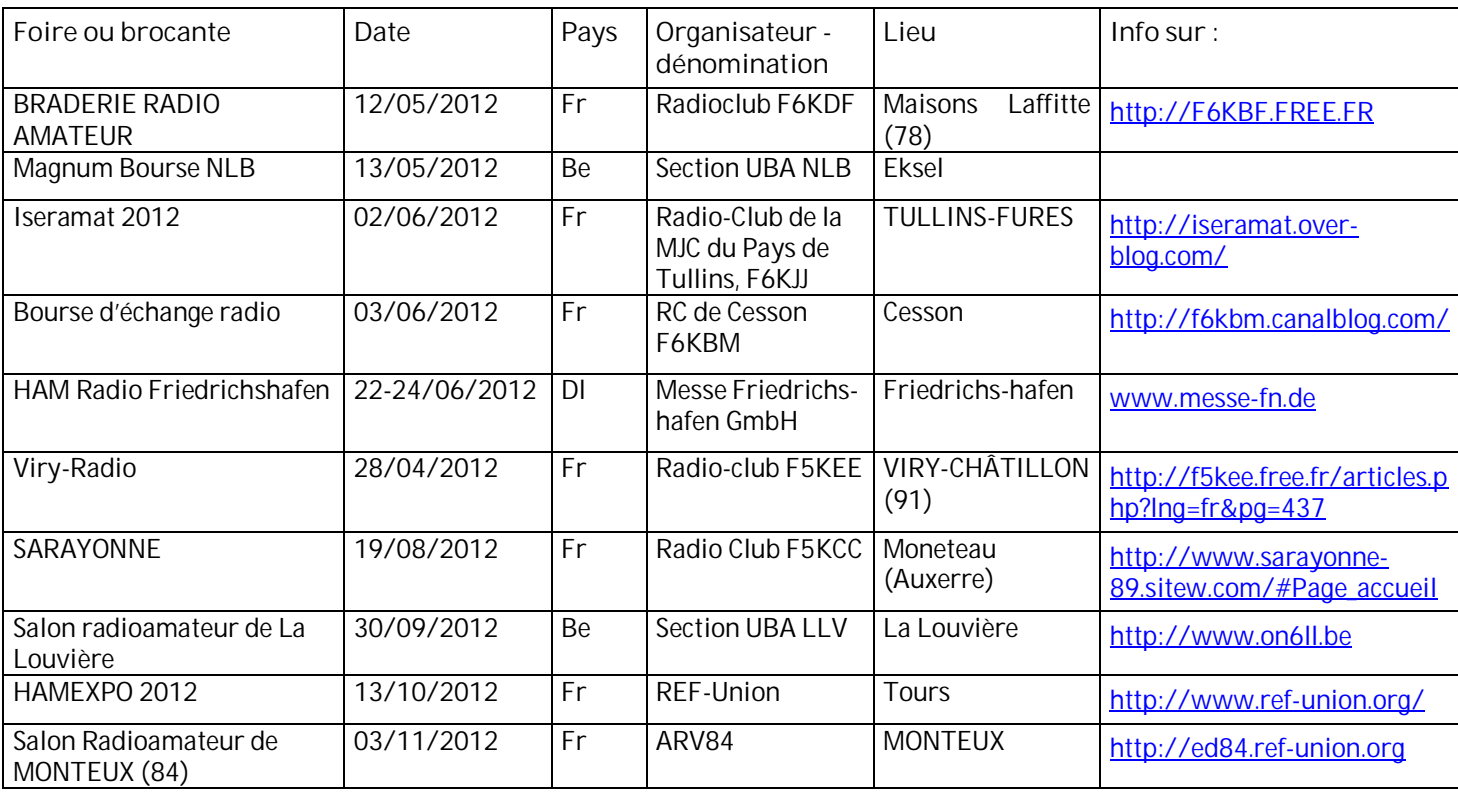

# *BRADERIE RADIO AMATEUR F6KDF*

**Le Samedi 12 MAI 2012 à partir de 9h00 (Fin prévue vers 15 heures)**

*Le Radio Club Organise une Braderie radio amateur de matériel d'occasion, T.S.F, Informatique et Électronique de loisir. La braderie est située tout près du Radio Club , sur le terrain de sport*

*· le repas de midi est à votre charge. (W/C et point d'eau disponibles)*

*· Nous aurons des tables à votre disposition*

*- Une alimentation 220 volts sera disponible (prévoir rallonge et nourrice)*

*Vous devrez prévoir votre protection solaire ou pluvieuse !*

*La contribution est : 5€ par table et 2€ si option 220 volts)*

*Il est évident que chacun devra nettoyer son emplacement avant son départ.*

*Radio guidage sur 144.190 FM*

*Pour ceux qui ont du mal a lire …… nous vous demandons de signaler votre éventuelle venue à F1CHF (voir plus bas).*

*Pour pouvoir disposer d'un emplacement réservé les EXPOSANTS doivent prendre contact avec F1CHF (voir plus bas) afin de connaître les modalités.*

*Bon trafic et à bientôt ….. samedi 12 mai 2012*

**F1CHF François JOUAN Émail@F1CHF@free.fr TEL : 06 08 47 91 74 Pour tout savoir sur le club :<http://F6KBF.FREE.FR> F6KBF 99 boulevard de la Muette à Maisons Laffitte dpt 78**

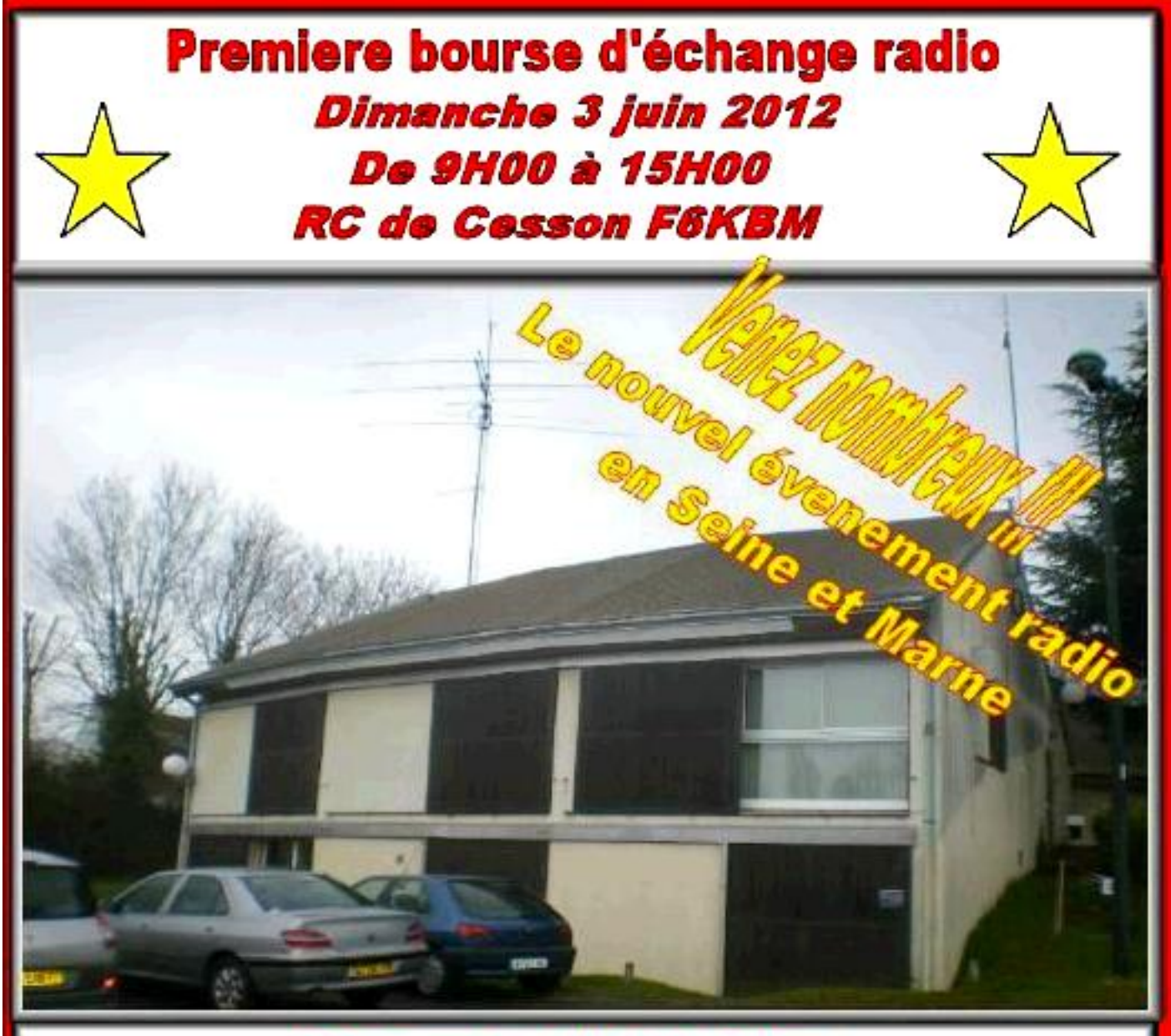

Dans une salle de 80m<sup>2</sup> **Buvette sur place** Entrée libre et grand parking gratuit 5 euros pour les exposants avec 1,20m linéaire

Pour tout renseignement contacter: Alvaro F8GLO: 06.07.88.05.65 **Constant F5DGM: f5dgm@wanadoo.fr** 

F6KBM: 35 rue Janisset Soeber, 77240 Cesson http://f6kbm.canalblog.com/

# **Les jeux de QSP**

#### *Le composant mystère de mars*

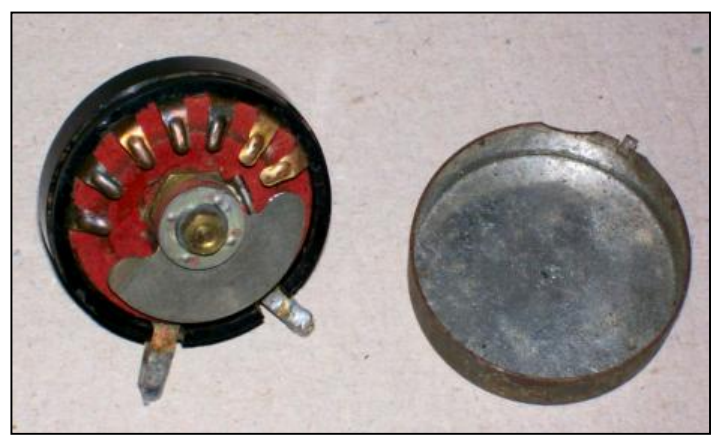

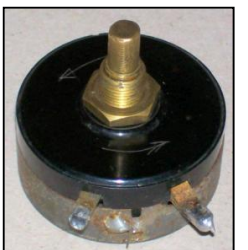

Il s'agissait d'un condensateur variable à pointes.

Voici ce qu'en dit l'OM qui nous a envoyé cet objet, ON4LGD : *C'est un condensateur variable "à pointes" . Sur la photo le CV est en partie démonté. La plupart des différentes 'lames' sont restées soudées par la*

*cosse de raccordement. Comme elles sont toutes identiques je ne l'ai pas démontée.*

 *Les valeurs relevées sont environ: 45, 160, 460, 780, 1170, 2300, 3390pf.*

*Malheureusement je n'ai aucune idée de l'appareil dans lequel il a servi*.

Merci Jacques . Personne n'a trouvé, même pas le rédacteur ! En fait, je pense que peu d'OM n'ont jamais vu ce composant vraiment étrange…

Voici une photo de l'objet entièrement démonté :

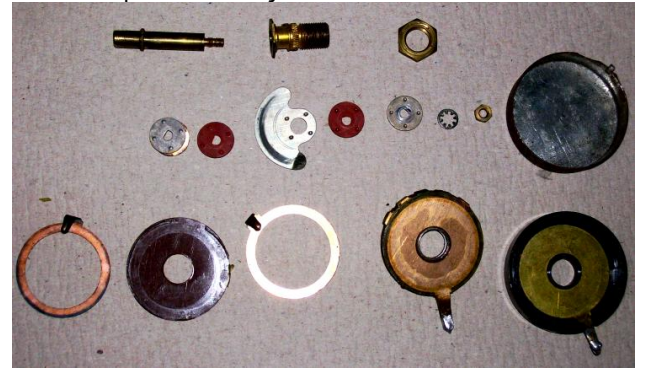

# *Le composant mystère d'avril*

Et toujours une proposition de Jacques ON4LGD. Ce composant-ci est plus facile à trouver. C'est sa présentation qui est inhabituelle. Mais de quoi s'agit-il ? Réponse au rédacteur

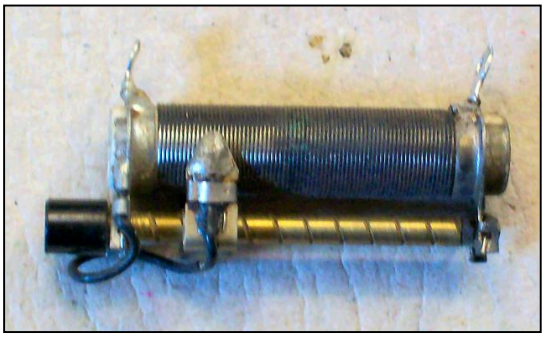

---------------------------------

# *L'acronyme*

#### *L'acronyme de mars*

#### **1) DSB-SC** : *Double Side Band Suppressed Carrier*

Il s'agit d'une modulation d'amplitude avec suppression de la porteuse. Rappelons brièvement que la modulation d'amplitude (AM) consiste à incorporer le signal modulant (l'information à transmettre) dans la porteuse en faisant varier l'amplitude de celle-ci. Cette opération génère un signal modulé dont le spectre contient la porteuse et les deux fréquences latérales supérieure et inférieure (ou les deux bandes latérales supérieure et inférieure dans le cas d'un signal modulant complexe). L'avantage de ce type de modulation réside dans la simplicité du procédé de démodulation: la démodulation par détection d'enveloppe, consistant simplement en un redressement mono alternance suivi d'un filtrage passebas. Ce procédé de démodulation n'est toutefois applicable que si l'indice de modulation est inférieur ou égal à 1; pour un indice de modulation supérieur à 1, il faut passer par la démodulation synchrone, plus complexe à mettre en œuvre. L'inconvénient de l'AM est que la porteuse transporte une grande partie de la puissance fournie par l'émetteur; les 2/3 dans le cas d'un indice de modulation égal à 1 et encore plus si l'indice de modulation est inférieur à 1. Par exemple, pour un émetteur délivrant 150 W et avec un indice de modulation égal à 1, on aura 100 W dans la porteuse et 25 W dans chacune des bandes latérales.

Une première façon d'augmenter le rendement consiste à supprimer la porteuse. Cela peut se faire au moyen d'un modulateur équilibré ou d'un multiplicateur. On peut en effet montrer que la multiplication de la porteuse par le signal modulant donne un signal dont le spectre ne contient que les bandes latérales inférieure et supérieure, c'est-à-dire un signal DSB-SC généralement appelé plus simplement DSB. Dans ce cas, la puissance fournie par l'émetteur se répartit par moitié dans chacune des deux

bandes latérales. Revers de la médaille: il faut passer par une démodulation synchrone avec une porteuse reconstituée qui doit être, pour une efficacité maximum, exactement en phase avec la porteuse initiale. Cette exigence est impossible à satisfaire avec un signal DSB-SC puisque la porteuse a été supprimée lors de la modulation. C'est pourquoi, dans les applications professionnelles, soit on ne supprime pas complètement la porteuse, soit on ajoute au signal modulé un signal ayant une relation de phase bien connue avec la porteuse initiale. Un exemple d'utilisation de ce type de modulation est le codeur stéréophonique (voir par exemple [5], p 33).

Pour les OM amateurs d'expérimentation, la modulation DSB constitue une alternative intéressante pour la réalisation d'émetteurs ou de transceivers simples. Une recherche sur le thème "émetteur DSB" ou "DSB transceiver" produit un grand nombre de liens pointant vers des sites consacrés à de tels montages. Dans les années 60-70, on pouvait trouver dans les revues OM, des montages d'émetteurs à tubes dans lesquels le modulateur équilibré était constitué par les 2 tubes de puissance du PA; dans ce cas, on faisait d'une pierre deux coups.

#### 2) **VSB**: *Vestigial Side Band*

Il s'agit d'une modulation d'amplitude avec bande latérale résiduelle (ou réduite). Ce type de modulation est essentiellement utilisé pour la transmission des signaux de la télévision analogique terrestre (par voie hertzienne ou câblée). C'est une modulation intermédiaire entre la modulation d'amplitude normale et la modulation d'amplitude à bande latérale unique avec porteuse. Le signal modulé comporte outre la porteuse, une bande latérale complète et un petit morceau (du côté de la porteuse) de l'autre bande latérale.

Pour comprendre la nécessité d'une telle modulation, il faut se rappeler que le spectre d'un signal vidéo comporte des fréquences très basses, proches de zéro, et s'étend jusqu'à des fréquences très élevées, de l'ordre de 5 MHz. Il n'est donc pas concevable, vu la nécessité de caser un nombre de signaux TV aussi grand que possible dans une bande de fréquences donnée, d'utiliser une modulation d'amplitude normale qui donnerait lieu à un signal modulé occupant une bande de fréquence de l'ordre de 10 MHz. On pourrait envisager une modulation d'amplitude à bande latérale unique (avec porteuse) en supprimant une des bandes latérales. Cette technique est

cependant difficile à mettre en œuvre ici pour deux raisons expliquées ci-dessous.

1°) Dans le contexte des débuts de la télévision, l'objectif était de garder les récepteurs de TV aussi simples que possible. En particulier, la démodulation du signal modulé devait pouvoir se faire par la méthode de la détection d'enveloppe (simple redressement mono alternance suivi d'un filtrage passe-bas). Cela exclut une modulation à bande latérale unique sans porteuse.

2°) Comme le signal vidéo comporte des composantes de fréquences très basses (donc des composantes très proches de la porteuse dans le signal modulé), il est difficile de réaliser un filtrage qui permettrait d'éliminer une des deux bandes latérales sans toucher à la porteuse ni à l'autre bande latérale.

La solution consiste donc à transmettre une bande latérale complète avec la porteuse et un petit morceau de l'autre bande latérale, s'étendant jusqu'à 1,25 MHz de la porteuse. Cependant, pour éviter des distorsions du signal vidéo lors de la démodulation, le filtrage du signal modulé en amplitude doit se faire au moyen d'un filtre présentant un profil spécial (filtre à flan de Nyquist). L'atténuation commence à 1,25 MHz de la porteuse dans la bande latérale conservée, pour arriver à une amplitude nulle à 1,25 MHz de l'autre côté de la porteuse, dans la bande latérale atténuée.

### *Bibliographie:*

- 1. F. de Dieuleveult, "Electronique appliquée aux hautes fréquences", Dunod 1996.
- 2. P-G. Fontolliet, "Traité d'électricité, Vol XVIII, Systèmes de télécommunications", Presses Polytechniques et Universitaires Romandes 1999.
- 3. P. Stroobants, "Traité de télévision, Tome II", Editions Techniques ACEC 1963.
- 4. Wikipedia
- 5. <http://www.ta-formation.com/cours-fm/n-fm.pdf>

ON5WF ([on5wf@uba.be\)](mailto:on5wf@uba.be)

### *Acronyme d'avril 2012*

Un acronyme anecdotique, pour le fun. Il a cours aux chemins de fer belges et est issu d'un énauuuurme gag d'un conducteur de train !

Qu'est-ce que le **BQTT** ? Les agent des chemins de fer belges sont d'office hors concours. HI

# **Propagation**

# **ARLP017 Propagation Bulletin**

ZCZC AP17 QST de W1AW Propagation Forecast Bulletin 17 ARLP017 From Tad Cook, K7RA Seattle, WA April 27, 2012 To all radio amateurs

Solar activity revived over the past week, with a big increase in sunspot numbers. On Friday, April 20, the daily sunspot number reached 162, and four days later on April 24 the number reached 169. This level of activity was not seen since last fall, when the daily sunspot number reached 173 on September 16, 184 on October 21, and 208 on November 9.

Average daily sunspot numbers more than doubled over the previous week's average, rising 73 points to 144.7. Average daily solar flux was 133.9, an increase of nearly 29 points.

Associated with all this was a rise in geomagnetic activity, peaking with a planetary A index of 35 on Tuesday, April 24. The geomagnetic activity increase was due to several solar flares launched from new sunspots.

The latest forecast shows solar flux of 115 on April 27, 110 on April 28, 105 on April 29-30, 100 on May 1-2, 95 on May 3, 105 on May 4, 110 on May 5-6, 115 on May 7-8, 120 on May 9, 130 on May 10-12, 135 on May 13, 140 on May 14-17, 135 on May 18-21, followed by 130, 125, 120, 115 and 110 on May 22-26 and 105 on May 27-31.

Predictions for planetary A index are 10 on April 27, 5 on April 28 through May 1, 8 on May 2, 5 on May 3-7, 8, 12, 15 and 10 on May 8-11, 5 on May 12-19, 12 and 10 on May 20-21, and 5 on May 27-31.

Jim White, WD0E, worked FK8CP (New Caledonia) at 0027z on April 26. He wrote:

"Just worked FK8CP on 6 meter SSB from DM79, about 35 miles SE of Denver, at 0027z on April 26. Amazing 7,131 mile path. For an hour before I worked him, on DX Sherlock (see [http://www.vhfdx.info/spots\)](http://www.vhfdx.info/spots)) there were spots of him from Southern California but not much in the way of sporadic E between here and SoCal. This must have been an Es cloud just off the coast of SoCal linked to TE. He was in and out of the noise but we heard him for about 20 minutes off and on. I'm using a 5 element Yagi at 40 feet with a low NF mast mounted preamp and 9913 cable. I had lots of noise reduction cranked into my IC756Pro. A THP amp gives me 650W, with about 550W to the antenna."

I think when Jim writes "low NF mast mounted preamp", NF refers to "noise floor."

Later at 0215z on Friday, April 27 (Thursday night in North America) Jim commented, "Looking at it again I think the E cloud was right over southern California, not off the coast. For the geometry to work it had to have been there, I think. A bunch of Hawaii into the West Coast right now with E clouds over Mexico and Kansas. We are listening and hoping we get that double link into Hawaii tonight!"

 Jeff Hartley, N8II of Shepherdstown, West Virginia sent in an interesting report.

"Interesting to note that 10 meters is far from dead and prop seems to pick up out west around sunset on 10 and 12 meters. The SFI today Sunday, April 22 has spiked up to 142. Yesterday, April 21, 10 meters sounded very similar to several days before in the 2300Z hour when the flux was lower. There have been some very loud signals from South America up until about 0020Z most days, sunset was around 2350Z. Also heard were loud W6's in southern CA and a few VK's and ZL's. Worked YJ0VK on 12 meters with a weak signal."

 "Saturday evening April 21, 12 meters opened to NL7G and FO5WBB along with the 10 meter propagation mentioned above. Conditions to JA were excellent on 15 meters around sunset (2400Z) with many loud JA's as loud as S9 (above normal for us near DC). TO3X was loud running a 15 meter phone pile-up from St Barts at 0015Z. There were also JA's on 17 meters as well as Zone 19 Asiatic Russians. 20 meters was not open well to JA at the same time, but RK9LWA/9 had a S7 signal from a rare RDA (refers to the Russian Districts Award)."

"30 meters has been in excellent shape to Europe around our sunset with HA9RT S9 plus 20 db on my dipole just after 2400Z on April 21 and MI0GRG S9 plus 10 db running a big pile up at 0004Z."

"Monday April 23 was very unusual with disturbed conditions in the morning and most of the DX action on 15 meters. I started off at 1357Z getting YB4GU in response to my CQ, S8 on Sumatra, who was

running 100 watts and a dipole and very fluttery. My next QSO was the opposite end of Indonesia YC9BEC on Bali with very little flutter. Signals from all over EU were fluttery and peaking north to about 20 degrees. Even A61ZX and 5B8AD on Cyprus were peaking around 20 degrees. I never recall such an extreme skew to the north on signals so far south, normal headings are 45-50 deg. Conditions continued about the same for an hour working on CW, RU9HM, RU4SO, UA3EDP/6, RU1QD, and RT3I, all peaking north. At 1543Z 5Q4B in Denmark on 15 SSB was best due north fading over 10 db down to about S2 during our QSO."

Note that Jeff made a comment about disturbed conditions on April 23. Checking

<http://www.swpc.noaa.gov/ftpdir/latest/DGD.txt> we see that April 23-25 had high A index readings at all latitudes. Interesting comparing April 24-25, where we see midlatitude and planetary A index decrease and high latitude values increase over the two days.

Ever wonder what is going on in Sunspot, New Mexico? Check out this article from CNET: [http://news.cnet.com/8301-17938\\_105-57419042-1](http://news.cnet.com/8301-17938_105-57419042-1)

Rich Zwerko, K1HTV of Amissville, Virginia sent a response to K9LA's advice in last week's bulletin to get on the air. Rich wrote:

"Well, today (April 21), a day before my 70th birthday, I followed your advice. After breakfast I went down to the K1HTV shack, got on 20 meter RTTY with 80 Watts and worked YJ0VK for digital country #275. Later in the morning, around 1530Z with my barefoot K3 and with the A3S tri-bander, I started to hunt for some DX on 15 meters. A number of 4X/4Z stations in Israel were worked in the Holyland contest. Swinging the beam north, HS0AC on 15 meter CW was quickly added to the K1HTV log. This was followed by 2 more stations in Thailand and 2 in Indonesia, all on SSB. 15 meter RTTY produced QSOs with EY7AD, SU9VB and VU2NKS. Brad, FO8WBB (formerly FO/N6JA) was worked on 12 meter CW at 17:19Z. HF conditions were so good that I worked all 6 continents in less than 45 minutes!"

"On 10 meters D2QV had a nice CW signal from Angola. A number of European stations also were worked with the beam east. Around 17:55Z I heard 9M2IDJ on 28.447 on SSB via this same skewed path over Africa. Last November I worked Masa on 10 meter CW during an afternoon opening on this same skewed path for #331 on 10 meter CW with 100 Watts. My last 15 meter SSB overthe-pole QSO today was with YB1ALL at 18:30Z. Gus reported that it was 1:30 AM local Indonesian time. Not bad for 15 meter propagation."

"Last Sunday (April 15) produced 50 MHz QSOs via an Esto-TEP opening from the K1HTV Virginia QTH to the Caribbean and South America. I heard 14 stations (3 were beacons) in CX, LU, PY, KP4 and HI8 and worked 7 of them with 100 Watts. But I got on the air 15 minutes too late, missing CP6UA in Bolivia, the last country I need on continental SA. Bernie, W3UR and Dave, N3DB were on the ball and worked the CP. As they say, you snooze, you lose. Hope that there is a next time and another path to Bolivia before old sol goes to sleep and solar cycle 24 is history."

Check out Rich's bio and photos at http://www.grz.com/db/k1htv. You'll have to log in, but registration is free.

Scott Bidstrup, TI3/W7RI sent this article on the sun's magnetic polarity

<http://www.sciencedaily.com/releases/2012/04/12042> 1203959.htm.

Jon Pollock, K0ZN of De Soto, Kansas had this to share.

"Wow! This is like the good old days in cycle peak in the mid '80's! Higher bands open til nearly midnight."

I was on 17 meter CW about 10:00 to 11:30 pm CST Saturday night (April 21). Operations started with a QSO and ragchew with K7URU in Spokane, WA. Sigs were very good for about 35 plus minutes and we had a nice chat. Signals started building up to well over S-9, clear indications the Gray Line was approaching, and then bingo! The band crashed and signals faded to nothing. Within about 1 to 2 minutes the band was dead, no signals. Then about 5 minutes later, several very strong signals suddenly show up and the band had many signals. One was a pile-up of European stations and the other was an EA8 running about 10 db over S-9! The Europeans and the Spanish station lasted about 10 to 15 minutes, then totally disappeared, and the western Pacific came in strong. I ended up working an FK8 (New Caledonia near Australia), a ZL and then Argentina. All of them had strong signals. The ZL was running way over S-9."

"This is the crazy, fun stuff at the top of a sunspot cycle, with all kinds of DX on the upper bands at night. The funny thing about 17 meters was that there were no phone stations at all; all the activity on 17 meters was CW in the lower end of the band. Classic conditions. The band had a very low noise floor and was very quiet and very long skip. I could not hear ANY state side stations. Cool when it happens, but the sudden, short, appearance of the European stations at about 11 PM CST was some really 'kinky' propagation. Wonder what kind of prop that was and whether it was Long Path or short path? I kind of suspect it may have been long path or ionospheric ducting."

If you would like to make a comment or have a tip for our readers, email the author at, [k7ra@arrl.net](mailto:k7ra@arrl.net).

For more information concerning radio propagation, see the ARRL Technical Information Service at <http://arrl.org/propagation-of-rf-signals>

For an explanation of the numbers used in this bulletin, see <http://arrl.org/the-sun-the-earth-the-ionosphere.>An archive of past propagation bulletins is at <http://arrl.org/w1aw-bulletins-archive-propagation.> Find more good information and tutorials on propagation at <http://myplace.frontier.com/~k9la/>

Monthly propagation charts between four USA regions and twelve overseas locations are at <http://arrl.org/propagation>

Instructions for starting or ending email distribution of ARRL bulletins are at <http://arrl.org/bulletins>

Sunspot numbers for April 19 through 25 were 122, 162, 147, 118, 158, 169, and 137, with a mean of 144.7. 10.7 cm flux was 137.8, 141.7, 149.1, 147.9, 141.8, 133.6 and 127.2, with a mean of 133.9.

Estimated planetary A indices were 5, 7, 6, 7, 23, 35, and 21, with a mean of 14.9. Estimated mid-latitude A indices were 5, 7, 6, 7, 21, 30, and 18, with a mean of 13.4. NNNN

# **Agenda des activités radioamateurs – Pour le mois de mai 2012**

*73 très très QRO de votre dévoué ON3CVF ...(ON3CVF@UBA.BE)*

### *Les activités de nos amis ON*

Les heures indiquées dans cette section seront locales.

#### **\* QSO de section**

*je suis TOUJOURS à la recherche des dates/heures des différents QSO de section !*

- CDZ : samedi matin vers 11h00 sur 145,400Mhz et 3,773 MHz ;
- QSO DES ARDENNES : MERCREDI VERS 19-20H00 AMATEURS FRANÇAIS SUR RELAIS DE SAINT HUBERT !!!!
- ON4LDL : mercredi dés 21h00 sur 3.633 MHz le réseau des appareils à tubes ;
- Le qso de section de la section UBA THn se déroule tout les soirs vers 19 h 30 qrg de 145.375 Mhz en FM ;

#### **\* Tous les lundis**

- QSO de section tous les lundis à 21h locale en CW QRS sur 144.100 Mhz vers 21h30 en FM sur 145.375Mhz

#### **\* Tous les jeudis**

- De 20h00 à 21h00 : les OM's de Charleroi sur le relais du même nom ;
- A partir de 21h00 : sur 28,300 MHz en SSB ;

# *Les OM's en action à l'étranger et en Belgique ([www.ON4UB.be](http://www.ON4UB.bewww.uba.be), www.uba.be)*

Le radioclub ON6HC célèbre cette année son 50ème anniversaire. A cette occasion, le radioclub utilise le call spécial ON50HC. Cet indicatif sera actif jusque fin d'année 2012. Plus d'infos sur<http://www.on50hc.be/>

Le radioclub ON4OSA activera l'indicatif spécial ON2ØOSA jusque fin d'année 2012. La station club ON4OSA célèbre cette année le 20ième anniversaire de sa ronde d'informations hebdomadaire à l'encontre des radioamateurs. Plus d'informations en néerlandais et en anglais. Le radioclub est basé à Anvers.

La section UBA NOK (Turnhout) commémore cette année les 800 ans du nom de cette commune. De nombreux endroits de la cité représenteront la bataille. Tenter de contacter la station ON800TUR. QSL via ON1CB Le call ON800TUR est valable toute l'année 2012.

Le Radio Club des Ardennes ON4RCA situé à Bastogne activera jusqu'au 30 juin 2012 l'indicatif spécial ON44NUTS. Ceci à la mémoire de tous les militaires US

- De 16h00 à 17h00 (locale !!!!!!) : Notre Guy national (5FM bien sûr) sur 3.709 MHz ;

#### **\* Tous les mercredis**

- ON7WZ sur 3.624 dés 19H30 ;
- QSO des Ardennes sur le Relais de Saint Hubert vers 19- 20h00 suivant les OM présents, très souvent des OM francais :

#### **\*Nouvelle section OM ON4RFA (Bailloville)**

- QSO de section les mardis et jeudis vers 20h15, les samedis vers 11h sur 144.512.50 FM, les mercredis et vendredis vers 20h15 sur 3,625 LSB

#### *ON4UB, station nationale radioamateur belge !*

Attention changement de la QRG habituelle des émissions du dimanche matin : 3.624 Mhz.

Les programmes ne changent pas, de 10h à 10h30 ON4UB néerlandais par nos amis du Nord du pays et de 10h30 à 11h ON4UB en français suivi de la ronde des qso. » Xavier ON4XA (merci à Guy ON5FM pour l'info)

tombés pour notre liberté mais aussi pour rappeler un épisode célèbre de la bataille à Bastogne lorsque le Général McAuliffe répondit NUTS à l'assaillant allemand suite a leur demande de capituler.

NEW NEW NEW La section ODE activera le château de Ghellinck du 18 mai au 20 mai 2012 durant le "Belgium Castle Award". Le call utilisé ce jour sera OT7G/P sur toutes les bandes HF en SSB et CW ainsi qu'en 2m FM et ATV. Le château date du 16ème siècle. Sa remise à neuf est interrompue par un manque d'investisseurs.

#### NEW NEW NEW

Pierre de ON3CVF, la section de Namur, et grâce à l'aide de Guy de ON5FM et avec toutes les autorisations de l'UBA, se déroule à l'Athénée Royal Jourdan de Fleurus, la « Traditionnelle Fête du Printemps ». Pierre ON3CVF vous propose d'activer le call ON1794ARJ pour commémorer la bataille de Fleurus (entre Napoléon et le Maréchal Jourdan). Activation prévue en HF, en SSB CW et modes digitaux. Les relais belges ne seront pas oubliés !

« Merci beaucoup pour le travail. J'espère que nous pourrons faire honneur à ce call par de nombreux QSO et en intéressant des jeunes ! Vy 73 Guy 5FM »

Plusieurs OM's de la section de Diest seront actifs sous le call 5P5Y depuis l'Ile de Lolland (Danemark, EU-029) du 28 avril au 5 mai 2012. Utilisation de toutes les bandes HF jusqu'au 10 mètres ! QSL via UBA ou le qsl manager ON4AMM.

ON7WR, club UBA de Waterloo créé il y a 35 ans, vous invite à participer à son anniversaire Jusqu'en décembre prochain : call spécial à chercher sur toutes les bandes ON35WR. Les activations de l'indicatif spécial se feront depuis le local de Braine-l'Alleud, rue du Feuillage, entre le n° 57 et 59. Une QSL spéciale sera disponible. Les premières dates retenues pour cette activité sont les suivantes : Les dimanches 1er, 15 et 29 Avril, 13 et 27 Mai, ainsi que les 10 et 24 Juin. Pour toutes aides supplémentaires, contacter Sébastien, [ON4AI@UBA.BE](mailto:ON4AI@UBA.BE) ou Serge, [ON5SYZ@UBA.BE](mailto:ON5SYZ@UBA.BE)

# *DIPLOME DIPLOME DIPLOME DIPLOME*

(entre-autres !!)

Pensez également au contest WABP. Il s'agit du diplôme des 10 provinces belges et de la commune de Bruxelles. Le diplôme (10 euros) est obtenu lorsque chaque province et BXL ont été contactées sur deux bandes de fréquences différentes. Bonne chasse à tous les OM's !

# *Un rendez-vous sympathique : le rendez-vous du groupe Yahoo qrp-fr*

Date: dimanche, 6 mai 2012 Heure: 11 h 00 - 12 h 00 (heure locale) Périodicité: **Cet événement se répète chaque mois, le premier dimanche.** Lieu: 10,110 MHz ou - qrm Notes: le rendez vous des utilisateurs de ce groupe et de tous les oms qrp L'appel : cq qrpfr cq qrpfr de ... en cw à vitesse lente.

# *Des OM du REF en action !*

#### **Trafic VHF – F6FZS/P**

F6FZS, sera en portable dans les Pyrénées, à la Pierre Saint Martin près de la frontière espagnole,

en IN92PX, à 1700m d'altitude, du dimanche soir 6 au lundi matin 14 mai.

QRV sur 144 et 432 mhz, tous les jours, appel sur 144.300mhz et dégagement sur 144.364mhz,

trafic principalement matin et soir.

Conditions de trafic : antennes 4 élé h, 4 élé v, 6 élé h, verticale, 80 watts.

73 de Gilbert F6FZS 64.

#### **Indicatif spécial TM82L**

Activation du lac de Négret en WLF 038 (département 82000) le mardi 1er mai.

Activité en phonie sur toutes bandes. Opérateurs : F2MY, F8OOI, F5MSS QSL: via bureau ou directe QSL manager: F5MSS 73 de Lydie SOULIE

#### **Indicatif spécial TM3FFI**

Les 11, 12 et 13 mai l'indicatif TM3FFI sera activé depuis le village Morette (30 km W de Grenoble) en souvenir des radios clandestins de la seconde guerre mondiale et pour illustrer une exposition sur la Résistance, plus particulièrement sur Yves Farge qui fut l'un des responsables régionaux.

Une partie de cette exposition sera consacrée à l'école des radios clandestins montée en France en 1943 par Claude Wolf, radio du BCRA, qui transmettait et

formait depuis le village de la Forteresse

(dans le massif de Chambaran), chez la famille Rey. Plusieurs matériels d'époque (les fameuses valises de la résistance) seront mis en action durant ces 3 jours.

#### **Une nouvelle activation de TM3FFI (en /P)**

aura lieu le samedi 26 mai à Saint Andiol (près de Cavaillon) durant la journée de commémoration du 70ème anniversaire du parachutage de Jean Moulin en Provence. Une petite exposition sera installée au château de Saint Andiol où deux valises fonctionneront. QSL via Pascal F8JZR – Informations complémentaires : [asso.erra@orange.fr](mailto:asso.erra@orange.fr)

73 de Jean-Marie F5AQB

#### **Indicatif spécial TM25FSC**

**Le radio club F5KMY** sur les bandes décamétriques. Il s'associera ainsi à la manifestation « Festival Sans Chaines » organisée par la mairie de Pontarlier.

Située sur la route de l'abolition de l'esclavage, chaque année notre ville rend hommage au Général Toussaint Louverture, incarcéré au Château de Joux où il mourut. Nous émettrons en JN36EU depuis le site du Château de Joux et pourrons ainsi réactiver celui-ci en DFCF 25003 et le Fort Mahler DFCF 25001.

En plus des 3, 4 et 10 mai dates officielles du festival, nous serons actifs : 13 et 20 mai ? Jeudi 17 mai - Vendredi 11 mai - Samedis 12 et 19 mai

Nous serons actif en sur les bandes 80, 40, 20 et 15m voire en VHF si les conditions s'y prêtent.

Une QSL spéciale sera éditée pour l'occasion et envoyée systématiquement à chacun.

Vos QSL via bureau ou à F5UAY.

73 de Marie F5UAY pour F5KMY

#### **Indicatif spécial TM95BA**

Cet indicatif spécial sera actif chaque week-end du 7 avril au 08 mai 2012 en commémoration du 95ème anniversaire de la bataille d'Arras. 73 d'Yvon F6IEO. Merci pour les infos !!

# *Les différentes expéditions (merci à [www.uba.be](http://www.uba.be) et Guy de ON5FM)*

KH0 (Iles Marianne) du 29/04 au 3/05, activée par W2GJ en tant que W2GJ/KH0 depuis Saipan en OC-086 du 80 au 10m un peu en 6m tous modes

YJ0VK (Vanuatu) Du 21/04 au 5/5 2012, activée par le team depuis l'Ile Efate du 160 au 10m; en CW SSB RTTY et PSK

HBO (Lichtenstein) du 25/04 au 5/5, activée par DL2SBY en tant que HB0/DL2SBY et DF1SR du 80 au 10m en CW SSB et RTTY

C6AGW (Bahamas) du 25/04 au 6/5, activée par I2VGW depuis la Nouvelle Providence en NA-001, Bimini, en NA-048, Berry en NA-054, et Long en NA-001 surtout les bandes WARC en SSB et digital

OD5 (Liban), OD5/IV3XNF 80-10m; CW + digital; QRP; du 1er au 30 mai 2012 ;

XZ1K (Myanmar), HS0ZIB depuis NJ99gx; SSB PSK;

5X (Uganda) F5IRO; HF, 30m; CW, parfois en PSK (opérateurs en vacances en Uganda) du 1er mai au 30 juin  $2012.$ 

C91 (Mozambique) ZS6JR ZS6DJD depuis Shai Shai du 40 au 10m, du 3 mai au 13 mai 2012 ;

KH2 (Guam) JH3AZC activera W2AZ/KH2; HF; CW SSB RTTY les 5 et 6 mai 2012 ;

PJ2 (Curacao) DH2AK en tant que PJ2/DH2AK et DL1THM en tant que PJ2/DL1THM en SA-099; 20 15m; très souvent en SSB; du 5 au 18 mai 2012

ZQ3M (Gibraltar) ZB3M et ZB2ER activeront ZQ2ER (commémoration du « Diamond Jubilee of Queen Elizabeth II ») du 5 mai 2012 au 10 juin 2012

VP9 (Bermudes) OH1VR en tant que OH1VR/VP9 en HF et 6m; du 7 au 13 mai

P40FM (Aruba) JA3DFM et JA3OPB activeront P40PB en HF du 8 au 14 mai 2012 ;

PJ7 (Saint Martin) PJ7/G4MFW et FS/G4MFW en HF du 9 au 11 mai 2012 ;

P40X (Aruba) JA3AVO et JH3PBL activeront P40U en HF du 9 au 13 mai 2012 ;

8Q7 (Maldives) JA2AAU en tant que 8Q7NK, JA2AIC en tant que 8Q7IC, JA2ATE en tant que 8Q7TE, JA2LSS en tant que 8Q7CJ HF et 6 mètres; CW SSB RTTY PSK du 11 au 16 mai ;

V31XB (Belize) VE2XB depuis Caye Caulker (en NA-073); toutes bandes du 11 au 31 mai 2012 ;

PJ5 (Saba & Saint Eustache) 9V1FJ en tnt que PJ5/G4MFW depuis l'Ile Saba du 12 au 14 mai ;

MU (Guernsey) PA0VHA en tant que MU/PA0VHA, PA3BAG PA2A PA2AM depuis l'ile de Guernezey en EU-114 (WLOTA 0013, IN89); 80-6m, avec une attention aux bandes WARC; CW SSB RTTY PSK du 12 au 19 mai ;

FJ (Saint Bathelemy) 9V1FJ en tant que FJ/G4MFW les 15 et 16 mai 2012 ;

S79RR (Seychelles) DJ9RR depuis l'Ile Mahe sur 40 au 10m; CW RTTY du 15 au 23 mai 2012

EH8ITU (Les Canaries) EA8ADL en AF-004 (en IL28fc) du 17 au 20 mai 2012 pour la « journée Internationale des Télécommunications) ; du 17 au 20 mai 2012 ;

PJ2 (Curacao) 9V1FJ en tant que PJ2/G4MFW et depuis Bonaire avec le call PJ4/G4MFW du 17 au 20 mai 2012 ;

XX9 (Macao) EA5BZ EA5CEE EA6DD EB5BBM F5VL EA1ACP EA5FX EA7FTR EB7DX depuis l'Ile de Coloana, toutes bandes HF et 6 mètres, CW SSB RTTY (au moins 3 stations en même temps) direct du 17 au 23 mai 2012 ;

May 25-30, 2012

6O3A (Somalie) E70A depuis Hargeisa (en LJ29an) toutes bandes HF et 6m; CW SSB RTTY; du 25 au 30 mai 2012 ;

### *QSO du REF*

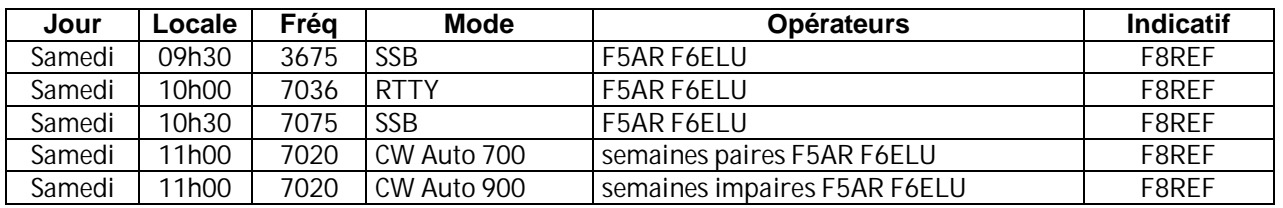

### *QSO des départements français sur les bandes HF*

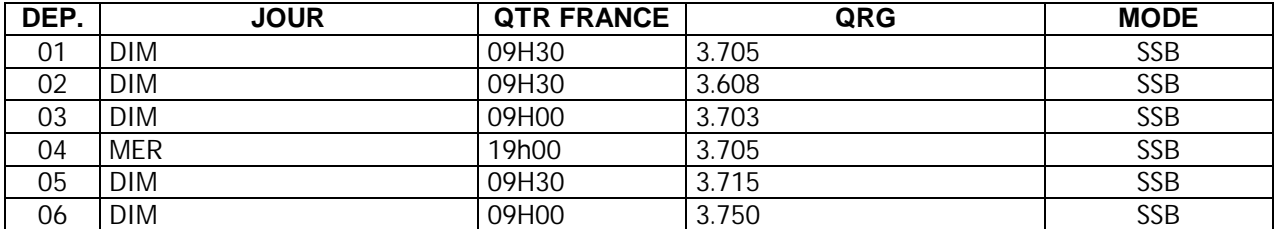

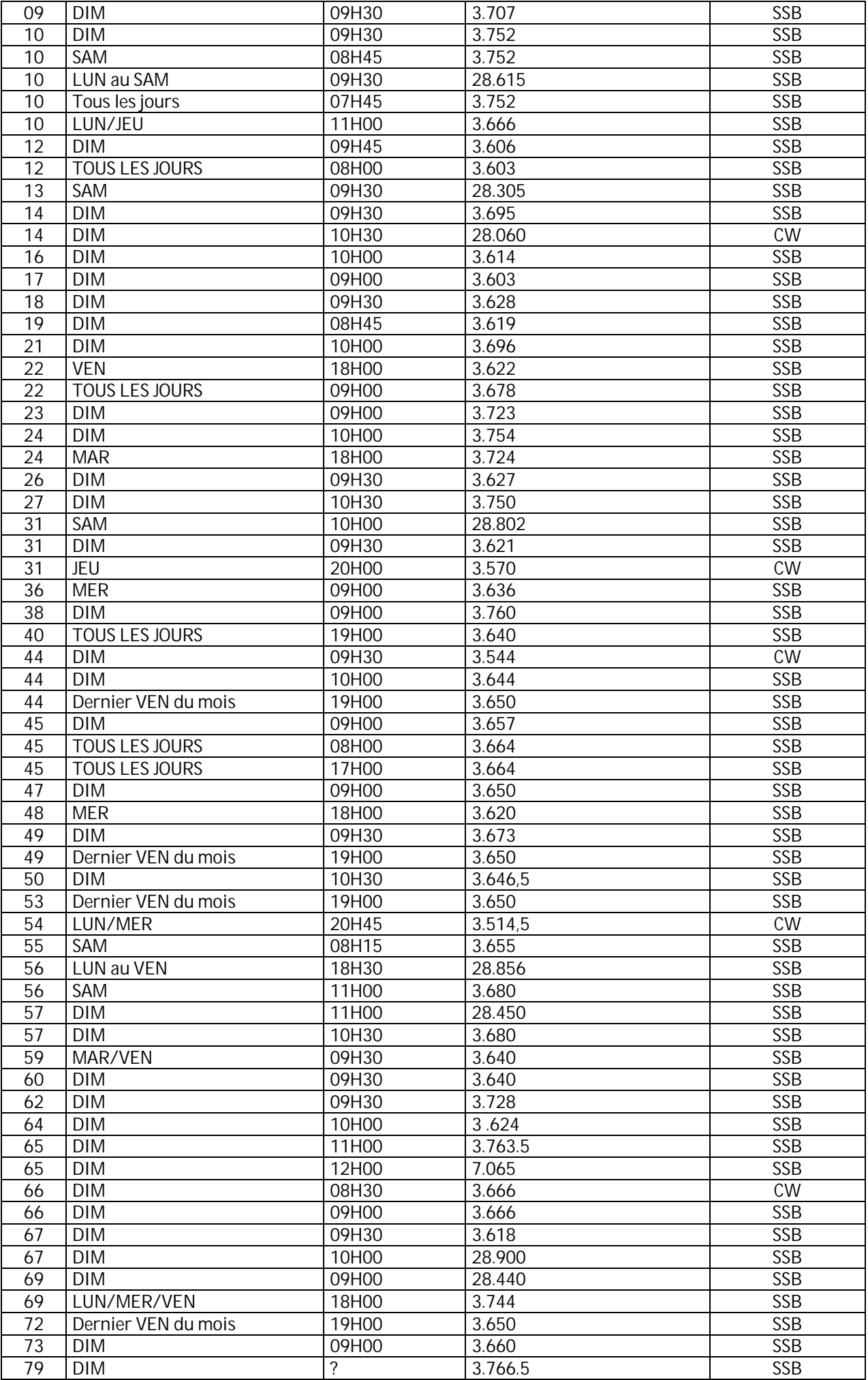

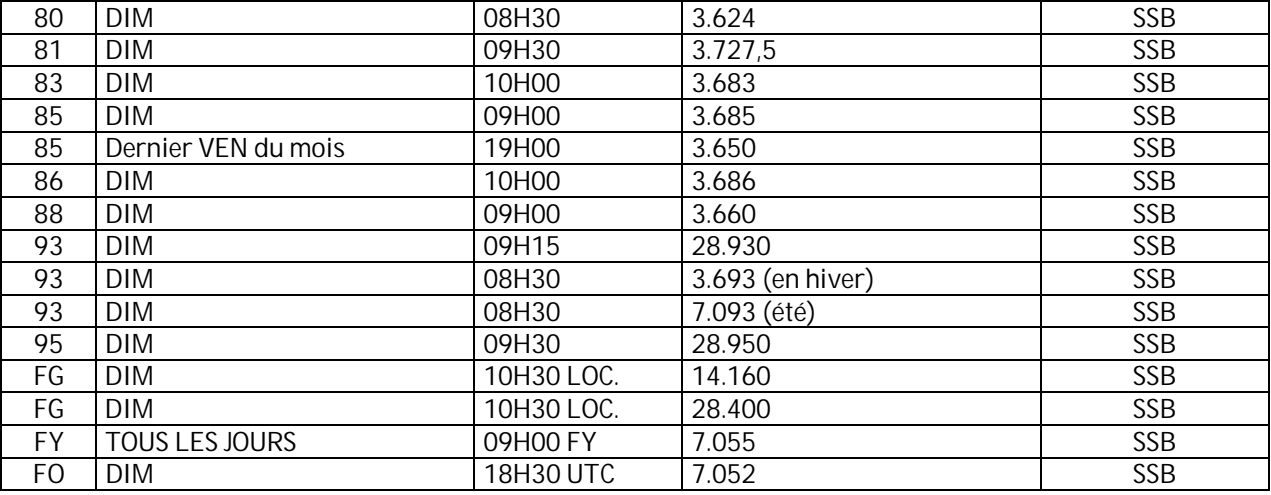

# *QSO des départements français sur les bandes VHF*

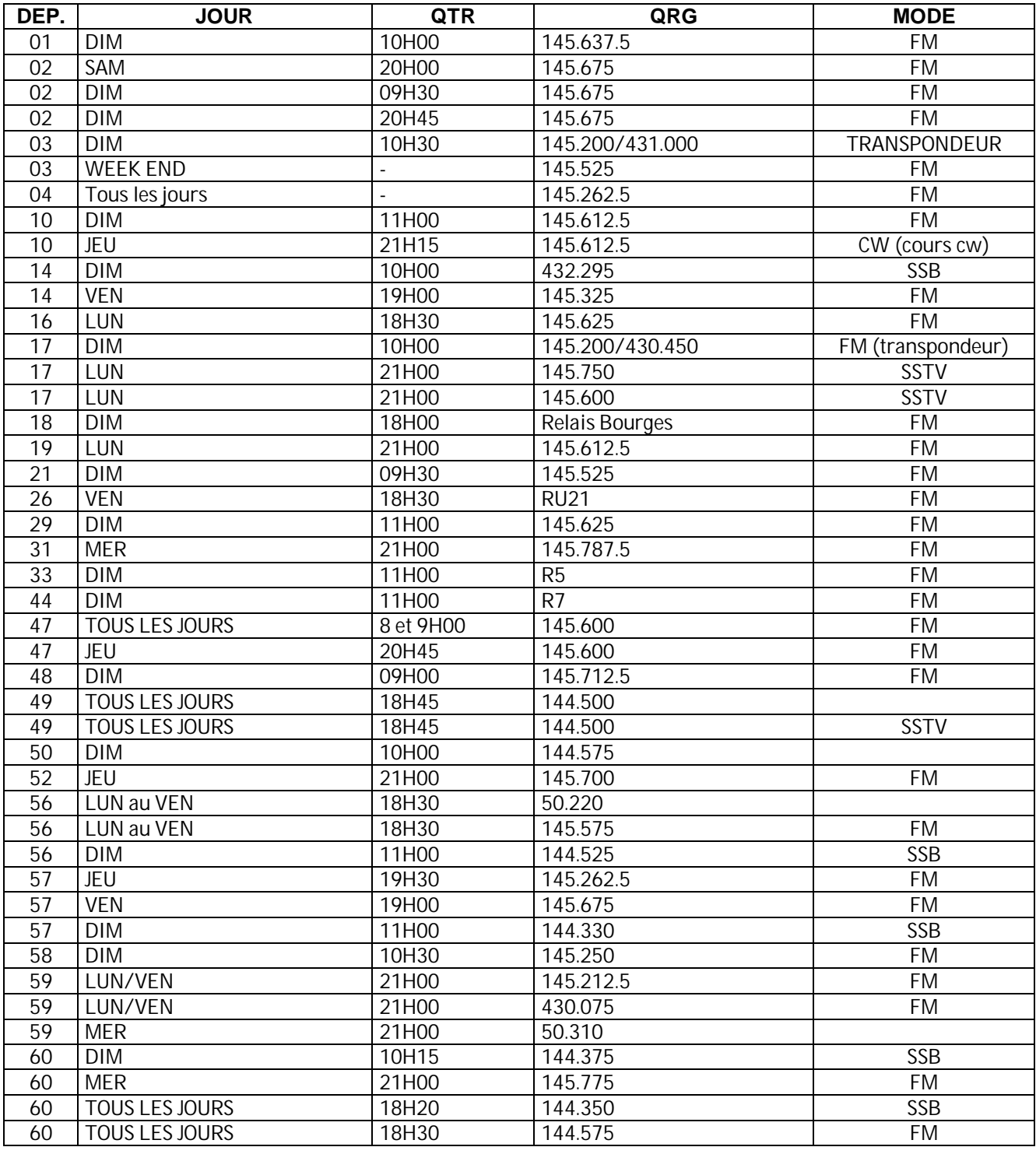

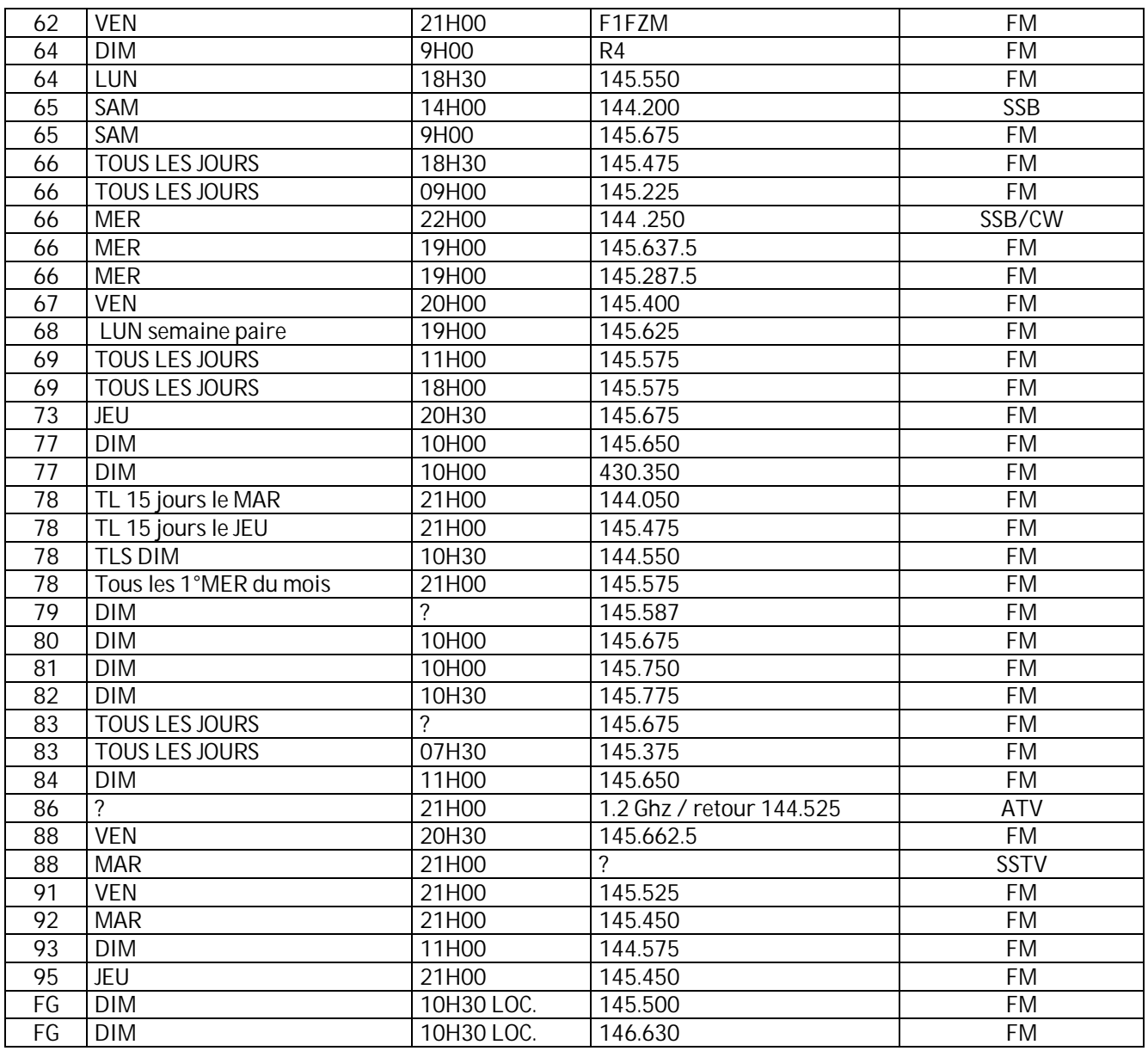

Merci pour votre attention, pse k de ON3CVF

# **HIHIHIHIHIHIHIHIHIHIHIHIHIHIHIHIHIHIHIHI**

Une devinette d'André ON2SA qui n'est jamais à court de jeux de mots : *Dans un circuit électronique, que trouve-t-on après l'entrée ?*

Réponse en bas de la dernière page.

# **Petites annonces**

**Cherche** :

Jacques ON4IS cherche 3 X 2SK125 ou équivalent. Ou le site d'un fournisseur éventuel.

Merci d'avance [on4is@voo.be](mailto:on4is@voo.be)

#### **Cherche :**

Je trafique en cw qrp avec une réplique du paraset MK7 construit par F6BYS et je serais tres heureux de contacter d'autres om équipés également d'une valise copie ou originale. Je suis déjà en correspondance avec ON4BZ

-------------------------------------------------------------------------------------

-------------------------------------------------------------------------------------

Antoine HB9AXG [angachet@bluewin.ch](mailto:angachet@bluewin.ch)

#### **A vendre :**

Ampli linéaire pour Yaesu FT-290R2, 25W out tous modes. Se place à l'arrière du transceiver.

René ON2ROB 0472/78.28.86

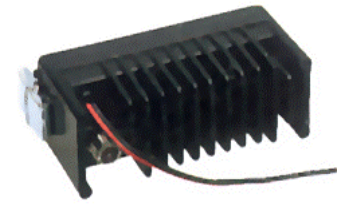